Universidade de São Paulo Instituto de Astronomia, Geofísica e Ciências Atmosféricas Departamento de Astronomia

Daiane Breves Seriacopi

# Envelopes de Estrelas Supergigantes B[e] nas Nuvens de Magalhães

S˜ao Paulo

2015

Daiane Breves Seriacopi

# Envelopes de Estrelas Supergigantes B[e] nas Nuvens de Magalhães

Dissertação apresentada ao Departamento de Astronomia do Instituto de Astronomia, Geofísica e Ciências Atmosféricas da Universidade de São Paulo como requisito parcial para a obtenção do título de Mestre em Ciências.

Área de Concentração: Astronomia Orientador: Prof. Dr. Antônio Mário Magalh˜aes

Versão Corrigida. O original encontra-se disponível na Unidade.

São Paulo 2015

 $\dot{A}$ minha família, amigos e aos meus gatos e cachorros!

## Agradecimentos

Aos meus pais, Moacir e Zuleide, por todo o apoio, amor, paciência e disponibilidade em ajudar. À minha avó Maria por todo o amor e carinho. À minhas irmãs, Vanessa e Talita, pelo amor, companheirismo e correções ortográficas da dissertação. À meu irmão Massao, sua esposa e meus queridos sobrinhos, Erick e Evilyn.

Ao meu orientador Antônio Mário Magalhães pela confiança, paciência, conselhos e por todo o ensinamento.

Ao Professor Alex Cavaliéri Carciofi pelo apoio, ajuda e entusiasmo.

Ao Professor Eduardo Janot Pacheco, meu relator, pelas orientações e sugestões.

Ao Marcelo Soares Rubinho (meu parceiro "Bats") pelo amor, amizade e companheirismo. Minha gratidão é imensurável, obrigada pelas discussões acadêmicas e filosóficas (...) e por sempre acreditar que somos capazes realizar qualquer coisa.

Aos membros da "all star gang". À Má pela sua fofura, carinho, apoio e conversas animadoras. A Aiarinha que, mesmo estando longe, é essencial em minha vida. Ao Cainho pela amizade, bondade e toda a ajuda. A Nad por toda a ajuda e amizade. E ao Marcelo ` que já agradeci.

Ao Rodrigo Vieira ("Xuxu") pela amizade, explicações, ajuda com as simulações, com os programas em IDL, pela disposição em ajudar, pelas correções e sugestões na dissertação.

Ao Bruno Mota pelo carinho, por ter me ensinado os primeiros passos para usar o c´odigo HDUST e pela prontid˜ao em sempre ajudar.

Ao Edgar Ramirez, Tibério Ferrari, que junto com o Marcelo, a Nadili e o prof. Antônio Mário, fazem parte do grupo de polarimetria do IAG.

Aos "Beacons", que são os membros do grupo de pesquisa do Prof. Alex: Daniel Moser, André Figueiredo, Cyril Escolano, Daniel Bednarski ("Dani"), Leandro Rímulo, Arthur Alegre, Lucas Zilner, Mohammad Reza, Despina Pan, Fellipy Silva e os já mencionados Rodrigo Viera e Bruno Mota.

Aos amigos do IFUSP: Clé, Herman, Aline, Akemi, Kazuo, Leandro ("menininho"), Mi, Teresa e Vitor.

Aos amigos do IAG: Andressa Cristina, Marcelo Tucci, Henrique Reggiani, Tiago Ricci, Juliana Motter, Reinaldo Santos-Lima, Antoninha, Natália, Patrícia, Larissa Takeda, Luciene, Jhon, Rafael Santucci, Marcelo Kenji e Jullian.

Aos amigos do Provollonecast: Léo, Alexandre, Rodrido Delli, Toninho, Magno Mustang, Will Gac, Fozzy e aos já mencionados Marcelo, Cainho e Herman.

As amigas Graziele, Natasha, Fernanda M., Rita e Fernanda L. `

Aos funcionários do IAG: Aparecida, Carlos, Marco, Luís, Marina, Conceição, Regina e Ulisses.

A toda equipe de funcionários e técnicos do OPD-LNA, em especial ao Mauro e Barbosa.

A minhas gatinhas (Jessy, Pantera, July, Molly e Dinda) e cachorros (Luke, Nina e Iris), pelo amor incondicional.

Ao CNPq, pelo apoio financeiro. À FAPESP e ao PROEX, também pelo apoio financeiro possibilitando a ida à congressos e missões observacionais.

Esta tese/dissertação foi escrita em L<sup>AT</sup>EX com a classe IAGTESE, para teses e dissertações do IAG.

"Se as coisas são inatingíveis... ora!  $N\tilde{a}o \in motivo$  para não querê-las... Que tristes os caminhos, se não fora A mágica presença das estrelas."

Mário Quintana - Das Utopias - 1951

"O que é mais assustador? A idéia de extraterrestres em mundos estranhos, ou a idéia de que, em todo este imenso universo, nós estamos sozinhos?"

Carl Sagan

### Resumo

As estrelas Supergigantes  $B[e]$  (sg $B[e]$ ) são estrelas raras, massivas e pós-Sequência Principal. Sua relação evolutiva com os outros tipos de objetos do diagrama H-R ainda é desconhecida. Essas estrelas possuem um material circunstelar n˜ao-esfericamente sim´etrico, gerando assim, uma polarização líquida na luz observada destes objetos.

O objetivo deste trabalho é estudar a estrutura dos envelopes de cinco sg $B[e]$  nas Nuvens de Magalhães, utilizando dados espectropolarimétricos.

A espectropolarimetria é uma poderosa ferramenta para mapear a estrutura do envelope, já que os fenômenos de emissão, absorção e espalhamento ficam impressos no espectro da polarização. Desses dados é possível entender, por exemplo, onde as linhas de Balmer são formadas no envelope e em que condições. Outro exemplo é que, dos diagramas Q-U ao longo das linhas, é possível obter informações sobre a geometria do sistema.

Obtivemos dados com o telesc´opio Blanco de 4m em Cerro Tololo e o VLT/UT1 de 8.2m do Observatório do Paranal (ESO). Para a redução dos dados foram utilizadas rotinas do software IRAF e o pipeline GASGANO.

Fizemos um modelo detalhado para R82, uma sgB[e] na Grande Nuvem de Magalhães. O modelo foi feito usando o código HDUST, que usa o Método de Monte Carlo para a transferência radiativa. Com isso, pudemos estimar: ângulo de abertura do disco, a geometria da região gasosa relativa à da região de poeira e a densidade circunstelar de gás e poeira.

### Abstract

B[e] Supergiants (sgB[e]) are rare, massive and post-Main Sequence stars. Their evolutionary status with respect to other objects on the H-R diagram remains still unknown. Such stars are surrounded by a non-spherically symmetric circumstellar envelope, from which arises a net polarization in the emerging light.

In this work we studied the structure of the envelope of five sgB[e] in the Magellanic Clouds, using espectropolarimetric data.

Spectropolarimetry is a powerful tool for mapping the structure of the envelope, since emission, absorption and scattering processes are imprinted on the polarized flux. From these data we could understand, for example, where the Balmer lines are formed on the envelope and which conditions. Another example is that, from Q-U plots across the lines we could provide information on the disk geometry.

The data were obtained with the 4m Blanco telescope at Cerro Tololo and with 8.2m VLT/UT1 telescope at Paranal Observatory (ESO). For data reduction, we have used routines in the IRAF environment and the GASGANO pipeline.

We made a detailed model of R82, a sgB[e] in the Large Magellanic Cloud. We made use of HDUST, a Monte Carlo code for radiative transfer. With this, we could estimate: opening angle of the disk; the geometry of the gaseous and dust regions; dust and gas circumstellar density.

## Lista de Figuras

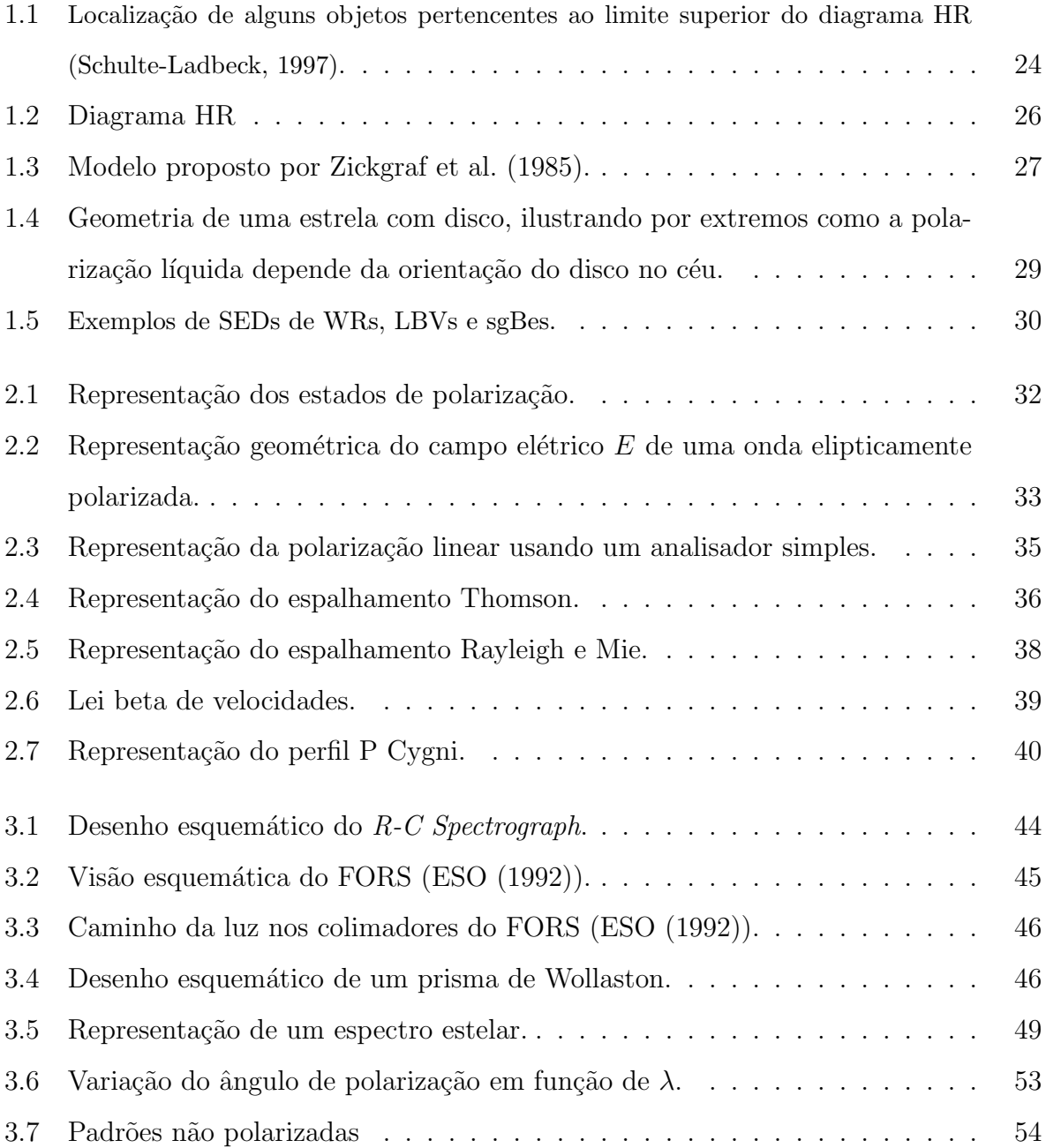

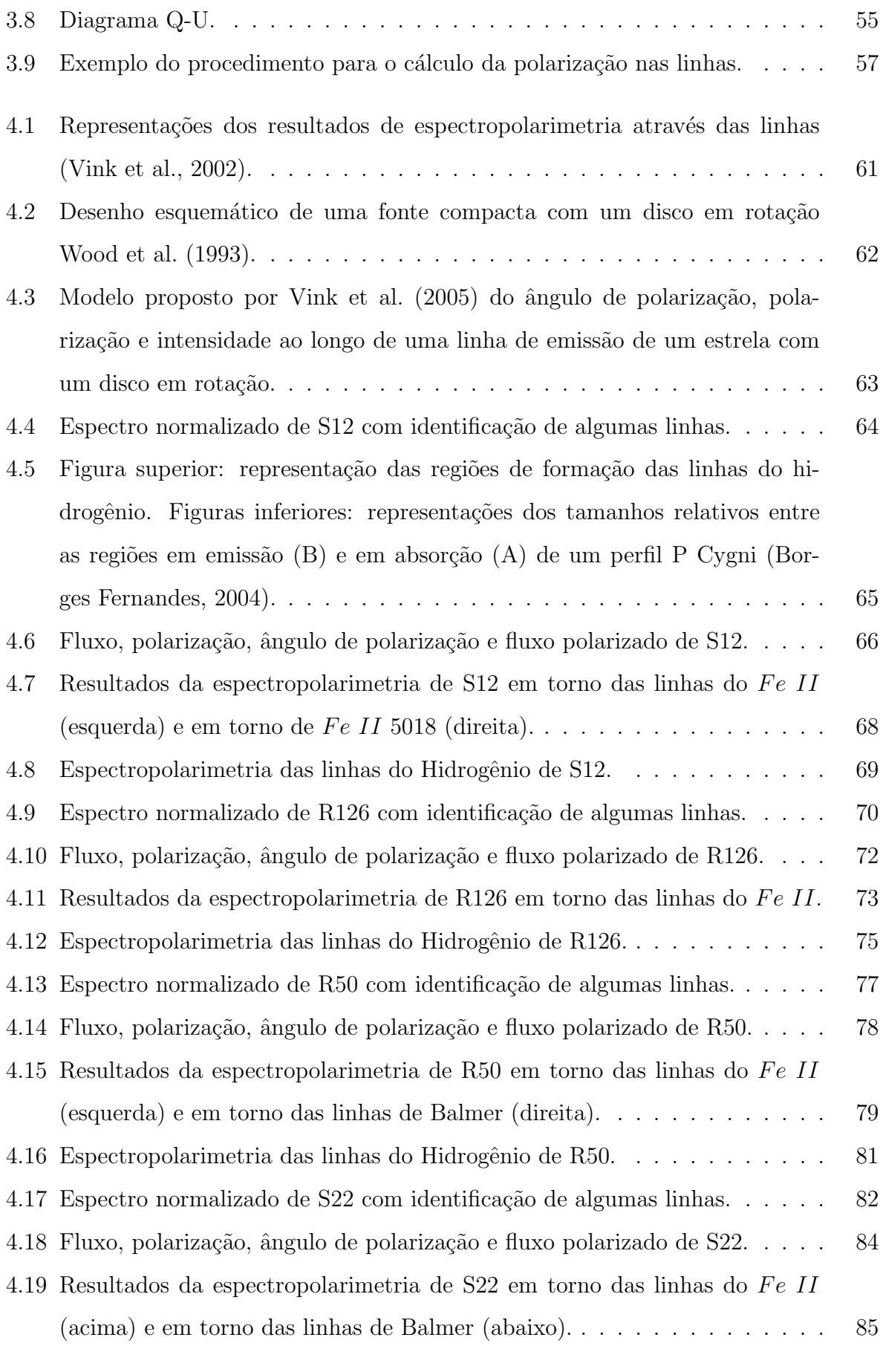

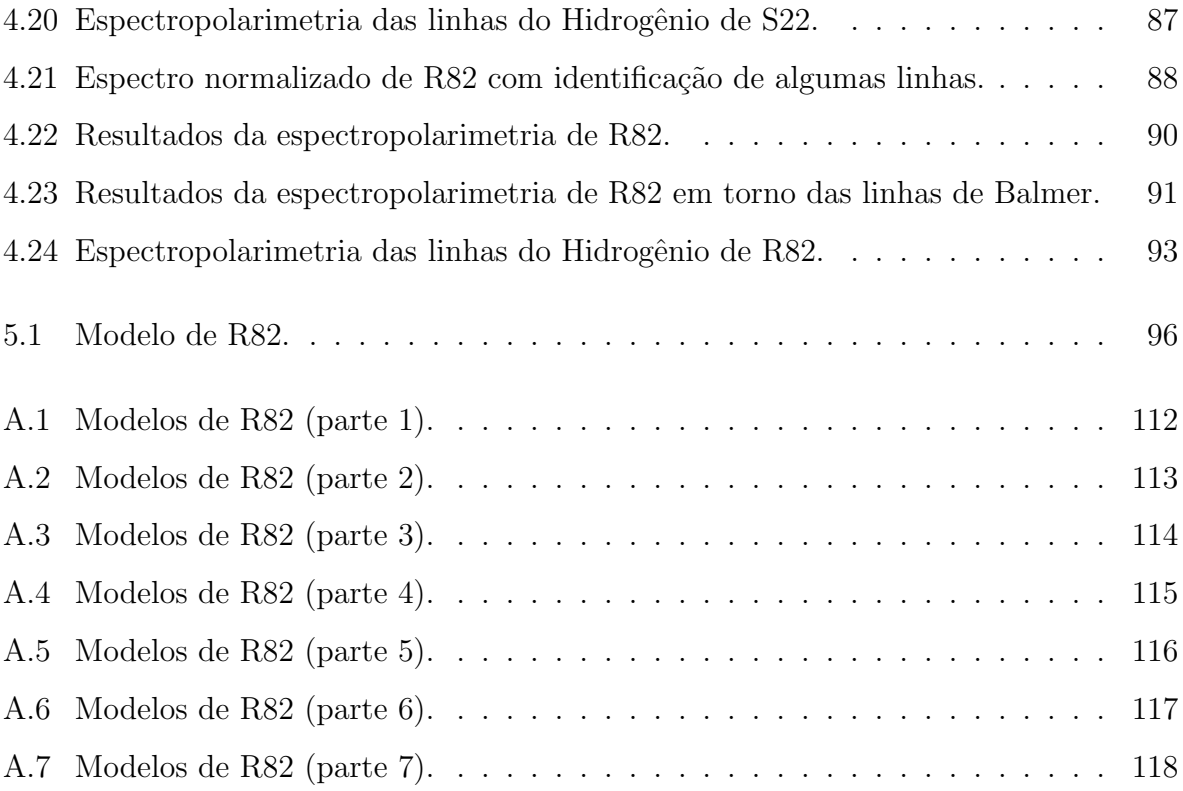

## Lista de Tabelas

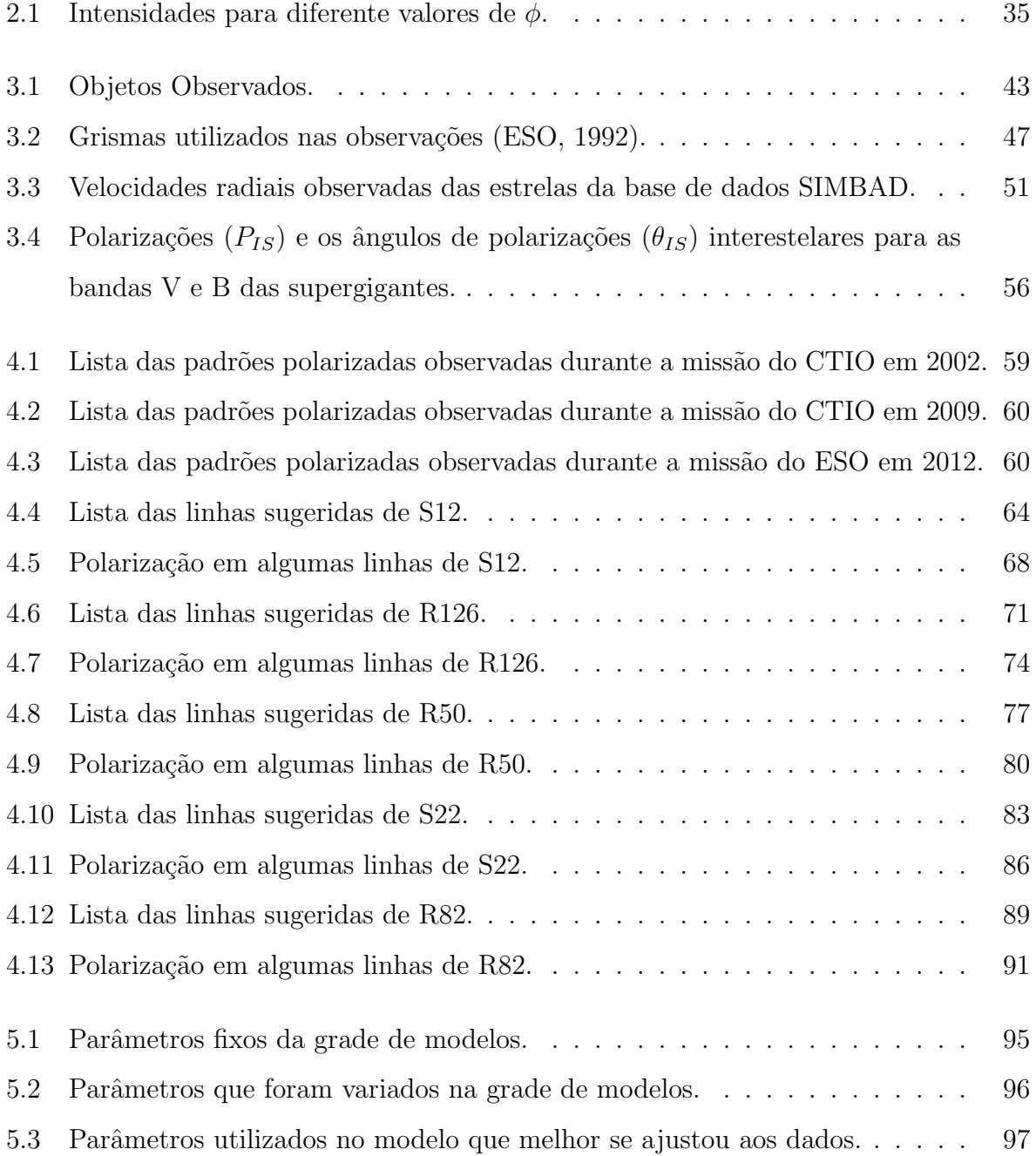

## Sumário

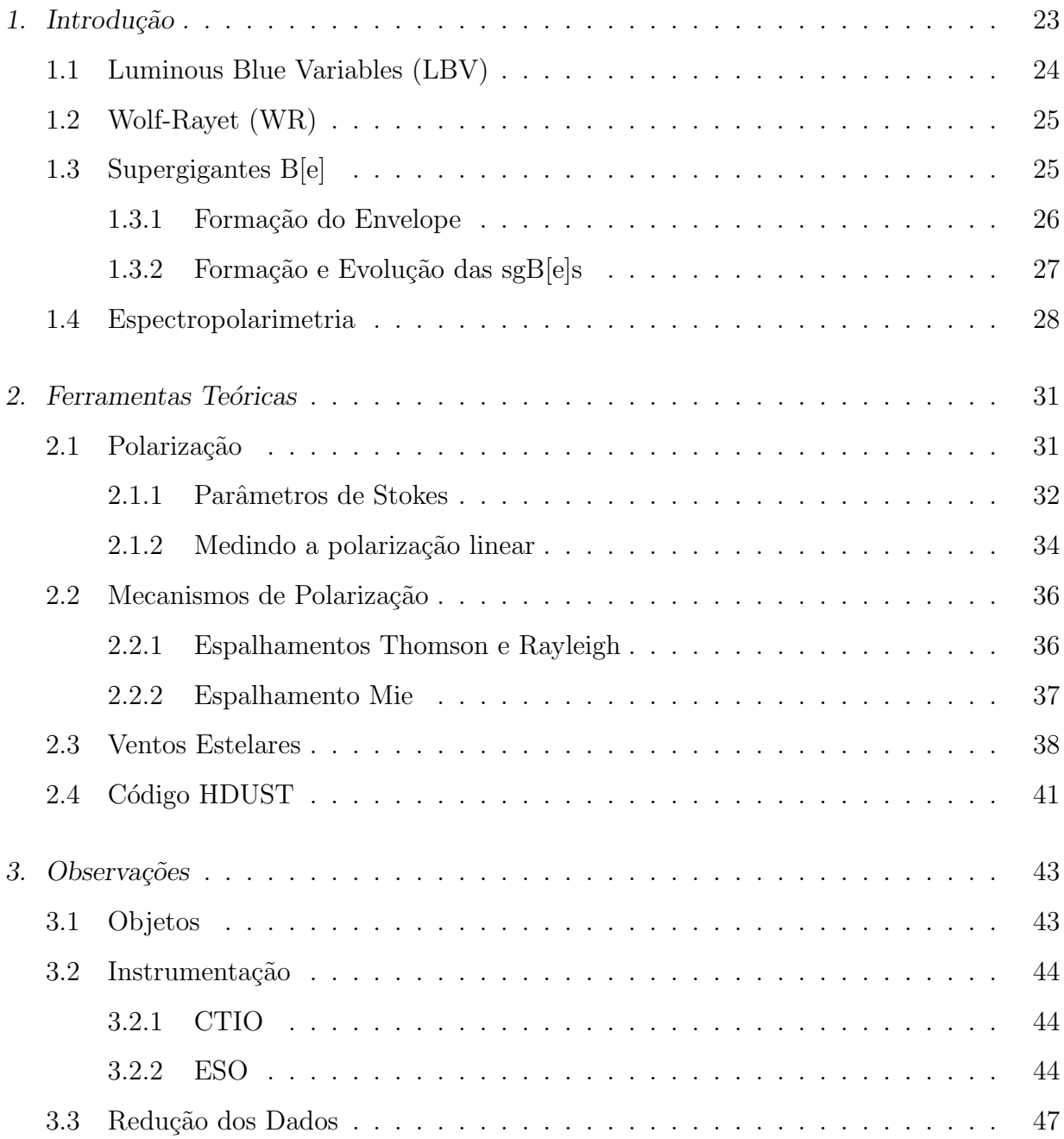

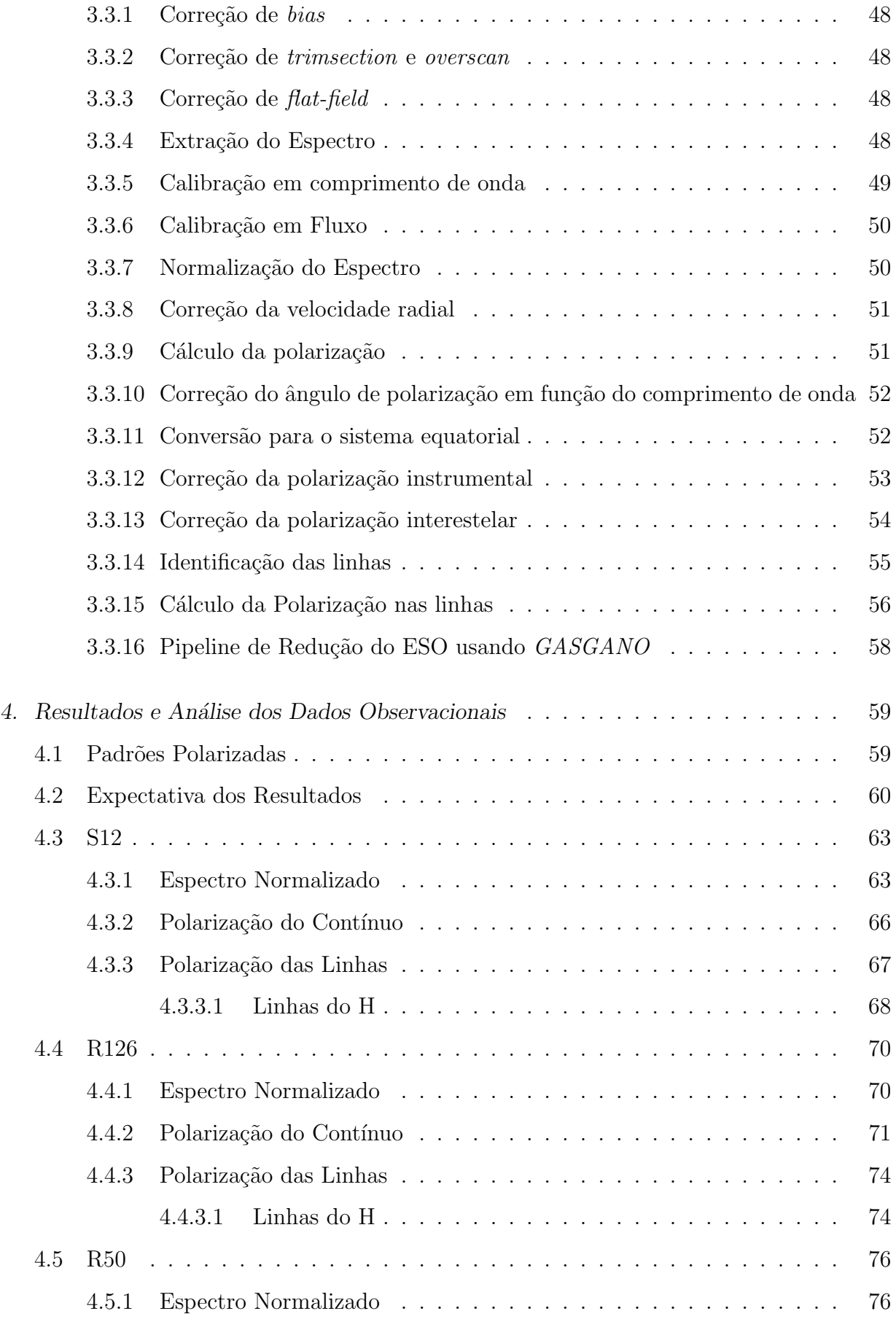

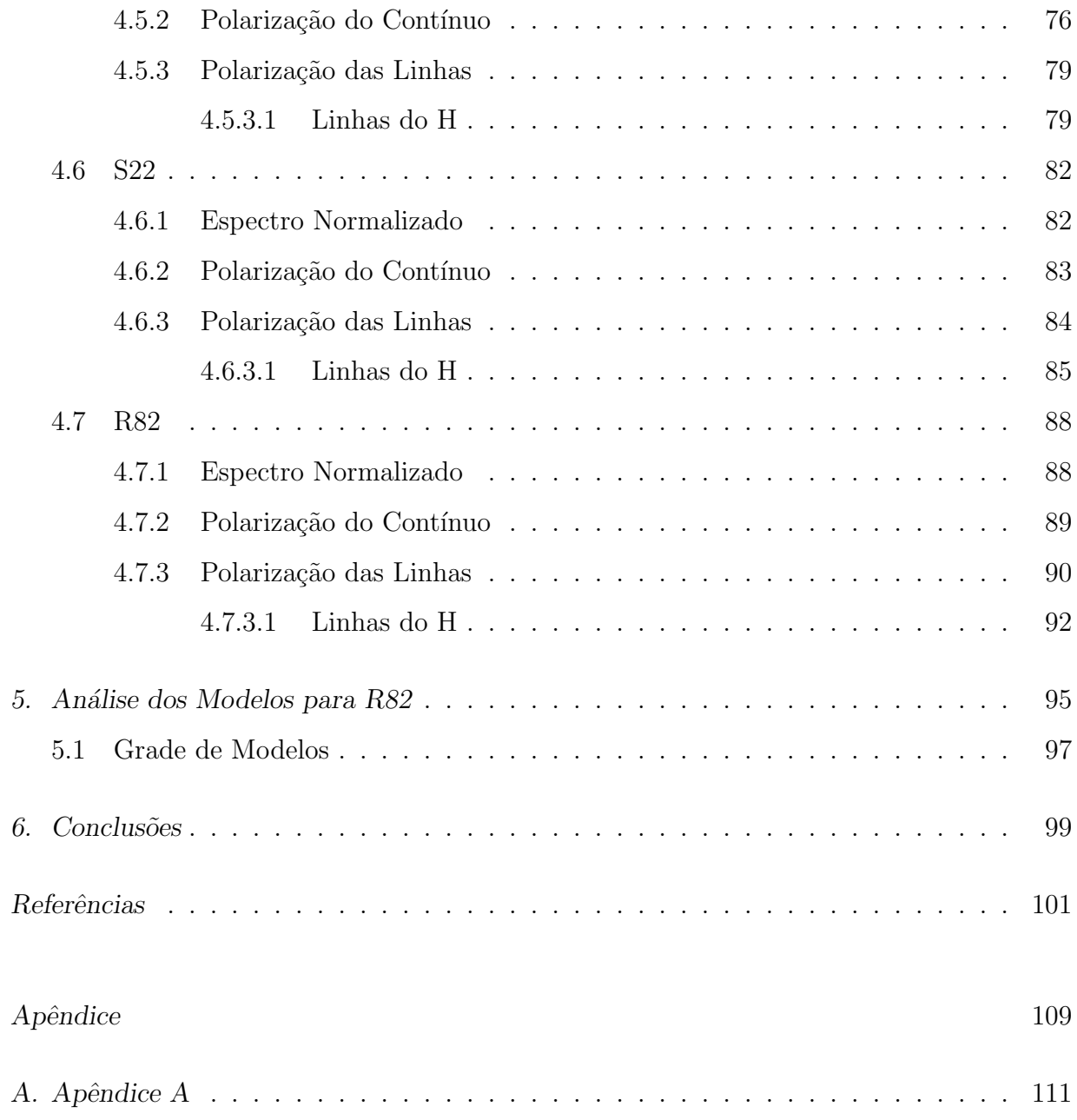

<span id="page-24-0"></span>Capítulo

## Introdução

As estrelas de alta massa são de extrema importância para a Astrofísica, devido a diversas razões [\(Kennicutt, 2005](#page-103-1)):

- a radiação emitida por tais estrelas ioniza os arredores interestelares;
- $\bullet$  influenciam a subsequente formação estelar;
- enriquecem o meio interestelar, a galáxia e o meio intergaláctico com elementos pesados produzidos em seus interiores;
- os ventos e as supernovas geram energia mecânica e momento no meio interestelar;
- originam as estrelas de nêutrons e buracos negros;
- estão associadas a um conjunto de fenômenos altamente energéticos, como por exemplo, os surtos de raios gama, entre outros.

Essas estrelas possuem um processo rápido de evolução, são quentes e altamente luminosas, povoando o limite superior do diagrama H-R, chamado de limite de Humphreys-Davidson. Nessa região do diagrama encontram-se as Supergigantes Vermelhas e Amarelas, as Luminous Blue Variables (LBV), as Wolf-Rayet (WR), as Hipergigantes Frias, as Su*pergigantes*  $B[e]$  (sgB[e]), entre outros. Alguns desses objetos podem ser vistos na Figura [1.1.](#page-25-0) Eles podem ser distinguidos pelas diferenças em suas propriedades espectroscópicas.

As relações evolutivas entre esses tipos de objetos são focos de vários estudos (Schulte-Ladbeck, [1997\)](#page-106-0). Alguns deles, como as  $sgB[**e**]<sub>s</sub>$ , ainda não possuem um cenário evolutivo claro, porém é possível que elas estejam numa fase evolutiva bem próxima das LBVs (Seção

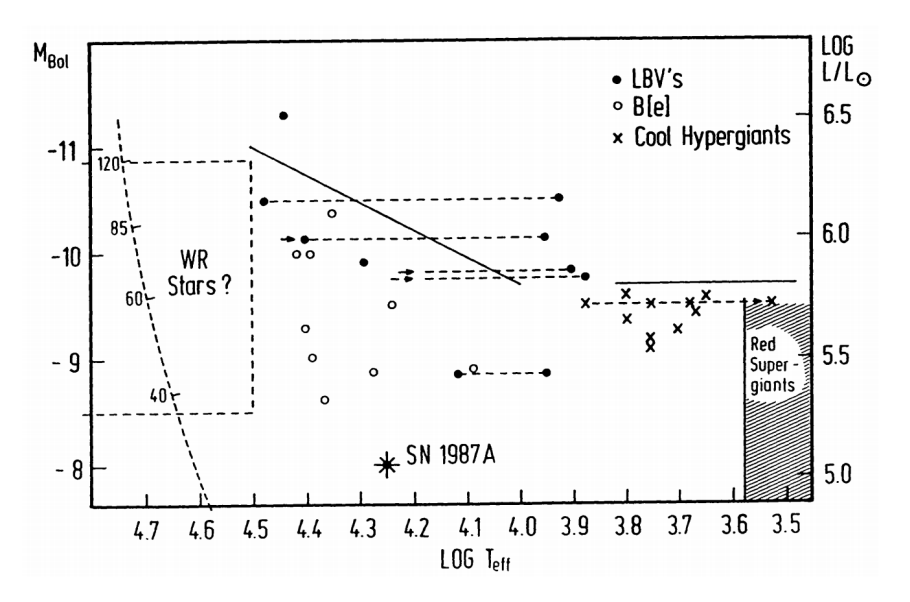

<span id="page-25-0"></span>*Figura 1.1:* Localização de alguns objetos pertencentes ao limite superior do diagrama HR (Schulte-Ladbeck, [1997](#page-106-0)).

[1.1\)](#page-25-1), que por sua vez, podem ser percursoras das WRs (Seção [1.2\)](#page-26-0), conforme [Carciofi \(2001](#page-102-2)) e Magalhães e Rodrigues (1999).

Exemplos de SEDs (Spectral Energy Distribution) de WRs, LBVs e sgB[e]s podem ser vistos na Figura [1.5.](#page-31-0) [Bonanos et al. \(2009](#page-102-3)) reuniram dados dos catálogos MCPS, IRSF, SAGE, 2MASS e OGLE de diversas estrelas massivas e ajustaram modelos conforme mostra a figura.

O objetivo deste trabalho ´e estudar detalhadamente a estrutura dos envelopes das  $s gB[e]s$  (Seção [1.3\)](#page-26-1) utilizando como ferramenta a espectropolarimetria (Seção [1.4\)](#page-29-1).

#### <span id="page-25-1"></span>*1.1 Luminous Blue Variables (LBV)*

As LBVs são estrelas evoluídas, luminosas, azuis e variáveis. Elas provavelmente estão em um estágio de evolução intermediário entre as estrelas OB e as WRs [\(Maeder, 1996;](#page-104-0) Magalhães e Rodrigues, [1999\)](#page-105-0). As LBVs possuem linhas em emissão, indicando que há um envelope de gás circunstelar. Também há evidências da presença de grãos de poeira neste envelope [\(Trams et al.](#page-107-3), [1999\)](#page-107-3). A variabilidade no espectro evidencia mudanças na temperatura da estrela: em um mínimo, a LBV é quente apresentando temperaturas de ~ 12000 a 30000 K e em um máximo, é fria com temperaturas em torno de ~ 7000 a 8000 K [\(Melgarejo](#page-105-1), [2004\)](#page-105-1). Isso ocorre porque quanto maior a temperatura, menor é a quantidade de recombinações dos elétrons livres com os átomos no envelope.

Imageamento (óptico e infravermelho) e medidas espectropolarimétricas indicam que os envelopes das LBVs possuem assimetrias (e.g., Magalhães e Rodrigues, 1999). Nas medidas de polariza¸c˜ao, algumas LBVs n˜ao apresentaram nenhum plano preferencial, indicando que as ejeções de massa foram aleatórias, entretanto, outras possuíram um mesmo ângulo de polarização ainda que a polarização fosse variável, indicando assim que o material do envelope está localizado num plano preferencial (e.g., Magalhães e Rodrigues, [1999\)](#page-105-0).

#### <span id="page-26-0"></span>*1.2 Wolf-Rayet (WR)*

As WRs também são estrelas evoluídas e apresentam linhas de emissão muitos alargadas e mais intensas do que a emissão do contínuo. Essas características espectroscópicas indicam a existência de um vento ionizado e denso formando um envelope circunstelar. As estrelas de tipo O, com massas iniciais de 30 a 40  $M_{\odot}$ , são provavelmente as progenitoras das WRs [\(Melgarejo](#page-105-1), [2004](#page-105-1); [Carciofi, 2001\)](#page-102-2). E, como dito na Seção [1.1,](#page-25-1) pode haver uma fase intermediária nesse processo onde as LBVs se formam.

As WRs podem estar isoladas ou em sistemas binários e são as estrelas mais bem estudadas polarimet[ricamente das pertencentes ao limite superior do diagrama H-R \(](#page-105-0)Ma-galhães e Rodrigues, [1999](#page-105-0)). A polarização nas WR isoladas é explicada pela existência de condensações no envelope causando uma assimetria, e a polarização das pertencentes à sistemas binários, é explicada pela presença da estrela companheira que está imersa no envelope da WR tornando o campo de radiação assimétrico (Magalhães e Rodrigues, [1999](#page-105-0); [Melgarejo](#page-105-1), [2004;](#page-105-1) [Carciofi, 2001](#page-102-2)).

#### <span id="page-26-1"></span>*1.3 Supergigantes B[e]*

As sg $B[e]$ s são estrelas evoluídas de tipo B e, como mencionado anteriormente, se encontram na região quente e luminosa do diagrama H-R. A Figura [1.2](#page-27-0) mostra algumas sgB[e]s da Galáxia e das Nuvens de Magalhães.

Essas estrelas apresentam o "fenômeno  $B[e]$ ", proposto inicialmente por [Allen e Swings](#page-102-4) [\(1976](#page-102-4)), e, posteriormente revisado e redefinido por [Zickgraf \(1998\)](#page-107-4) e [Lamers et al. \(1998\)](#page-104-1). Segundo Lamers et al.  $(1998)$  o fenômeno B[e] é caracterizado por:

1. intensas linhas de Balmer em emissão;

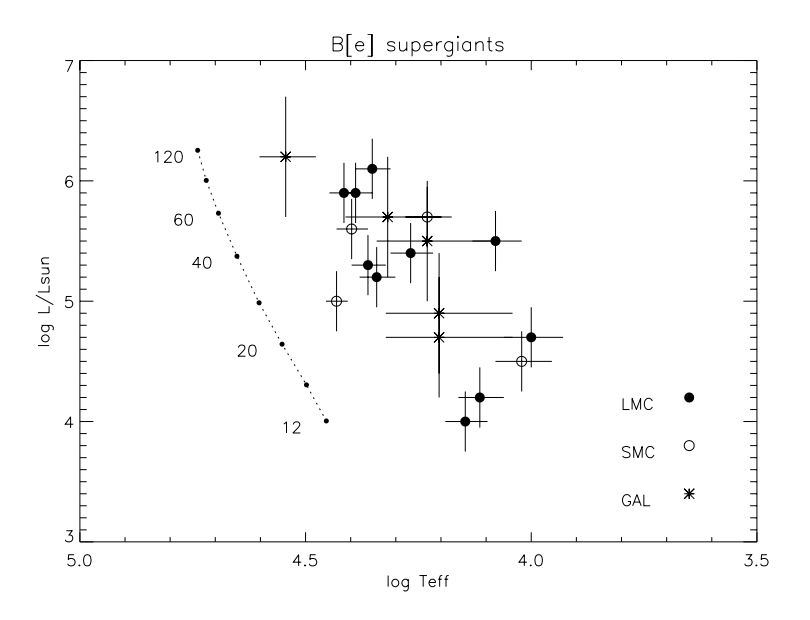

<span id="page-27-0"></span>*Figura 1.2:* Diagrama HR. Os círculos pretos representam as sgB[e] na Grande Nuvem de Magalhães, os círculos brancos as sgB[e] na Pequena Nuvem de Magalhães e os asteriscos as sgB[e] na Galáxia. A linha pontilhada representa a Sequência Principal de idade zero (ZAMS) e os números sob a linha pontilhada, a massa inicial de estrelas na ZAMS. Fonte: [Lamers et al. \(1998\)](#page-104-1).

2. linhas em emissão permitidas de baixa excitação de metais pouco ionizados como o FeII;

- 3. linhas proibidas do [FeII] e [OI] em emissão;
- 4. forte excesso no infravermelho.

Diversos objetos, em diferentes estágios evolutivos podem apresentar o fenômeno B[e], entretanto, as  $sgB[e]$ s são as mais bem estudadas [\(Lamers, 2006\)](#page-104-2). As estrelas que podem  $\text{ser consideredas sgB}[e]$  devem apresentar as seguintes características, segundo [Lamers et al.](#page-104-1) [\(1998\)](#page-104-1):

- 1. fenômeno  $B[e]$ ;
- 2. luminosidades maiores que  $10^4$  L<sub>⊙</sub>;
- 3. indicações de perda de massa pelo espectro, como por exemplo, os perfis P-Cygni;

4. espectro híbrido, ou seja, presença simultânea de linhas estreitas em emissão (baixa excitação) e largas linhas de absorção (alta excitação);

5. taxa de abundância  $N/C > 1$ ;

- 6. extinção da ordem de  $A_V > 3$  para as sgB[e] na Galáxia;
- 7. variações fotométricas da ordem de 0.1 a 0.2 magnitudes.

#### <span id="page-28-1"></span>*1.3.1 Forma¸c˜ao do Envelope*

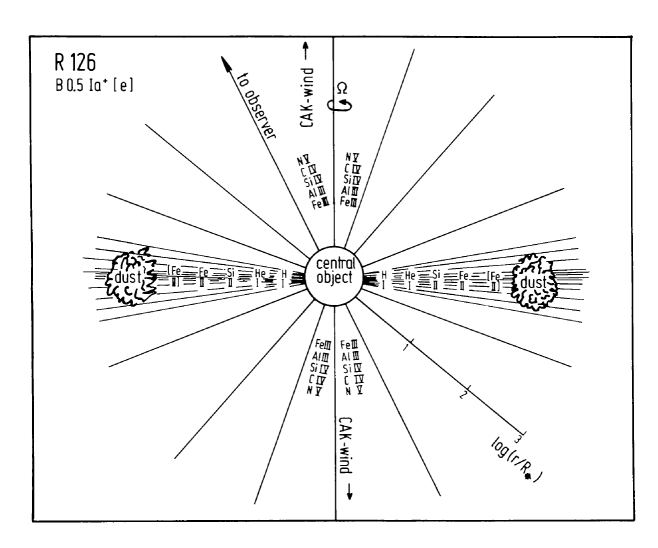

<span id="page-28-0"></span>*Figura 1.3:* Modelo proposto por [Zickgraf et al. \(1985\)](#page-108-0).

Zickgraf et al. [\(1985\)](#page-108-0) estudaram a sgB[e] R126 e sugeriram um modelo para o envelope circunstelar. O modelo consiste em um vento de duas componentes: um vento quente e rápido na região polar e um vento frio e lento na região equatorial. Destarte, na região equatorial ocorrerá a formação das linhas em emissão e a condensação de poeira, gerando o excesso no infravermelho. A Figura [1.3](#page-28-0) representa o modelo proposto.

O mecanismo de formação do disco ainda é desconhecido. Alguns trabalhos propõem que é um disco viscoso kepleriano [\(Porter](#page-106-1), [2003\)](#page-106-1) e outros, que é um *outflow* equatorial de decreção (Curé et al., 2006; [Kraus et al., 2006](#page-104-3)). A estrutura de densidade de um disco viscoso é diferente de um *outflow* de decreção: a formação de poeira será mais fácil num disco viscoso pois o tempo de escoamento do disco precisa ser mais curto que o tempo de formação da poeira. A poeira também pode se formar num *outflow* de decreção, mas a velocidade de escoamento precisa ser pequena [\(Lamers](#page-104-2), [2006\)](#page-104-2).

A distribuição de energia de modelos de discos viscosos que só levam em consideração o processo de emissão livre-livre não é compatível com as observações, já os modelos considerando *outflows* equatoriais são compatíveis, porém, é preciso considerar que a emissão não vem do disco (pois o material está neutro) mas sim do vento da região polar [\(Lamers](#page-104-2), [2006;](#page-104-2) [Kraus e Lamers](#page-104-4), [2006\)](#page-104-4). [Owocki \(2006\)](#page-106-2) sugeriu que as sgB[e]s devem possuir um disco kepleriano e na superfície do disco ocorrem escoamentos produzindo o *outflow* equa-torial observado [\(Lamers](#page-104-2), [2006\)](#page-104-2). Como ainda não há um consenso sobre o mecanismo de formação do disco, são necessários mais estudos e observações.

#### <span id="page-29-0"></span>*1.3.2 Forma¸c˜ao e Evolu¸c˜ao das sgB[e]s*

Existem duas principais explicações para a formação das sgB[e]s [\(Lamers](#page-104-2), [2006\)](#page-104-2):

- Foram geradas por estrelas massivas na sequência principal que possuem rotação extremamente alta, e que conseguem manter essa rotação mesmo depois da expansão das camadas exteriores e da forte perda de massa [\(Meynet e Maeder](#page-105-2), [2006](#page-105-2)).
- Foram formadas pela fusão de um sistema binário. Estrelas fundidas possuem um alto momento angular e suas luminosidades aumentam drasticamente durante a fusão [\(Podsiadlowski et al.](#page-106-3), [2006\)](#page-106-3).

Alguns trabalhos sugerem que as LBVs se originam de estrelas que possuem alta rotação e estão perto do limite de Eddington modificado pela rotação [\(Lamers, 2006](#page-104-2)). Neste caso, as sgB[e]s poderiam ser as progenitoras das LBVs [\(Nota e Lamers](#page-106-4), [1997](#page-106-4)). Existe, porém, um outro cenário em que as LBVs seriam as progenitoras das sg $B[e]$ : quando ocorre a fusão de estrelas num sistema bin´ario (como mencionado acima), a estrela aumenta de brilho repentinamente que pode se assemelhar à um *outburst* de LBV, e em seguida, formaria a  $sgB[e]$ .

Al´em da luminosidade, outros aspectos diferem as sgB[e]s das LBVs: variabilidade fotométrica, presença de discos, polarização, entre outros. Como tais aspectos estão relacionados apenas ao atual estágio evolutivo, é difícil estabelecer uma conexão evolucionária entre elas.

#### <span id="page-29-1"></span>*1.4 Espectropolarimetria*

Uma maneira de estudar a estrutura dos envelopes das sg $B[e]s$  é por intermédio da polarização da luz. Como o envelope não é esfericamente simétrico a luz espalhada pode ocasionar uma polarização líquida observável (Figura [1.4\)](#page-30-0).

As primeiras observações da polarização linear de sgB[e] nas Nuvens de Magalhães foram feitas por Magalhães (1992). A espectropolarimetria é uma ferramenta poderosa para determinar a estrutura o envelope, pois os processos de emissão, absorção e espalhamento ficam impressos no espectro polarizado [\(Magalh˜aes et al.](#page-104-6), [2006](#page-104-6)). Os dados obtidos pela espectropolarimetria podem fornecer as seguintes informações sobre o envelope da estrela:

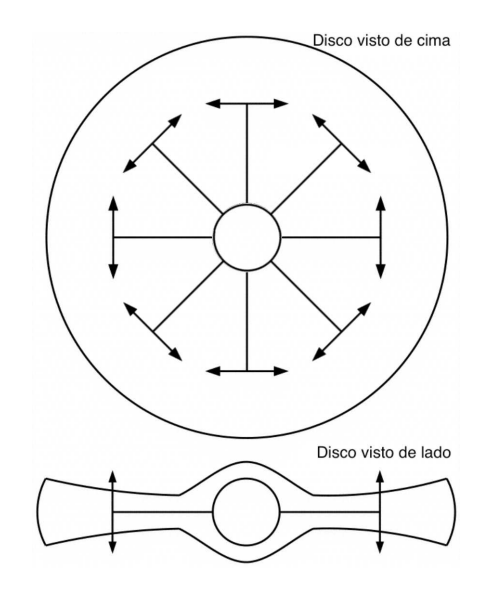

<span id="page-30-0"></span>*Figura 1.4:* Geometria de uma estrela com disco, ilustrando por extremos como a polarização líquida depende da orientação do disco no céu. Na figura superior, o disco é visto de cima, com o ângulo de inclinação em relação à linha de visada  $i = 0^\circ$ . Na figura inferior o disco é visto de lado, com  $i = 90^\circ$ . Flechas duplas indicam a direção de vibração do campo elétrico da luz das estrelas espalhadas no disco. Para o caso do disco visto de cima, ocorre o cancelamento dos vetores e a polarização é zero. Quando o disco é visto de lado não há cancelamento, então a polarização observada é máxima. Figura adaptada de [McDavid \(2001\)](#page-105-3).

- A polarização através das linhas de Balmer informa onde as linhas são formadas e em que condições;
- Diagramas Q-U através das linhas informam a geometria do disco [\(Pereyra et al.](#page-106-5), [2009\)](#page-106-5);
- A polarização através de linhas como as do Fe II, [Fe II] e [O I] determinam suas regiões de formação;
- A análise detalhada da polarização e seu ângulo de posição através da linha fornece detalhes do envelope como densidades, velocidades e ângulo de inclinação visto da Terra [\(Vink et al.](#page-107-2), [2005\)](#page-107-2);
- A dependência espectral geral da polarização informa se a poeira, situada na periferia do disco, contribui para a polarização no contínuo, além do espalhamento Thomson próximo à estrela.

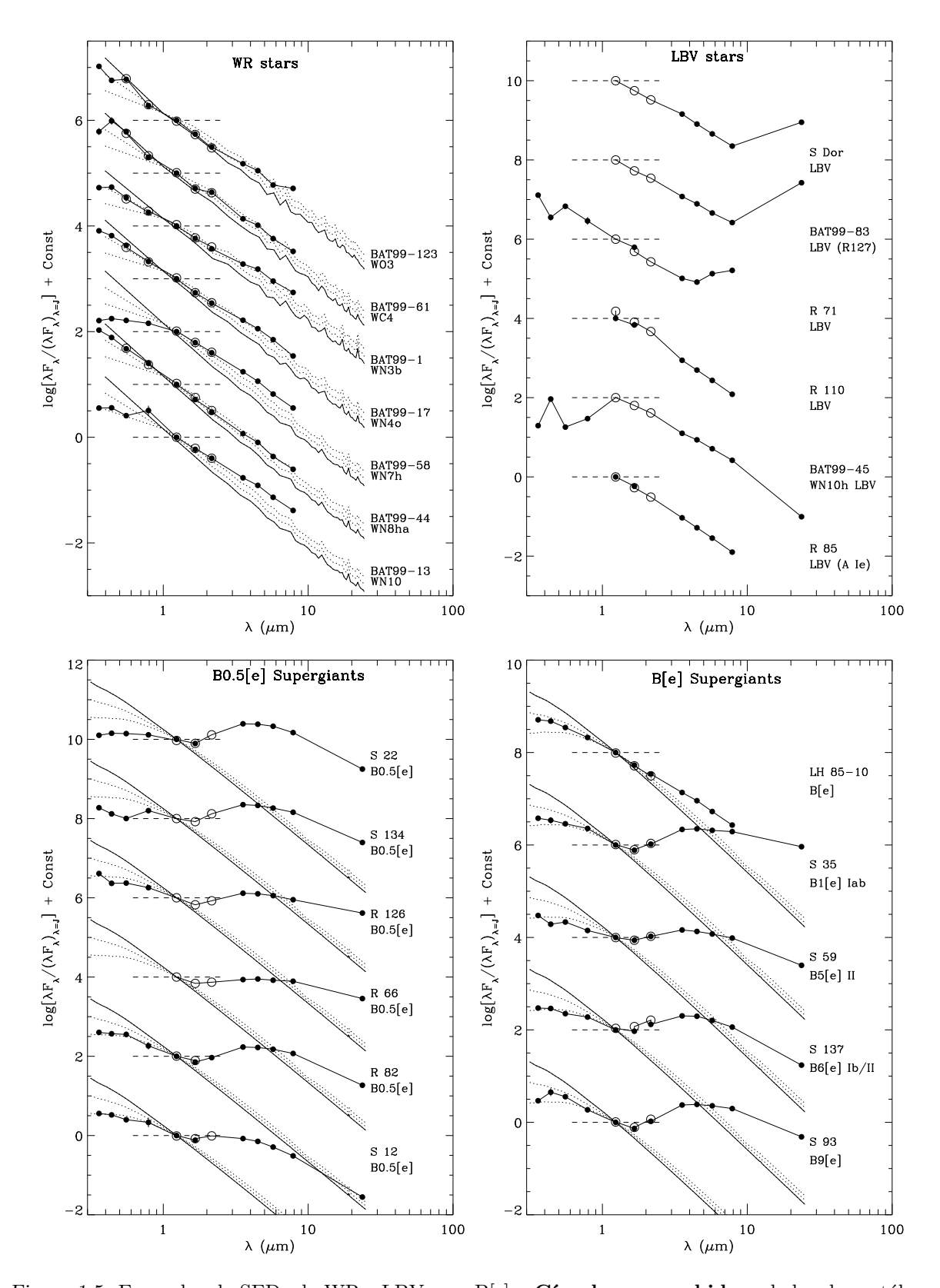

<span id="page-31-0"></span>*Figura 1.5:* Exemplos de SEDs de WRs, LBVs e sgB[e]s. Círculos preenchidos: dados dos catálogos MCPS, IRSF e SAGE. Círculos vazios: dados dos catálogos 2MASS e OGLE. Curvas Pontilhadas e Contínuas: modelos usando o código TLUSTY. Os dados de fotometria foram normalizados com seus respectivos fluxos na banda J, cujos valores estão representados pelas retas tracejadas [\(Bonanos et al.](#page-102-3), [2009\)](#page-102-3).

<span id="page-32-0"></span>Capítulo  $2$ 

## Ferramentas Teóricas

Neste capítulo são apresentadas as ferramentas teóricas que possibilitaram a concretização da pesquisa, tais como: polarização, mecanismos de polarização, ventos estelares e o código HDUST.

#### <span id="page-32-1"></span>*2.1 Polariza¸c˜ao*

A radiação de uma estrela pode ser descrita como ondas planas monocromáticas. Ondas eletromagnéticas são ditas polarizadas quando seus vetores dos campos elétricos e magnéticos oscilam numa direção preferencial em relação à direção de propagação [\(Hecht](#page-103-3), [2002\)](#page-103-3).

Uma onda eletromagnética que se propaga na direção  $z$  pode ter o campo elétrico  $\overrightarrow{E}$  e suas componentes descritos da seguinte forma [\(Hecht, 2002](#page-103-3)):

$$
\overrightarrow{E}(z,t) = \overrightarrow{E_x}(z,t) + \overrightarrow{E_y}(z,t)
$$
\n(2.1)

$$
\overrightarrow{E}(z,t) = E_1 \cos(kz - \omega t)\hat{i} + E_2 \cos(kz - \omega t + \delta)\hat{j}
$$
\n(2.2)

onde k é o vetor de onda,  $\omega$  a velocidade angular e  $\delta$  a fase entre as duas amplitudes.

Quando a fase  $\delta$  é igual a 0 ou um múltiplo inteiro de  $\pm 2\pi$  a onda será linearmente **polarizada** (caso (a) da Figura [2.1\)](#page-33-0). Quando  $\delta$  é igual a um múltiplo inteiro de  $\pm \pi$ a onda também será linearmente polarizada, entretanto, o plano de vibração estará rotacionado em relação ao caso anterior (caso (b) da Figura [2.1\)](#page-33-0).

Se as duas amplitudes das componentes forem iguais ( $E_1 = E_2$ ) e  $\delta = -\pi/2 + 2n\pi$ (onde  $n = 0, \pm 1, \pm 2, \ldots$ ), a onda será circularmente polarizada para a direita (caso (c) da Figura [2.1\)](#page-33-0) e, se  $\delta = \pi/2 + 2n\pi$ , a onda será circularmente polarizada para a esquerda.

Caso  $\delta$  possua qualquer outro valor, a onda será elipticamente polarizada (caso (d) da Figura [2.1\)](#page-33-0). Na verdade, os casos de polarização linear e circular são casos particulares da polarização elíptica.

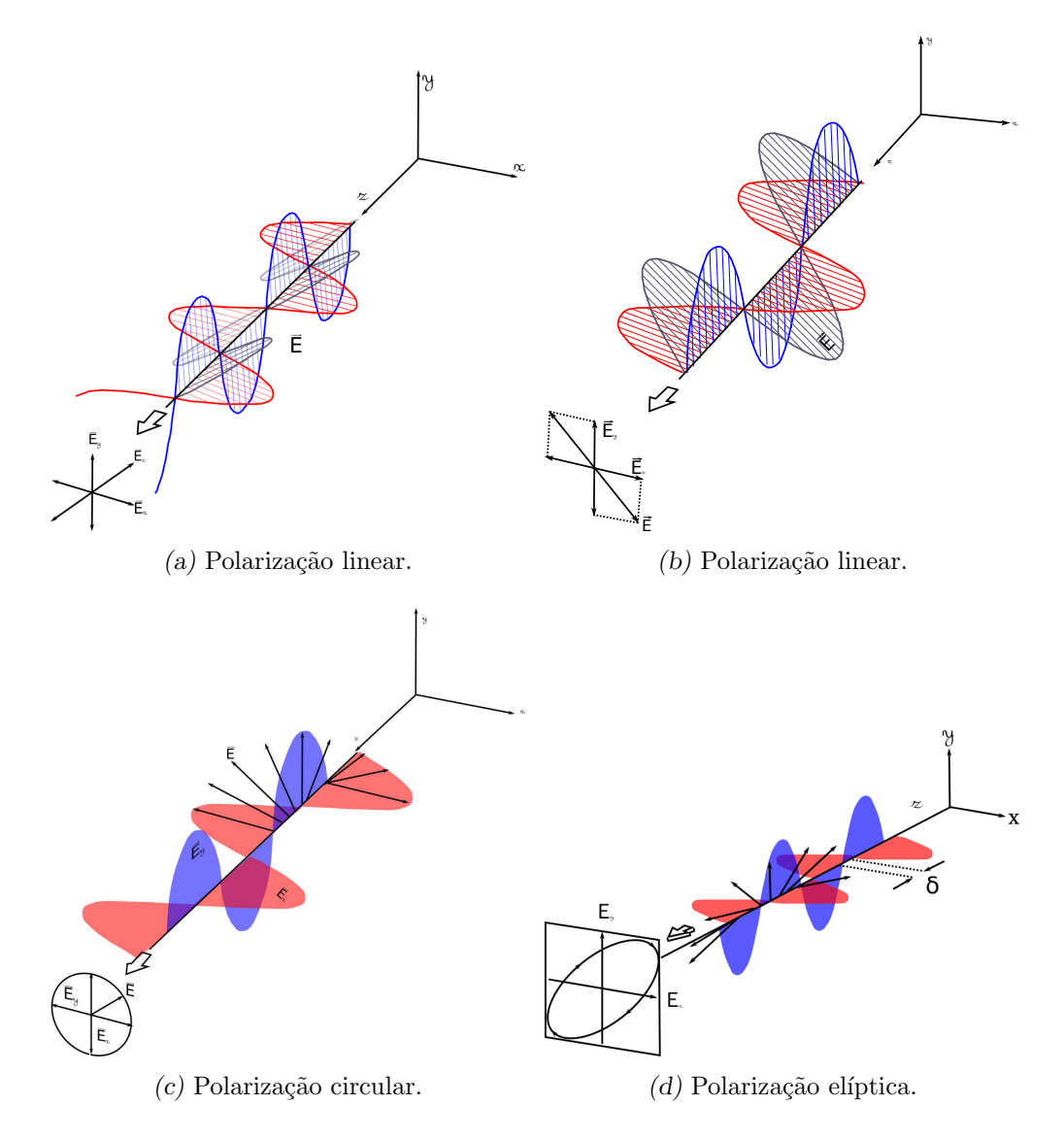

<span id="page-33-0"></span>*Figura 2.1:* Representação dos estados de polarização. As figuras (a), (b) e (c) foram adaptadas de [Hecht](#page-103-3) [\(2002](#page-103-3)) e a (d) foi adaptada de [Fujiwara \(2007](#page-103-4)) por Marcelo Soares Rubinho.

#### <span id="page-33-1"></span>*2.1.1 Parˆametros de Stokes*

Os Parâmetros de Stokes definem o estado de polarização da onda. De acordo com a geometria apresentada na Figura [2.2,](#page-34-0) eles podem ser escritos da seguinte forma (Curso de Processos Radiativos de 20[1](#page-34-1)3<sup>1</sup>):

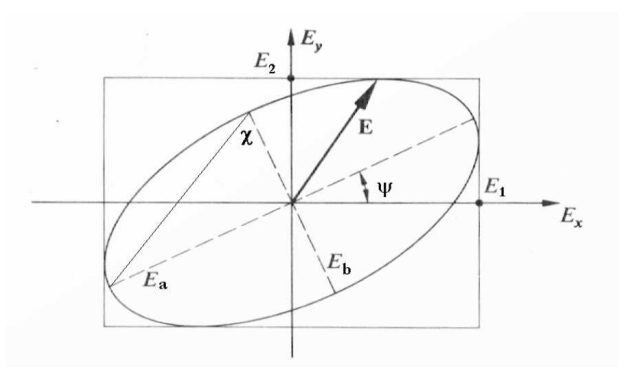

<span id="page-34-0"></span>*Figura 2.2:* Representação geométrica do campo elétrico E de uma onda elipticamente polarizada. Fonte: Magalhães, A. M. (Curso de Processos Radiativos de 2013<sup>1</sup>).

<span id="page-34-2"></span>
$$
I = E_a^2 + E_b^2 = E_1^2 + E_2^2 \tag{2.3}
$$

$$
Q = I\cos(2\chi)\cos(2\psi) = E_1^2 - E_2^2 \tag{2.4}
$$

$$
U = I\cos(2\chi)\sin(2\psi) = 2E_1^2E_2^2\cos\delta\tag{2.5}
$$

<span id="page-34-3"></span>
$$
V = I\sin(2\chi) = 2E_1^2 E_2^2 \sin \delta
$$
 (2.6)

E com isso, é possível verificar que:

$$
I^2 = Q^2 + U^2 + V^2 \tag{2.7}
$$

Essas soluções são válidas apenas para uma composição de duas ondas ortogonais com uma diferença de fase  $(\delta)$ , e neste caso, a onda é totalmente polarizada.

Na realidade, porém, observamos um feixe de luz em um determinado intervalo de frequência. Sendo assim, medimos as médias no tempo das equações [2.3](#page-34-2) a [2.6,](#page-34-3) ou seja (Curso de Processos Radiativos de 2013<sup>1</sup> ):

$$
I = \langle E_1^2 \rangle + \langle E_2^2 \rangle \tag{2.8}
$$

$$
Q = \langle E_1^2 \rangle - \langle E_2^2 \rangle \tag{2.9}
$$

$$
U = 2 < E_1^2 E_2^2 \cos \delta > \tag{2.10}
$$

$$
V = 2 < E_1^2 E_2^2 \sin \delta > \tag{2.11}
$$

<span id="page-34-1"></span><sup>1</sup> <ftp://astroweb.iag.usp.br/pub/mario/Talks/aga5731>

Para um feixe de luz usual, podemos separar as componentes dos fluxos polarizado e não polarizado, isto é (Curso de Processos Radiativos de [2](#page-35-1)013<sup>2</sup>):

$$
\begin{bmatrix} I \\ Q \\ U \\ V \end{bmatrix} = \begin{bmatrix} pI \\ Q \\ U \\ V \end{bmatrix} + \begin{bmatrix} (1-p)I \\ 0 \\ 0 \\ 0 \end{bmatrix}
$$
\n(2.12)

onde  $p \notin a$  polarização. Neste caso:

$$
I^2 \ge Q^2 + U^2 + V^2 \tag{2.13}
$$

Os parâmetros de Stokes podem ser interpretados como somas e diferenças entre as componentes dos vetores de polarização em determinadas direções, da seguinte forma:

$$
I = \updownarrow + \leftrightarrow \tag{2.14}
$$

$$
Q = \updownarrow - \leftrightarrow \tag{2.15}
$$

$$
U = \surd \sim -\surd \tag{2.16}
$$

$$
V = \circlearrowleft - \circlearrowright \tag{2.17}
$$

Os parâmetros Q e U definem a polarização linear e o parâmetro V, a polarização circular. O parâmetro I representa o fluxo total.

#### <span id="page-35-0"></span>*2.1.2 Medindo a polariza¸c˜ao linear*

 $\hat{E}$  possível obter os parâmetros  $Q$  e U usando um analisador simples, conforme esque-matizado na Figura [2.3.](#page-36-0) Neste caso, a intensidade observada será (Magalhães, 1979):

$$
I(\phi) = \frac{1}{2}I_0[1 + p\cos 2(\phi - \theta)] = \frac{1}{2}[I_0 + Q\cos(2\phi) + U\sin(2\phi)]
$$
 (2.18)

onde  $p = P/I_0$ .

Usando agora uma lâmina retardadora de meia onda seguida de um analisador orientado no ângulo de posição igual a zero, a intensidade ou o fluxo observados ficam (Magalhães, [1979](#page-105-4)):

$$
I(\phi) = \frac{1}{2}[I_0 + Q\cos(4\phi) + U\sin(4\phi)]
$$
\n(2.19)

<span id="page-35-1"></span><sup>2</sup> <ftp://astroweb.iag.usp.br/pub/mario/Talks/aga5731>
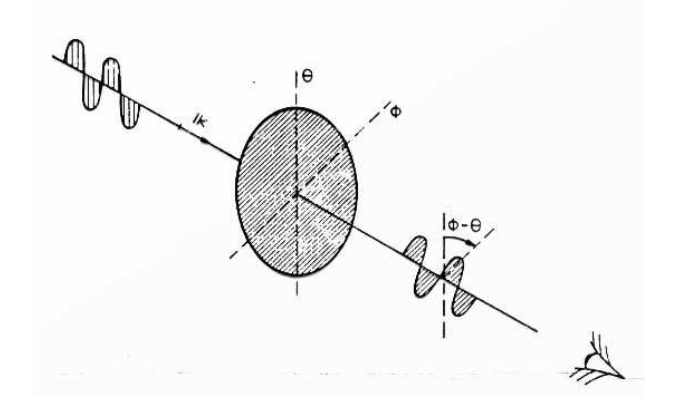

*Figura 2.3:* Representação da polarização linear usando um analisador simples. Fonte: Magalhães, A. M. (Curso de Processos Radiativos de 2013<sup>3</sup>).

| Φ            |                                  |
|--------------|----------------------------------|
| ∩°           | $\frac{1}{2}[I_0+Q]$             |
| $22.5^\circ$ | $\frac{1}{2}[I_0 + U]$           |
| $45^{\circ}$ | $\frac{1}{2}[I_0 - Q]$           |
| $67.5^\circ$ | $\frac{1}{2}[I_0 -$<br>$\, U \,$ |

<span id="page-36-0"></span>*Tabela 2.1 -* Intensidades para diferente valores de φ.

Variando o ângulo  $\phi$  (tabela [2.1\)](#page-36-0), os parâmetros Q e U podem ser obtidos a partir das relações:

$$
Q = I(0^{\circ}) - I(45^{\circ})
$$
\n(2.20)

$$
U = I(22.5^{\circ}) - I(67.5^{\circ})
$$
\n(2.21)

Desta forma, para se obter $Q$ e U, são necessárias no mínimo 4 posições diferentes da lâmina. Por fim, a polarização linear  $(P)$  e o ângulo de polarização  $(\theta)$  podem ser obtidos com os valores de Q e U:

$$
P = \sqrt{Q^2 + U^2} \tag{2.22}
$$

$$
\theta = \frac{1}{2} \arctan \frac{U}{Q} \tag{2.23}
$$

Para obter o parâmetro V, que é uma medida da polarização circular, é necessário utilizar uma lâmina retardadora de um quarto de onda.

# *2.2 Mecanismos de Polariza¸c˜ao*

Os mecanismos que polarizam a luz são: reflexão, absorção e espalhamento. Os principais mecanismos de polarização que acontecem nos envelopes das sgB[e]s são os espalhamentos gerados por átomos e moléculas, chamado de espalhamento Rayleigh; os gerados por grãos de poeira, que é o espalhamento Mie; e os gerados pelos elétrons livres, conhecido como espalhamento Thomson.

#### *2.2.1 Espalhamentos Thomson e Rayleigh*

Espalhamento Thomson ocorre quando a radiação não polarizada é espalhada por elétrons livres. A seção de choque do espalhamento não depende do comprimento de onda e é dada por (e.g. Magalhães et al., [2015\)](#page-105-0):

$$
\sigma_T = \frac{8\pi}{3} \frac{e^4}{m^2 c^2} \tag{2.24}
$$

onde  $m$  é a massa do elétron,  $e$  a carga e  $c$  a velocidade da luz.

Quando a radiação não polarizada sofre espalhamento Thomson, ela se torna polarizada perpendicularmente ao plano de espalhamento (plano que contém a radiação incidente e espalhada) pois a componente paralela ao plano sofre uma redução de cos  $\chi$ , que é o ângulo de espalhamento, enquanto a componente perpendicular não sofre alterações [\(Wood et al.,](#page-107-0) [1996b](#page-107-0)[,a\)](#page-107-1). A Figura [2.4](#page-37-0) mostra uma representação do espalhamento Thomson..

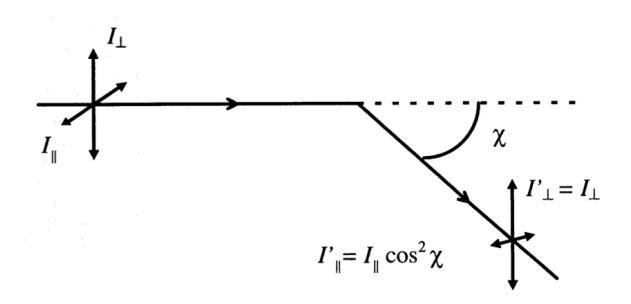

<span id="page-37-0"></span>*Figura 2.4:* Representação do espalhamento Thomson [\(Wood et al., 1996b](#page-107-0)).

Como a intensidade é proporcional ao quadrado da amplitude do campo elétrico, o grau de polarização linear da luz espalhada é dada por [\(Wood et](#page-107-0) al., [1996b](#page-107-0)[,a\)](#page-107-1):

$$
p = \frac{I_{\perp} - I_{\parallel}}{I_{\perp} + I_{\parallel}} = \frac{1 - \cos^2 \chi}{1 + \cos^2 \chi}
$$
\n(2.25)

Se forem considerados espalhamentos múltiplos em um único plano de espalhamento, a componente paralela fica cada vez menor, e a componente perpendicular permanece inalterada:

$$
I'_{\perp} = I_{\perp} \tag{2.26}
$$

$$
I'_{\parallel} = \prod_{i=1}^{n} \cos^2 \chi_i \tag{2.27}
$$

Esse tipo de espalhamento não gera polarização circular, ela ocorre somente se existir uma diferença de fase entre as amplitudes dos campos elétricos, como mencionado na Seção [2.1.1.](#page-33-0) A polarização circular ocorre, por exemplo, no meio interestelar pela rotação Faraday, espalhamento pela poeira ou em um espalhamento com presença de campo magnético [\(Wood et al., 1996b\)](#page-107-0).

O espalhamento Rayleigh pode ser encarado da mesma maneira, porém considerando como agentes espalhadores átomos e moléculas que funcionam como dipolos elétricos. A seção de choque do espalhamento Rayleigh, diferentemente do espalhamento Thomson, depende do comprimento de onda da luz incidente (e.g., Magalhães et al., 2015). Por esse motivo o céu diurno é azul.

#### *2.2.2 Espalhamento Mie*

O espalhamento Rayleigh ocorre quando os tamanhos das partículas são muito menores que o comprimento de onda da luz incidente. Já o espalhamento Mie acontece quando a luz interage com partículas maiores, homogêneas e esféricas, da ordem do com-primento de onda da luz incidente<sup>[4](#page-38-0)</sup>. Exemplos dessas partículas são os grãos de poeira.

A Figura [2.5](#page-39-0) mostra uma representação dos espalhamentos Rayleigh e Mie. Os vetores em azul e preto representam as funções de fase de espalhamentos, isto é, a radiação espalhada em cada direção. A função de fase para o espalhemento Rayleigh, além de depender do comprimento de onda da radiação incidente, é proporcional à  $(1+\cos^2\theta)$ . Dessa forma a intensidade será menor para  $\theta = 90^{\circ}$  e  $\theta = 270^{\circ}$ , tomando a forma apresentada na F[igura](#page-105-0) [2.5.](#page-39-0) Já a função de fase do espalhamento Mie é bem complexa (e.g., Magalhães et al., [2015](#page-105-0)), e depende da relação entre o tamanho da partícula e o comprimento de onda

<span id="page-38-0"></span> $4$  <http://hyperphysics.phy-astr.gsu.edu/hbase/atmos/blusky.html>, visitado em  $01/08/2014$ .

da radiação incidente, da composição química e da forma da partícula. Quanto maior o tamanho da partícula em relação ao comprimento de onda da radiação incidente, mais importante é o espalhamento frontal<sup>[5](#page-39-1)</sup>, como também pode ser visto na Figura [2.5.](#page-39-0)

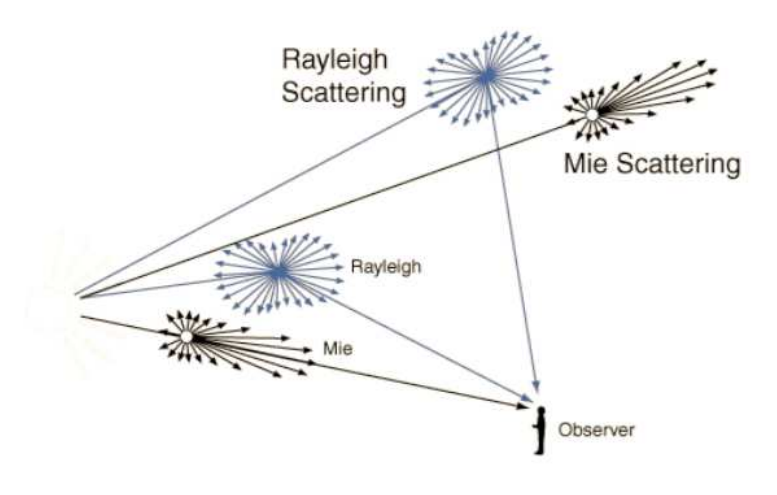

<span id="page-39-0"></span>*Figura 2.5:* Representação do espalhamento Rayleigh e Mie. Fonte: Magalhães, A. M. (Curso de Processos Radiativos de 2013).

# *2.3 Ventos Estelares*

Ventos estelares são comuns na maioria das estrelas e estão associados às perdas de massas estelares. Na verdade, pode-se dizer que todas as estrelas perdem massa em alguma  $\epsilon$ poca de suas vidas. No caso das sgB[e]s, as taxas observadas são significativas, afetando drasticamente a evolução dessas estrelas e levando à formação de envolopes de gás e poeira em torno delas [\(Maciel](#page-104-0), [2005\)](#page-104-0). Os parâmetros mais importantes do vento estelar são a taxa de perda de massa $(\dot{M}=-dM/dt)$ e a velocidade terminal $(v_{\infty})$ do material, isto é, a velocidade a uma distância infinita da estrela [\(Carciofi, 2001](#page-102-0)).

Considerando um vento esfericamente simétrico e estacionário, a taxa de perda de massa pode ser escrita (e.g., [Carciofi](#page-102-0), [2001\)](#page-102-0):

$$
\dot{M} = 4\pi r^2 \rho(r)v(r) \tag{2.28}
$$

onde  $\rho$  é a densidade, v a velocidade e r a distância à estrela.

<span id="page-39-1"></span> $5$  [http://www.dca.iag.usp.br/www/material/akemi/radiacao-I/aula\\_espalhamento.pdf](http://www.dca.iag.usp.br/www/material/akemi/radiacao-I/aula_espalhamento.pdf), visitado em 01/08/2014.

Para que o vento exista é necessário que haja um mecanismo que acelere o material para fora da estrela at´e que ele atinja a velocidade terminal. A lei de velocidade do vento comumente usada na literatura é a lei beta de velocidades, descrita da seguinte maneira (e.g., [Carciofi](#page-102-0), [2001\)](#page-102-0):

$$
v(r) = v_0 + (v_{\infty} - v_0)(1 - R_*/r)^{\beta}
$$
\n(2.29)

onde  $v_0$  é a velocidade inicial do vento,  $R_*$  o raio da estrela, r a distância e o expoente  $\beta$ caracteriza a aceleração no envelope, quanto menor o valor de  $\beta$  mais acelerado é o vento. A Figura [2.6](#page-40-0) mostra como a velocidade do vento varia em relação à posição para diferentes valores de  $\beta$ .

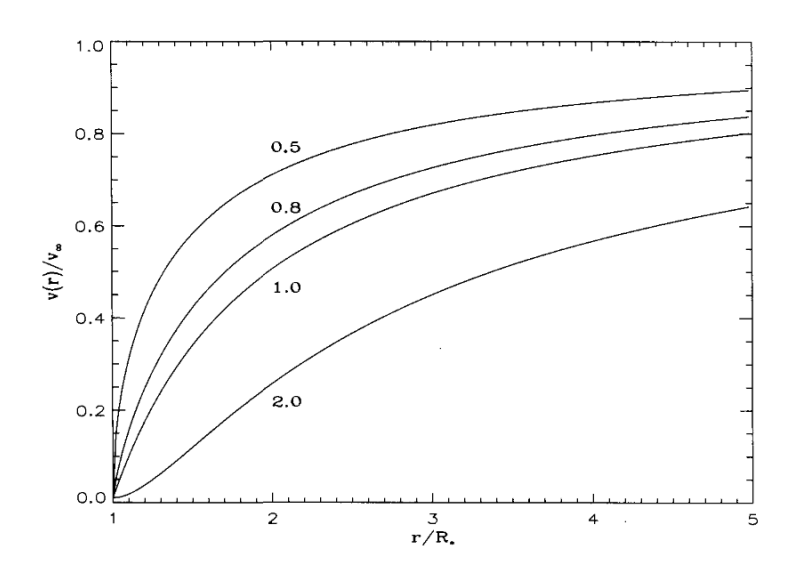

<span id="page-40-0"></span>*Figura 2.6:* Lei beta de velocidades considerando  $v_0 = 0.01v_{\infty}$  para diferentes valores de  $\beta$ (e.g., [Lamers e Cassinelli](#page-104-1), [1999](#page-104-1)).

As principais evidências observacionais dos ventos estelares são (e.g., [Maciel, 2005](#page-104-0)):

• Perfis P Cygni: uma representação desse tipo de perfil pode ser observado na Figura [2.7.](#page-41-0) Ele apresenta uma componente em emissão deslocada para o vermelho e uma componente em absor¸c˜ao deslocada para o azul. Esses perfis se originam em um envelope em expansão onde a absorção ocorre na região **a-b** e a emissão nas regiões em-r e em-b, e ambas sofrem o efeito Doppler. As observações desses perfis em diferentes átomos podem, em princípio, fornecer uma estimativa da taxa de perda de massa e da velocidade terminal [\(Maciel](#page-104-0), [2005\)](#page-104-0).

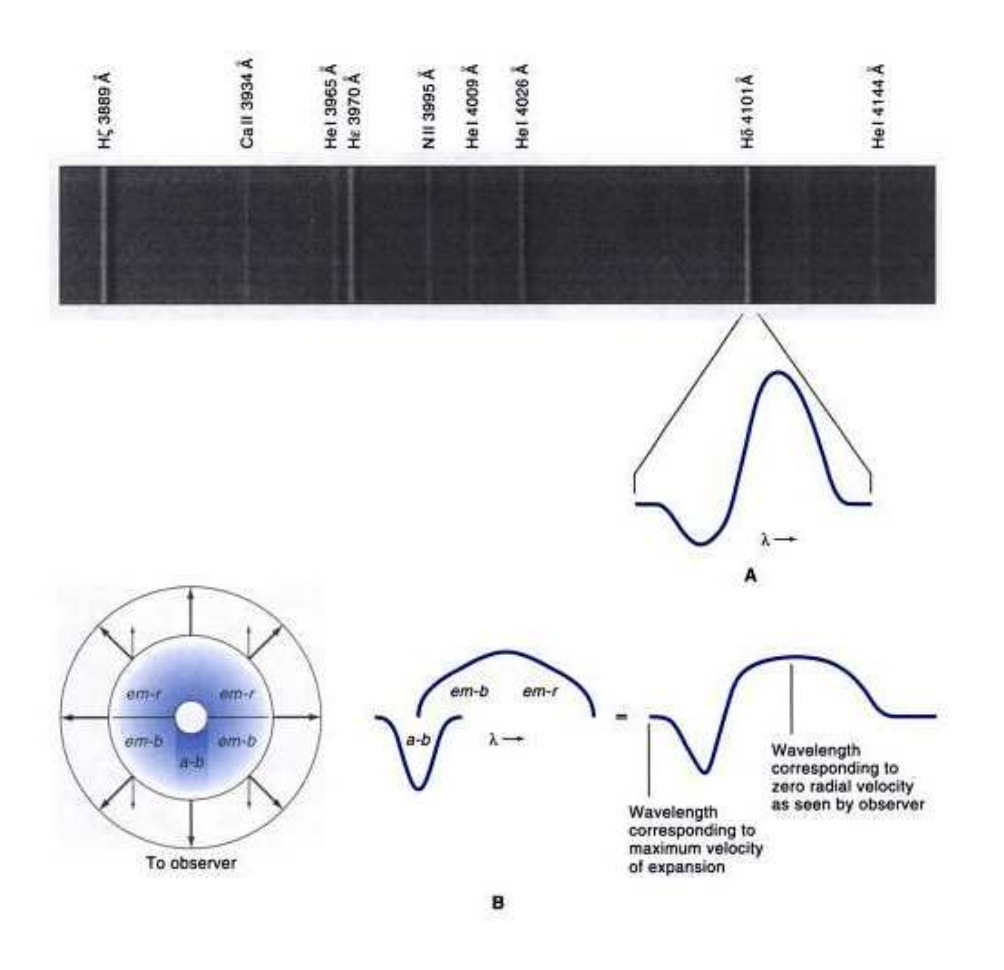

<span id="page-41-0"></span>*Figura 2.7:* Representação do perfil P Cygni (Curso de Processos Radiativos de 2013).

- Linhas em emissão: os espectros das estrelas quentes com ventos densos apresentam linhas em emissão como as séries do hidrogênio, hélio, entre outros. As linhas são produzidas pela colisão entre íons e elétrons, que se recombinam num estado excitado e decaem até o estado fundamental. A largura equivalente e o perfil dessas linhas também fornecem informações sobre a taxa de perda de massa e a velocidade terminal. A teoria das linhas de emissão foi feita por [Sobolev \(1960](#page-107-2)), que estudou o transporte radiativo em termos da probabilidade de escape do fóton.
- Excesso infravermelho e rádio: estrelas quentes com ventos ionizados apresentam um excesso na região do infravermelho e rádio do espectro, que é devido à emissão Bremsstrahlung, isto é, a emissão livre-livre dos elétrons do vento.
- *Emissão molecular em estrelas frias*: linhas de emissão em moléculas, ocasionadas por transições vibracionais e rotacionais, também são observadas em estrelas frias com ventos. Um exemplo muito importante é a molécula de CO que é estável e

abundante ao logo de todo o envelope da estrela.

• *Emissão infravermelha e milimétrica por grãos*: estrelas gigantes frias possuem uma taxa de perda de massa alta e em seus envelopes existem grãos de poeira. A emissão térmica da poeira causa um excesso na região infravermelha e milimétrica no espectro, pois ela absorve a radia¸c˜ao da estrela e reemite em comprimentos de ondas maiores. Grãos de poeira também estão presentes nos envoltórios das SGB[e]s.

# *2.4 C´odigo HDUST*

O código HDUST [\(Carciofi et al.](#page-102-1), [2004;](#page-102-1) [Carciofi e Bjorkman](#page-102-2), [2006\)](#page-102-2) resolve a equação do transporte radiativo da luz polarizada em envelopes estelares, usando o m´etodo de Monte Carlo. Para o meio circunstelar é possível incluir duas componentes: uma região gasosa, contendo hidrogênio e elétrons livres, e uma região de poeira. A solução, conforme Carciofi et al.  $(2010)$ , é obtida em duas etapas:

- *Etapa 1:* esquema iterativo para solucionar a transferência radiativa, o equilíbrio radiativo e o equilíbrio estatístico. No caso do gás, o código calcula as populações dos níveis de energia do hidrogênio e a temperatura dos elétrons como função da posição. Para a poeira, o código resolve o problema do equilíbrio radiativo, obtendo uma temperatura de equilíbrio para os grãos de poeira em função da posição.
- *Etapa 2:* ao se completar a primeira etapa, o código calcula o fluxo emergente para linhas de visada arbitrárias.

As leis de densidade e velocidades adotadas para a estrutura bimodal do envelope são idênticas às empregadas no trabalho de [Carciofi et al. \(2010](#page-102-3)), que são explicitadas a seguir.

A taxa de perda de massa, por unidade de ângulo sólido, é dada por:

$$
\frac{d\dot{M}(\theta)}{d\Omega} = \frac{d\dot{M}(0)}{d\Omega} [1 + A_1 \sin^m(\theta)] \tag{2.30}
$$

onde  $\theta$  é a colatitude medida a partir do pólo, m é um parâmetro que controla quão rápido a taxa de perda de massa cai do equador ao pólo, e  $A_1$  é um parâmetro que controla a razão entre as taxas de perda de massa equatoriais e polares:

$$
A_1 = \frac{d\dot{M}(90^\circ)/d\Omega}{d\dot{M}(0^\circ)/d\Omega} - 1
$$
\n(2.31)

O ângulo de abertura do disco é dado por:

$$
\Delta\theta_{op} = \sin^{-1}\left[\left(\frac{A_1 - 1}{2A_1}\right)^{1/m}\right]
$$
\n(2.32)

A velocidade, em função da distância  $r \in \theta$ , é dada pela lei beta:

$$
v_r(r,\theta) = v_0 + [v_{\infty}(\theta) - v_0](1 - R/r)^{\beta(\theta)}
$$
\n(2.33)

A velocidade terminal  $v_{\infty}(\theta)$  é dada por:

$$
v_{\infty}(\theta) = v_{\infty}(0)[1 + A_2 \sin^{m}(\theta)] \qquad (2.34)
$$

onde  $A_2 = v_{\infty}(90^{\circ})/v_{\infty}(0^{\circ}) - 1$ . E o parâmetro  $\beta(\theta)$  é dado por:

$$
\beta(\theta) = \beta(0)[1 + A_3 \sin^m(\theta)] \tag{2.35}
$$

onde  $A_3 = \frac{\beta(90^{\circ})}{\beta(0^{\circ})} - 1.$ 

Finalmente, a densidade, assumindo um outflow radial, é dada por:

$$
\rho(r,\theta) = \frac{d\dot{M}(\theta)/d\Omega}{r^2 v_r(r,\theta)}\tag{2.36}
$$

Para definir a região de formação dos grãos de poeira, o código leva em consideração dois critérios, conforme descrito no trabalho de [Carciofi et al. \(2010\)](#page-102-3). O primeiro critério é que a temperatura dos grãos deve ser menor que uma dada temperatura de destruição  $T_{\mathit{destr}}.$  No modelo é necessário colocar, como dado de entrada, um chute inicial da distância à estrela em que os grãos começam a se formar. Se nos processos iterativos a temperatura dos grãos de uma determinada célula for maior que  $T_{destr}$ , o código remove a poeira dessa célula. Além disso, se uma célula sem poeira possuir uma temperatura menor que  $T_{destr}$ , o código preenche essa célula com poeira. O segundo critério é que a densidade do gás deve ser maior que um valor crítico, de modo que ocorra a formação do grão. Esse valor crítico pode ser obtido comparando a escala de tempo das reações químicas  $\tau_{ch}$  com a escala de tempo da expansão do gás  $\tau_{exp}$  e, se  $\tau_{ch} < \tau_{exp}$ , ocorre a formação dos grãos.

O modelo também assume que, para as células que possuem as condições necessárias para a formação dos grãos, uma certa fração do gás é convertido em poeira. Essa razão gáspoeira, para o modelo de R82, foi assumida como sendo 200 [\(Carciofi et al.](#page-102-3), [2010](#page-102-3)). Foram adotados grãos de formatos esféricos, de mesmo tamanho e compostos por silicatos.

Capítulo 3

# Observações

Nesse capítulo são descritas as observações, os instrumentos utilizados e o procedimento para a redução dos dados.

# *3.1 Objetos*

A. M. Magalhães obteve dados espectropolarimétricos de cinco sgB[e]s nas Nuvens de Magalhães (NM) em 2002 e 2009 com o telescópio Blanco, de 4 m, no Observatório Cerro Tololo (CTIO). Em 2012, participamos de um pedido de tempo (PI: Magalhães) ao Very Large Telescope (VLT/UT1) de 8.2 m do ESO (Cerro Paranal), que obteve tempo para as  $s gB[e]$  nas NM. Os objetos observados, coordenadas, magnitudes na banda V e localização estão listados na Tabela [3.1.](#page-44-0)

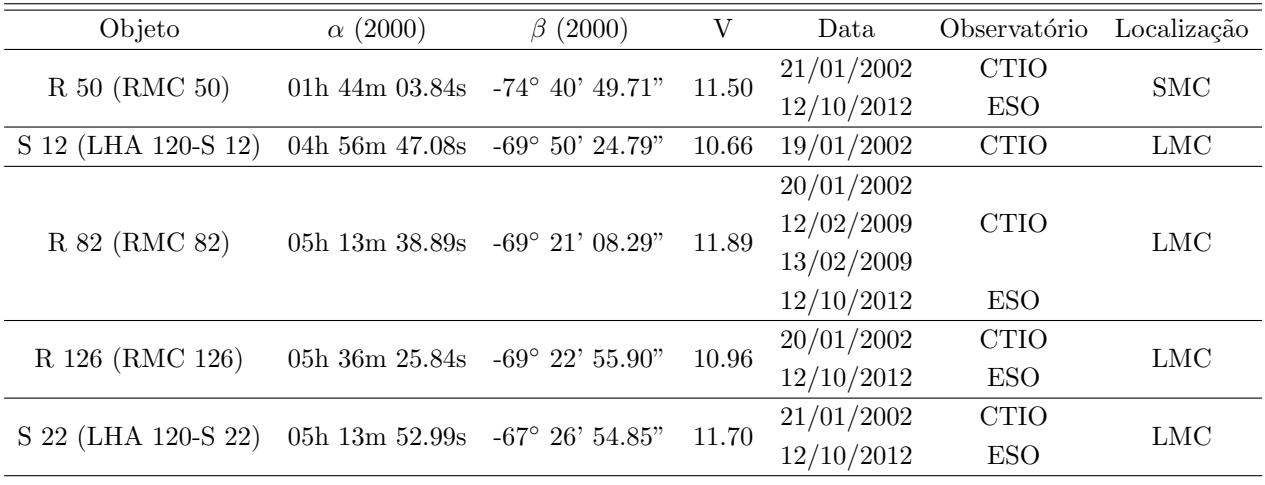

<span id="page-44-0"></span>*Tabela 3.1 -* Objetos observados. As coordenadas e magnitudes foram retiradas da base de dados astronômicos SIMBAD (<http://simbad.u-strasbg.fr/simbad/>). SMC: "Small Magellanic Cloud" e LMC: "Large Magellanic Cloud".

## *3.2 Instrumenta¸c˜ao*

#### *3.2.1 CTIO*

Para obtenção dos dados do CTIO foi usado um polarímetro em conjunto com o R-C Spectrograph e a câmera Blue Air Schmidt. A rede de difração foi de 527 linhas/mm com a técnica de blazing centrada em 5500 Å. A técnica de blazing consiste em deixar as ranhuras da rede num certo ângulo para que a intensidade da luz do espectro seja a maior possível em uma determinada região.

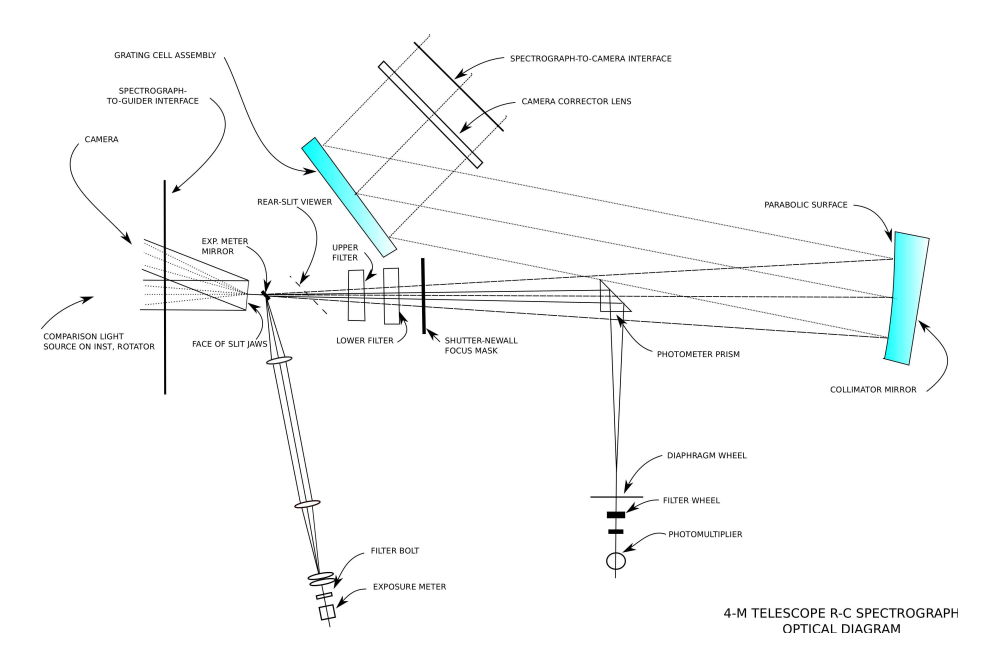

<span id="page-45-0"></span>*Figura 3.1:* Desenho esquemático do R-C Spectrograph. Imagem retirada de <ctio.noao.edu> e adaptada por Marcelo Soares Rubinho.

A fenda utilizada foi de 1.2" e o detector foi o *Loral 3k*  $\times$  1k CCD com pixels de 15 $\mu$ m. A cobertura espectral nos dados de 2002 foi de 4500 a 7917˚A, e a dos dados de 2009 foi de  $3450$  a  $7150\text{\AA}$ . A resolução espectral, com essas configurações, foi de 1.2 Å/pixel.

Um desenho esquemático do espectrógrafo pode ser visto na Figura [3.1.](#page-45-0) O polarímetro foi montado acima da fenda do espectrógrafo, cuja configuração consiste em: lâmina retardadora de meia onda, calcita e roda dos filtros.

## *3.2.2 ESO*

Para obtenção dos dados do ESO foi utilizado o espectropolarímetro FORS2 (FOcal Reducer and low dispersion Spectrograph). A Figura  $3.2$  mostra um desenho esquemático com seus principais componentes.

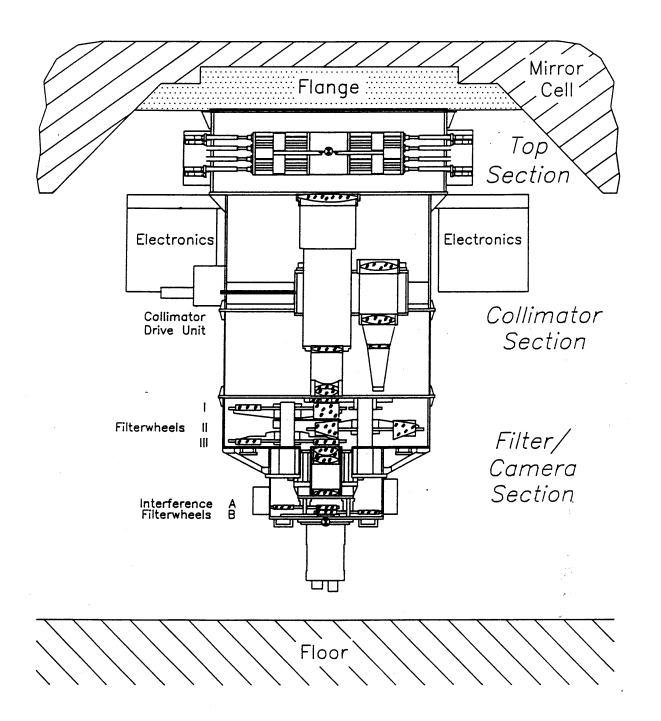

<span id="page-46-0"></span>*Figura 3.2:* Visão esquemática do FORS. A Top Section contém os equipamentos do plano focal, que incluem: espectroscopia de multiobjeto com 19 fendas móveis, fendas longas, máscara de polarimetria, máscara MXU e duas unidades de calibração. A Collimator Setion possui os dois colimadores e gabinetes eletrônicos. A Filter/Camera Section contém a lâmina retardadora, a roda dos prismas de Wollaston e analisadores ópticos opcionais, a roda de grismas, a roda de filtros e, por fim, o CCD [\(ESO, 1992\)](#page-103-0).

- A configuração utilizada foi:
- 1. Fenda: foi utilizado uma fenda de largura 0.7".
- 2. Colimador: foi utilizado o colimador com resolução padrão (escala de 0.25"/píxel em imageamento), pois era o único permitido nesse modo de observação. A Figura [3.3](#page-47-0) mostra um desenho esquemático dos colimadores do FORS.
- 3. Lâmina Retardadora: foi utilizada uma lâmina retardadora de meia onda para obter a polarização linear (Seção [2.1.2\)](#page-35-0) que rotaciona o feixe em intervalos de 22.5°.
- 4. Prisma de Wollaston: é formado por dois prismas de calcita, que é um mineral que divide a luz do objeto em duas componentes polarizadas ortogonalmente (espectro ordin´ario e extraordin´ario). Um desenho esquem´atico de um prisma de Wollaston pode ser visto na Figura [3.4.](#page-47-1) As componentes ficam separadas em 20".
- 5. Grisma: foram utilizados dois grismas que estão descritos na Tabela [3.2.](#page-48-0) Um grisma é composto por uma rede de difração e um prisma. A função do prisma é compensar o desvio da luz sofrida pela rede de difração fazendo com que o feixe permaneça retilíneo. A vantagem é que o modo de imageamento pode ser feito simplesmente retirando o grisma do caminho óptico.
- 6. Filtro: foi utilizado o filtro GG435+81 para o grisma 1200R para evitar as sobreposições das ordens do espectro, e, não foi necessário usar filtro para o grisma 1200B.
- 7. Detector: foi utilizado o detector MIT, que é um mosaico de dois CCDs de  $2k \times$ 4k e cada píxel equivale a 15  $\mu$ m. O modo rápido de leitura foi utilizado (100 kHz), com ruído de leitura de  $2.9e^-$ , ganho de  $0.7e^-$ /ADU e uma escala de pixel de 2x2.

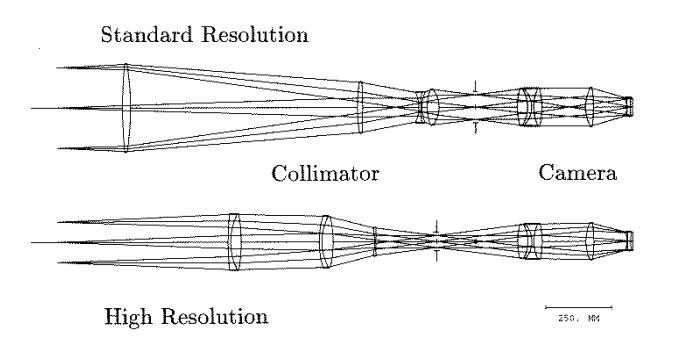

*Figura 3.3:* Caminho da luz nos colimadores do FORS [\(ESO \(1992](#page-103-0))).

<span id="page-47-0"></span>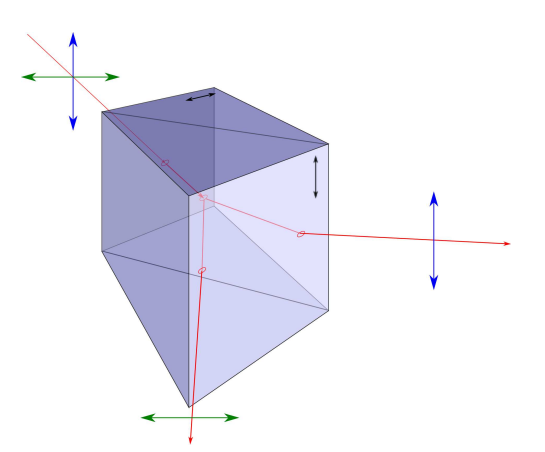

<span id="page-47-1"></span>*Figura 3.4:* Desenho esquemático de um prisma de Wollaston. Imagem cedida gentilmente por Marcelo Soares Rubinho.

|       |      |             | Grisma $\lambda_{central}(\AA)$ $\lambda_{range}(\AA)$ Dispersão ( $ \AA/\text{mm} / \AA/pixel $ ) $\lambda/\Delta\lambda$ de $\lambda_{central}$ |      |
|-------|------|-------------|----------------------------------------------------------------------------------------------------|------|
| 1200B | 4350 | 3660 - 5110 | 24.0/0.36                                                                                                    | 1420 |
| 1200R | 6500 | 5750 - 7310 | 25.0/0.38                                                                                                    | 2140 |

<span id="page-48-0"></span>*Tabela 3.2 -* Grismas utilizados nas observações. Os valores de  $\lambda/\Delta\lambda$  são para uma fenda de 1" [\(ESO,](#page-103-0) [1992](#page-103-0)).

O limite de acurácia na polarização do FORS2 é de 0.03% e 0.2° para o ângulo de polarização [\(ESO, 1992](#page-103-0)).

## *3.3 Redu¸c˜ao dos Dados*

O tratamento dos dados teve como base o software IRAF (Image Reduction and Analusis Facility) e o pipeline de redução do ESO usando o GASGANO. As etapas de redução de dados consistem, basicamente, em:

- 1. correção de bias;
- 2. correção de trimsection e overscan;
- 3. correção de  $flat-field;$
- 4. extração do espectro;
- 5. calibração em comprimento de onda;
- 6. calibração em fluxo;
- 7. normalização do espectro;
- 8. correção da velocidade radial;
- 9. cálculo da polarização;
- 10. correção do ângulo de polarização em função do comprimento de onda;
- 11. convers˜ao para o sistema equatorial;
- 12. correção da polarização instrumental;
- 13. correção da polarização interestelar;
- 14. identificação das linhas;
- 15. cálculo da polarização nas linhas.

Cada uma dessas etapas são descritas com mais detalhes nas seções [3.3.1](#page-49-0) a [3.3.15,](#page-57-0) que se seguem. Elas foram baseadas no procedimento de redução pelo IRAF de acordo com [Massey et al. \(2012](#page-105-1)). O procedimento pelo pipeline do ESO segue basicamente a mesma

<span id="page-49-0"></span>estrutura mas as diferenças são descritas na seção [3.3.16.](#page-59-0)

#### *3.3.1 Corre¸c˜ao de* bias

A imagem de *bias* corresponde a um pequeno número de contagens originado do ruído de leitura do CCD. Para obter essa imagem, o obturador do telesc´opio permanece fechado, e são feitas algumas dezenas de imagens com o menor tempo de exposição possível. Essas imagens são combinadas através da rotina **imcombine** e então subtraídas dos dados pela rotina ccdproc, ambas do pacote noao/imred/ccdred do IRAF.

### *3.3.2 Corre¸c˜ao de* trimsection *e* overscan

As contagens eletrônicas sofrem uma diminuição nas bordas do CCD. Para evitar tal efeito, realizamos a correção de *trimsection*, que consiste em cortes na imagem bidimensional. Além disso, também é necessário subtrair o *overscan* dos dados, que corresponde a um pedestal eletrônico do CCD, ou seja, uma medida eletrônica que ocorre quando o CCD não está exposto à luz. Essa região está localizada em algumas linhas ou colunas na borda de cada imagem.

#### *3.3.3 Corre¸c˜ao de* flat-field

As imagens de *flat-field* são utilizadas para corrigir as irregularidades causadas pela variação de sensibilidade píxel a píxel do CCD. Essa variação pode ser causada por pequenas manchas ou grãos de poeira na superfície do espelho e também por alterações na eficiência quântica do CCD. Estas imagens são obtidas com o telescópio apontado para uma tela branca iluminada de forma homogênea de modo que cada pixel receba a mesma quantidade de luz. Destarte, pode-se determinar a resposta individual dos p´ıxeis, e assim normalizar o ganho de cada um deles.

Assim como os *bias*, também são feitas algumas dezenas de imagens de *flat-field* que s˜ao combinadas (rotina imcombine), normalizadas (rotina response) e divididas em cada imagem dos dados (rotina ccdproc).

#### *3.3.4 Extra¸c˜ao do Espectro*

A Figura [3.5](#page-50-0) mostra uma representação da imagem de um espectro estelar. Neste exemplo, o eixo de dispersão está ao longo da linhas e o eixo espacial ao longo da colunas. Como a imagem é bidimensional é necessário extrair o espectro unidimensional. Para tanto, utilizamos a rotina apall do pacote noao/imred/kpnoslit do IRAF.

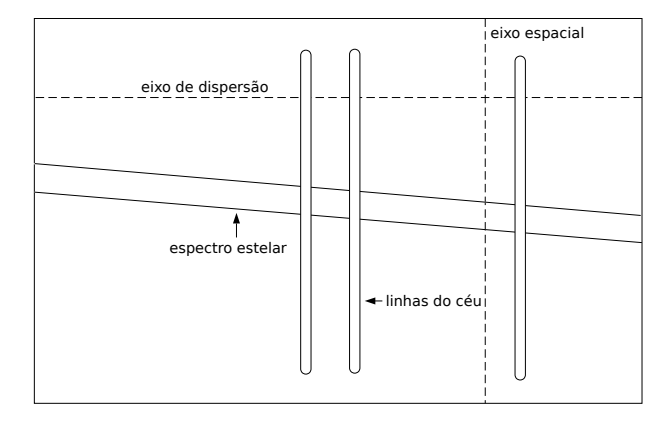

<span id="page-50-0"></span>*Figura 3.5:* Representação de um espectro estelar. Figura adaptada de [Massey et al. \(2012](#page-105-1))

Primeiramente a rotina procura o centro espacial do perfil estelar e seleciona um limite inferior e superior ao longo do eixo espacial que define a região de interesse. Em seguida, são definidas as regiões de fundo do céu, para posteriormente serem subtraídas dos espectros. O próximo passo é traçar o centro espacial do perfil como função do eixo de dispersão pois, na maioria das vezes, o espectro desejado não está perfeitamente paralelo ao eixo de dispersão. Esse ligeiro desvio, segundo [Massey et al. \(2012](#page-105-1)), pode ser devido a três principais razões: (a) a óptica da câmera, (b) a rede de difração, e  $(c)$  a refração diferencial da atmosfera. Por fim, todos os dados contidos na abertura são somados e é feita a subtração do céu.

#### *3.3.5 Calibra¸c˜ao em comprimento de onda*

Uma vez extraído o espectro unidimensional, é necessário colocá-lo numa escala de comprimento de onda. Durante a aquisição dos dados são feitas imagens de lâmpadas de comparação, normalmente de He-Ar ou Ne-Ar, que possuem linhas intensas de emissão em comprimento de onda muito bem conhecidas. Dessa forma, é possível ajustar uma função que relacionada os píxeis com o comprimento de onda.

Primeiramente, é necessário extrair o espectro unidimensional da lâmpada usando uma abertura e um ajuste de traçado de perfil que sejam idênticos ao do objeto de interesse (rotina **apall**). Em seguida, é preciso usar a tarefa **identify** que permite comparar as linhas do espectro com as linhas conhecidas em laboratório, e ajustar uma função para os dados. Para obter a solução de dispersão, identificam-se manualmente quatro a cinco linhas bem

espaçadas ao longo do espectro. O IRAF automaticamente identifica as restantes fazendo uma busca em suas bibliotecas de linhas. A ordem do ajuste e a exclus˜ao de pontos discrepantes s˜ao feitos interativamente.

Nos dados de espectropolarimetria são obtidos, usualmente, oito espectros do mesmo objeto, que correspondem a diferentes ângulos de posição da lâmina. Desta forma, para evitar repetir o procedimento acima diversas vezes, existe uma rotina, chamada reindentfy. Esta rotina usa, como ponto de partida, a primeira solução obtida com o **identify**.

Uma vez obtidas as soluções, é necessário fazer um vínculo com os espectros desejados. Isso é feito com a rotina refspectra que escreve no cabeçalho dos objetos de interesse suas respectivas soluções. Finalmente, é aplicada a calibração em comprimento de onda para os objetos com a tarefa dispcor.

## *3.3.6 Calibra¸c˜ao em Fluxo*

Uma outra calibração desejada é transformar o número de contagens de cada comprimento de onda em unidades de fluxo  $(ergs \cdot cm^{-2} \cdot s^{-1} \cdot \mathring{A}^{-1})$ . Para isso é necessário que seja observada uma estrela padrão espectrofotométrica que possua o fluxo conhecido na literatura. O IRAF tem uma biblioteca de fluxos de diversas estrelas padrões.

O primeiro passo é corrigir a massa de ar usando a rotina **setairmass**. Em seguida, é executada a tarefa standard que compara o espectro da padrão com os fluxos da mesma estrela na biblioteca do IRAF. Ela integra o espectro nas bandas apropriadas, divide pelo tempo de exposição, e gera uma tabela com as contagens de cada banda com seu respectivo fluxo. A rotina sensfunc utiliza a saída gerada pela standard e ajusta uma curva de sensibilidade em função do comprimento de onda. Além disso, essa mesma rotina aplica a correção da extinção atmosférica, que é bem conhecida para os sítios do CTIO e ESO.

Por fim, a curva de sensibilidade é aplicada nos dados de interesse usando a rotina calibrate.

#### *3.3.7 Normaliza¸c˜ao do Espectro*

Em alguns casos, entretanto, não é possível obter um bom ajuste para o fluxo. Destarte, para analisar as linhas pode-se normalizar o espectro pelo seu cont´ınuo usando a tarefa continuum. A tarefa ajusta uma função no contínuo e divide todo o espectro por esse ajuste.

#### *3.3.8 Corre¸c˜ao da velocidade radial*

Outra correção necessária é a da velocidade relativa entre o objeto e o observador, que gera pequenos desvios em comprimento de onda no espectro.

A tarefa rvcorrect faz os cálculos dessa velocidade relativa considerando os seguintes movimentos: da rotação da Terra (velocidade diurna), do centro da Terra em relação ao baricentro Terra-Lua (velocidade lunar), do baricentro Terra-Lua com relação ao centro do Sol (velocidade anual) e do Sol em relação ao padrão local de repouso galáctico (PLR). Os parâmetros de entrada consistem em hora e data da observação, direção, local do observatório e, se conhecida, a velocidade radial observada do objeto. Os dados de saída ficam impressos no cabeçalho da imagem e a rotina **dopcor** aplica a correção para todos os comprimentos de onda dos dados.

Na Tabela [3.3](#page-52-0) est˜ao listadas as velocidades radiais observadas para cada sgB[e] estudada de acordo com a base de dados SIMBAD[1](#page-52-1) .

| Objeto | $V_r$ (km/s) |
|--------|--------------|
| R 50   | 184          |
| S 12   | 284          |
| R. 82  | 236          |
| R 126  | 258          |
| S 22   | 331          |
|        |              |

<span id="page-52-0"></span>*Tabela 3.3 -* Velocidades radiais observadas das sgB[e] da base de dados SIMBAD.

#### <span id="page-52-2"></span>*3.3.9 C´alculo da polariza¸c˜ao*

Após todas essas correções, os parâmetros polarimétricos podem ser calculados utilizando o pacote **SPECPOL**, que foi escrito por A. Carciofi e está disponível junto com o pacote PCCDPACK [\(Pereyra, 2000;](#page-106-0) Pereyra e Magalhães, [2002](#page-106-1), [2004,](#page-106-2) [2007\)](#page-106-3). PCCD-PACK foi escrito no Grupo de Polarimetria do IAG e tem contribuições, além de Pereyra e Magalhães, de Claudia V. Rodrigues, do DAS/INPE.

O **SPECPOL** calcula o fluxo, a polarização e o ângulo de polarização do espectro a partir das quatro ou oito posições de lâmina para um determinado intervalo de pontos

<span id="page-52-1"></span> $1$  <http://simbad.u-strasbg.fr/simbad/>

(bin). A quantidade de pontos de cada bin pode ser fixa, ou pode-se fixar um erro na polarização por bin, isto é, variar o número de pontos até atingir o erro desejado.

Os cálculos polarimétricos são feitos pela rotina calcpol que executa dentro do IRAF um código escrito por A. M. Magalhães, em FORTRAN. Este código ajusta por mínimos quadrados a modulação da intensidade da luz polarizada e calcula os parâmetros deseja-dos [\(Pereyra, 2000](#page-106-0)). Os erros são obtidos dos resíduos das observações em cada posição da lâmina com relação a curva esperada e, em geral, são consistentes com as incertezas determinadas pela estatística de Poisson [\(Pereyra et al.,](#page-106-4) [2009](#page-106-4)).

A rotina calcpol também permite a aplicação das seguintes correções necessárias para a análise dos dados polarimétricos: correção do ângulo de polarização em função do comprimento de onda, correções das polarizações interestelar e instrumental, e correção para o sistema equatorial. Cada uma delas são descritas nas seções que se seguem.

#### 3.3.10 Correção do ângulo de polarização em função do comprimento de onda

Existe uma dependência espectral da direção do vetor de polarização linear devido ao cromatismo da lâmina retardadora de meia-onda. Para quantificar esse efeito é necessária a observação de uma estrela padrão que possua o ângulo de polarização constante com o comprimento de onda. A padr˜ao ´e reduzida seguindo os mesmos passos citados acima e então é feito um ajuste da variação espectral do ângulo para ser aplicado nos dados. Nos dados do ESO a padrão já estava reduzida e com os valores tabelados. Dessa forma, fizemos o ajuste, convertemos para uma imagem *fits* e então aplicamos nos dados. Na Figura [3.6](#page-54-0) são mostrados esses ajustes para os dados do CTIO (2002 e 2009) e do ESO (2012).

### <span id="page-53-0"></span>*3.3.11 Convers˜ao para o sistema equatorial*

Em cada noite de observação, é necessário obter dados de estrelas padrões polarizadas, para que as polariza¸c˜oes dos objetos sejam colocados no sistema equatorial. Essas estrelas possuem a polarização e o ângulo de polarização bem conhecidos na literatura. Desta forma, pode-se obter a variação do ângulo de polarização utilizando-se as seguintes relações:

$$
\theta_{eq} = \theta_{observado} + \Delta\theta,\tag{3.1}
$$

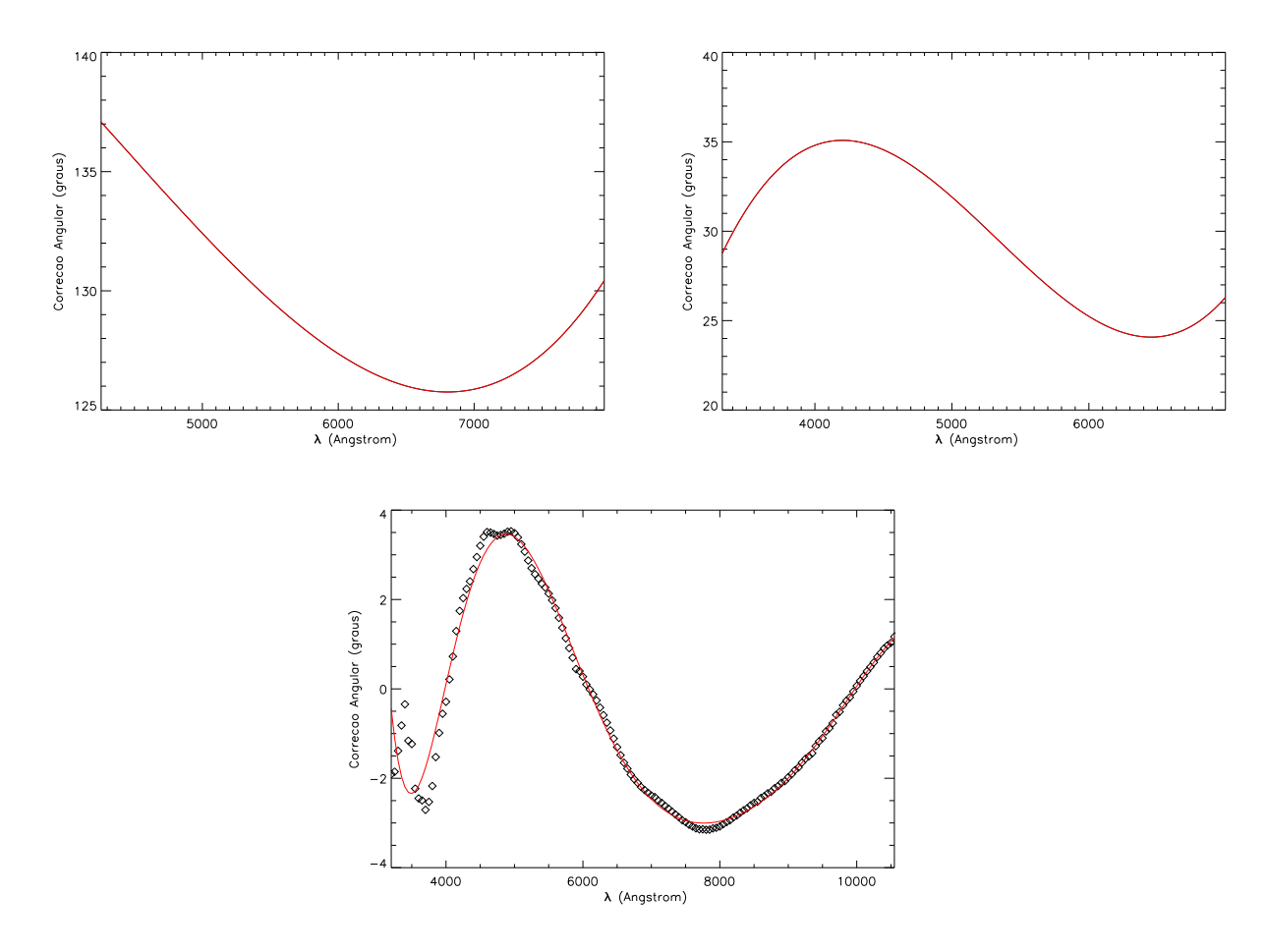

<span id="page-54-0"></span>*Figura 3.6:* Variação do ângulo de polarização em função de λ para os dados do CTIO de 2002 e 2009 e do ESO de 2012, respectivamente.

onde

$$
\Delta\theta = \theta_{publicado} - \theta_{observado}.\tag{3.2}
$$

Os parâmetros de Stokes no sistema equatorial são então dados por:

$$
P_{eq} = P_{observado} = P
$$
  
\n
$$
Q_{eq} = P \cos(2\theta_{eq})
$$
  
\n
$$
U_{eq} = P \sin(2\theta_{eq}).
$$
\n(3.3)

#### *3.3.12 Corre¸c˜ao da polariza¸c˜ao instrumental*

Também é necessário observar estrelas padrões não polarizadas para se obter uma estimativa da polarização gerada pelo instrumento. Essas estrelas são reduzidas seguindo todos os passos citados nas seções anteriores. Uma média é feita em Q e U em intervalos de comprimentos de ondas que, por fim, são subtraídos dos dados com a rotina calcpol.

Na Figura [3.7](#page-55-0) estão mostradas as polarizações das padrões não polarizadas utilizadas para os dados do CTIO (2002 e 2009) e do ESO (2012). Em vermelho estão as médias para intervalos de 300 pontos em comprimento de onda.

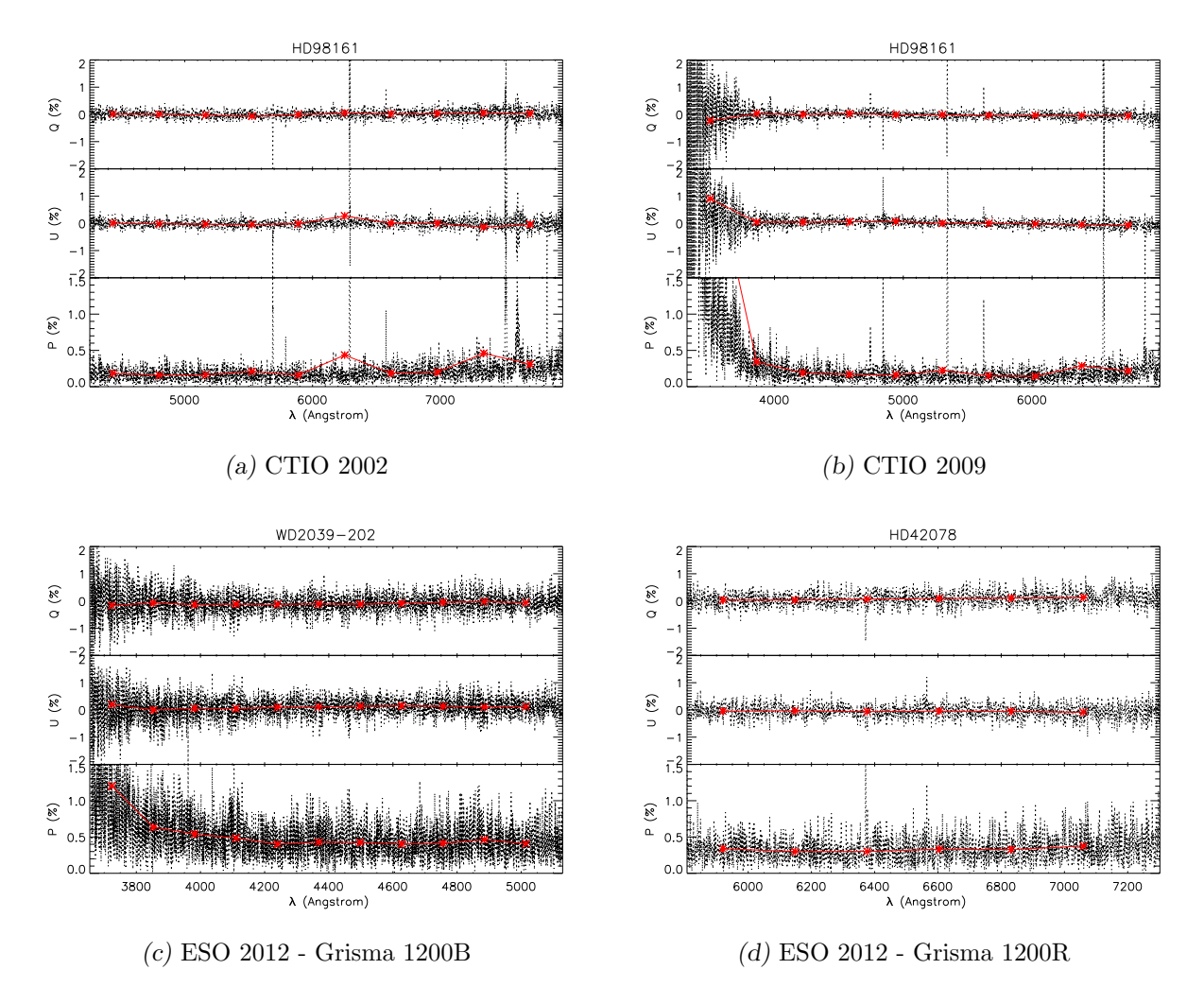

<span id="page-55-0"></span>*Figura 3.7:* Padrões não polarizadas para correção da polarização instrumental nos dados do CTIO de 2002 e 2009 e do ESO de 2012, respectivamente.

## *3.3.13 Corre¸c˜ao da polariza¸c˜ao interestelar*

Para obter a polarização intrínseca de cada sgB[e] é necessário subtrair a polarização interestelar, ou seja, a polarização do meio entre o observador e a estrela. Os valores de polarização interestelar na direção de diversas sgB[e] determinados por [Melgarejo \(2004](#page-105-2)) foram adotados neste trabalho. [Melgarejo \(2004](#page-105-2)) utilizou três métodos diferentes que consistem em:

- 1. determinar a polarização média das estrelas que estejam no mesmo campo da estrela, com uma distância angular de no máximo 10 minutos de arco;
- 2. determinar a polarização da estrela em várias bandas. Se a dependência da pola-rização com o comprimento de onda for diferente da lei de [Serkowski \(1973\)](#page-107-3) e/ou se o ângulo de polarização variar significativamente, a componente da polarização intrínseca fica evidente;
- 3. fazer um diagrama Q-U da estrela em várias bandas e obter a componente da pola-rização interestelar. A Figura [3.8](#page-56-0) demonstra como a diferença das polarizações no cont´ınuo e na linha, em dois comprimentos de onda diferentes, fornece o plano de polarização intrínseca (Magalhães et al., [2006\)](#page-104-2).

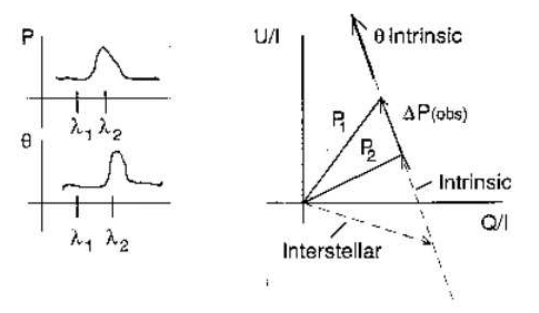

<span id="page-56-0"></span>*Figura 3.8:* Representação no diagrama Q-U das polarizações intrínseca, interestelar e observada para dois comprimentos de onda distintos (Magalhães et al., 2006).

Os valores que [Melgarejo \(2004\)](#page-105-2) obteve para as polarizações e os ângulos de polarizações interestelares para a banda V encontram-se na Tabela [3.4.](#page-57-1)

Os valores de  $P_{IS}$  e  $\theta_{IS}$  foram usados para se obter a lei de [Serkowski \(1973\)](#page-107-3). A partir dela, a polarização interestelar foi subtraída dos dados.

#### *3.3.14 Identifica¸c˜ao das linhas*

A identificação de linhas teve como base os seguintes trabalhos: [Janot-Pacheco et al.](#page-103-1) [\(1981](#page-103-1)[\),](#page-102-4) [Melgarejo \(2004](#page-105-2)[\),](#page-102-4) [Schulte-Ladbeck e Clayton \(1993](#page-107-4)[\),](#page-102-4) [Zickgraf et al. \(1996](#page-108-0)[\),](#page-102-4) Aret et al. [\(2012\)](#page-102-4), [Graus et al. \(2012](#page-103-2)), [Oksala et al. \(2013](#page-106-5)), [Kraus et al. \(2006\)](#page-103-3), [Norci et al.](#page-105-3) [\(2006](#page-105-3)), Kučerová et al. (2006) e [Martayan et al. \(2006\)](#page-105-4), [Miroshnichenko et al. \(2009](#page-105-5)).

|       |   | Objeto Banda $P_{IS}$ (%) | $\sigma_{P_{IS}}(\%)$ | $\theta_{IS}$ (°) | $\sigma_{\theta_{IS}}$ (°) |
|-------|---|---------------------------|-----------------------|-------------------|----------------------------|
|       | V | 0.39                      | 0.03                  | 104.1             | 2.4                        |
| R 50  | В | 0.40                      | 0.06                  | 98.2              | 4.5                        |
| S 12  | V | 0.55                      | 0.03                  | 30.3              | 1.3                        |
|       | В | 0.49                      | 0.04                  | 22.2              | 2.5                        |
| R. 82 | V | 0.29                      | 0.01                  | 47.8              | 1.1                        |
| R 126 | V | 0.65                      | 0.02                  | 31.0              | 0.7                        |
|       | В | 0.50                      | 0.02                  | 28.5              | 1.0                        |
| S 22  | V | 0.80                      | 0.06                  | 39.0              | 2.1                        |

<span id="page-57-1"></span>*Tabela 3.4 -* Polarizações ( $P_{IS}$ ) e os ângulos de polarizações ( $\theta_{IS}$ ) interestelares para as bandas V e B das SGB[e]s estimadas por [Melgarejo \(2004\)](#page-105-2).

#### <span id="page-57-0"></span>*3.3.15 C´alculo da Polariza¸c˜ao nas linhas*

Para o cálculo da polarização nas linhas foi utilizado o seguinte procedimento, baseado no programa de redução de Nordsieck<sup>[2](#page-57-2)</sup>:

- 1. definir dois intervalos para o contínuo, à esquerda  $(\Delta \lambda_1)$  e à direta da linha  $(\Delta \lambda_2)$ ;
- 2. definir o intervalo para a linha  $(\Delta \lambda_3)$ ;
- 3. fazer a média, nesses três intervalos, do fluxo, e dos parâmetros de Stokes Q e U multiplicados pelo fluxo:

$$
\langle F(\Delta \lambda_1) \rangle, \langle F(\Delta \lambda_2) \rangle \ge e \langle F(\Delta \lambda_3) \rangle
$$
  

$$
\langle Q \times F(\Delta \lambda_1) \rangle, \langle Q \times F(\Delta \lambda_2) \rangle \ge e \langle Q \times F(\Delta \lambda_3) \rangle
$$
  

$$
\langle U \times F(\Delta \lambda_1) \rangle, \langle U \times F(\Delta \lambda_2) \rangle \ge e \langle U \times F(\Delta \lambda_3) \rangle
$$

- 4. interpolar o contínuo embaixo da linha usando as médias dos dois intervalos prédefinidos;
	- Finterpol  $(Q \times F)_{interpol}$  $(U \times F)_{interval}$
- 5. subtrair o fluxo,  $Q^*$ fluxo e U\*fluxo (no intervalo da linha) pelo fluxo do contínuo embaixo da linha:

<span id="page-57-2"></span> $^2$ <http://www.sal.wisc.edu/WUPPE/reduction/polarcmds.html>

$$
\langle F(\Delta \lambda_3) \rangle - F_{interpol}
$$
  

$$
\langle Q \times F(\Delta \lambda_3) \rangle - (Q \times F)_{interpol}
$$
  

$$
\langle U \times F(\Delta \lambda_3) \rangle - (U \times F)_{interpol}
$$

6. multiplicar pela largura do intervalo e dividir pelo fluxo do contínuo embaixo da linha:

$$
Q_{linha} = \{ \langle Q \times F(\Delta \lambda_3) \rangle - (Q \times F)_{interpol} \} \times \Delta \lambda_3 / F_{interpol}
$$
  

$$
U_{linha} = \{ \langle U \times F(\Delta \lambda_3) \rangle - (U \times F)_{interpol} \} \times \Delta \lambda_3 / F_{interpol}
$$
  

$$
P_{linha} = \sqrt{Q_{linha}^2 + U_{linha}^2}
$$

A Figura [3.9](#page-58-0) exemplifica o procedimento.

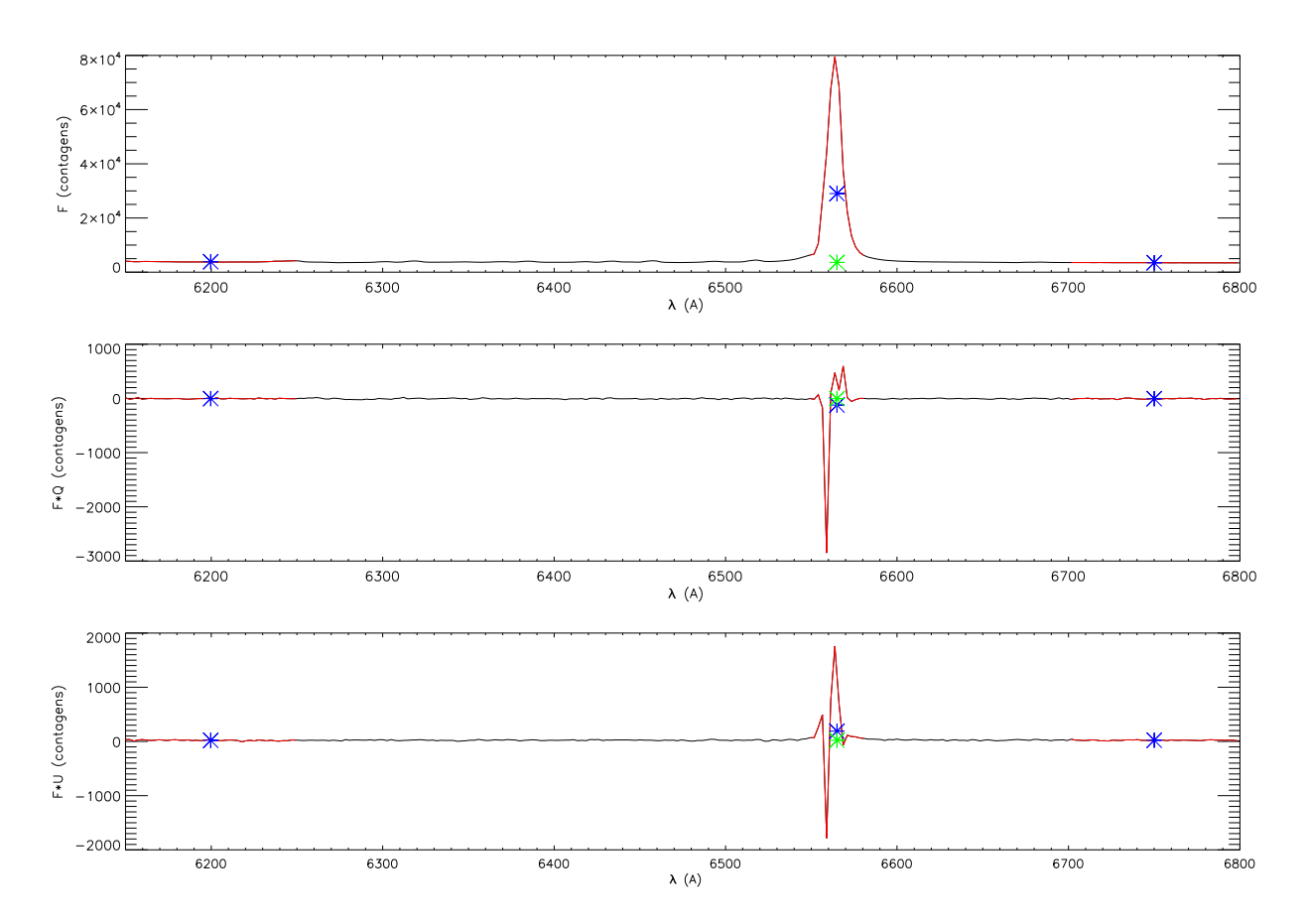

<span id="page-58-0"></span>*Figura 3.9:* Exemplo do procedimento para o cálculo da polarização nas linhas. No painel superior está o fluxo total na linha de emissão. No painel intermediário está o fluxo total multiplicado pelo parâmetro Q. No painel inferior está o fluxo total multiplicado pelo parâmetro U. Em vermelho são representados os três intervalos. Os pontos em azul representam a média em cada intervalo. O ponto verde indica a interpolação do contínuo embaixo da linha.

## <span id="page-59-0"></span>*3.3.16 Pipeline de Redu¸c˜ao do ESO usando* GASGANO

Para os dados do ESO foi usado o programa GASGANO<sup>[3](#page-59-1)</sup>, um organizador de arquivos escrito em Java, desenvolvido e mantido pelo ESO. Ele oferece funcionalidades para visualização, agrupamento, classificação, pesquisa e filtragem de dados e permite executar qualquer pipeline de redução do ESO. Um pipeline consiste em um conjunto de módulos de processamento de dados que pode ser gerenciado de forma automática.

Para a redução dos dados foram utilizadas três tarefas:

- 1. fors bias: combina todas as imagens de BIAS.
- 2. fors pmos calib: combina e normaliza as imagens de FLAT e obtém a calibração em comprimento de onda a partir das lâmpadas de calibração.
- 3. fors\_pmos\_science: extrai os espectros, aplica as correções de bias, flats, calibra em comprimento de onda e calcula a polarização.

Para o cálculo da polarização foi utilizada por conveniência a rotina SPECPOL (Seção [3.3.9\)](#page-52-2) do IRAF usando os espectros já extraídos e calibrados da saída do pipeline do ESO.

Algumas pequenas adaptações precisaram ser feitas por nós nos cabeçalhos dos espectros de saída do pipeline do ESO para que eles fossem lidos corretamente pelo IRAF. Elas consistiram em: inclusão do ganho, ruído de leitura, valores da calibração em comprimento de onda (ponto inicial e passo) e o número de eixos. Também redimensionamos as imagens fits da saída do pipeline do ESO no padrão do IRAF, que consiste em uma matriz de 3 dimensões  $([x,y,z])$  organizada do seguinte modo:

- O eixo x: dispersão do espectro.
- O eixo y: aberturas, que neste caso s˜ao duas, pois a calcita divide a luz do espectro em duas componentes (ordinário e extraordinário).
- O eixo  $z$ : possui tamanho 4.  $z=1$  corresponde aos espectros extraídos de forma optimizada (ponderada),  $z=2$  corresponde aos espectros simples (não ponderados),  $z=3$ corresponde ao espectro do céu e, finalmente,  $z=4$  corresponde ao erro do espectro optimizado.

<span id="page-59-1"></span><sup>3</sup> <ftp://ftp.eso.org/pub/dfs/pipelines/fors/fors-pipeline-manual-4.9.pdf>

Capítulo  $4$ 

# Resultados e Análise dos Dados Observacionais

Neste capítulo são apresentados os resultados obtidos da redução dos dados e a análise deles.

# *4.1 Padr˜oes Polarizadas*

As padrões polarizadas de cada uma das missões observacionais estão listadas nas Tabelas [4.1](#page-60-0) a [4.3.](#page-61-0)  $P_{obs}$  e  $\theta_{obs}$  representam a polarização e o ângulo de polarização observados na banda V, $P_{pub}$ e $\theta_{pub}$ são os publicados na literatura, e, $\Delta\theta$ é a diferença entre o ângulo observado e publicado (Seção [3.3.11\)](#page-53-0).

| Padrão Pol. | Data.      | $P_{obs}$ (%) | $\theta_{obs}$ (°)                                                                                     | $P_{pub}(\%)$ | $\theta_{pub}$ (°) | $\Delta\theta$ (°) |
|-------------|------------|---------------|----------------------------------------------------------------------------------------------------|---------------|--------------------|--------------------|
| HD 298383   |            |               | $5.210 \pm 0.451$ $171.30 \pm 2.48$ $5.232 \pm 0.006$ $148.61 \pm 0.03$ $-22.69 \pm 2.48$              |               |                    |                    |
| HD 251204   | 19/01/2002 |               | $4.870 \pm 0.325$ $177.30 \pm 1.91$ $4.040 \pm 0.066$ $147.00 \pm 0.47$ $-30.30 \pm 1.96$              |               |                    |                    |
| HD 110984   |            |               | $5.710 \pm 0.394$ $113.40 \pm 1.97$ $5.700 \pm 0.007$ $91.60 \pm 0.04$ $-21.80 \pm 1.97$               |               |                    |                    |
| HD 298383   | 20/01/2002 |               | $5.420 \pm 0.222$ 171.50 $\pm$ 1.17 $5.232 \pm 0.006$ 148.61 $\pm$ 0.03 -22.89 $\pm$ 1.17              |               |                    |                    |
| HD 111579   |            |               | $6.320 \pm 0.290$ $124.30 \pm 1.31$ $6.460 \pm 0.014$ $103.11 \pm 0.06$ $-21.19 \pm 1.31$              |               |                    |                    |
| HD 298383   |            |               | $21/01/2002$ $5.200 \pm 0.180$ $171.70 \pm 0.99$ $5.232 \pm 0.006$ $148.61 \pm 0.03$ $-23.09 \pm 0.99$ |               |                    |                    |
| HD 298383   |            |               | $21/01/2002$ 5.180 $\pm$ 0.178 171.60 $\pm$ 0.98 5.232 $\pm$ 0.006 148.61 $\pm$ 0.03 -22.99 $\pm$ 0.99 |               |                    |                    |

<span id="page-60-0"></span>*Tabela 4.1 -* Lista das padrões polarizadas observadas durante a missão do CTIO em 2002. Os dados publicados foram retirados de [Turnshek et al. \(1990\)](#page-107-5). A média ponderada da variação do ângulo de polarização de todas as padrões foi de  $\Delta\theta = -23.12 \pm 0.50^{\circ}$  e, foi esse o valor usado para converter os dados dessa missão para o sistema equatorial.

Nos dados do ESO só foram adquiridas as padrões (polarizada e não polarizada) para o Grisma R, dessa forma, para que a calibração fosse empregada no Grisma B, foi feita uma busca na base de dados do  $ESO<sup>1</sup>$  $ESO<sup>1</sup>$  $ESO<sup>1</sup>$  procurando padrões adquiridas com a mesma configuração

<span id="page-60-1"></span><sup>1</sup> [http://archive.eso.org/eso/eso\\_archive\\_main.html](http://archive.eso.org/eso/eso_archive_main.html)

| Padrão Pol. | Data.      | $P_{obs}$ (%)   | $\theta_{obs}$ (°)                                                                        | $P_{pub}(\%)$ | $\theta_{pub}$ (°) | $\Delta\theta$ (°) |
|-------------|------------|-----------------|-------------------------------------------------------------------------------------------|---------------|--------------------|--------------------|
| HD 298383   |            | $5.590 + 0.340$ | $176.00 \pm 1.74$ $5.232 \pm 0.006$ $148.61 \pm 0.03$ $-27.39 \pm 1.74$                   |               |                    |                    |
| HD 251204   | 12/02/2009 |                 | $5.770 \pm 0.100$ $183.10 \pm 0.50$ $4.040 \pm 0.066$ $147.00 \pm 0.47$ $-36.10 \pm 0.68$ |               |                    |                    |
| HD 110984   |            |                 | $5.510 \pm 0.017$ $119.50 \pm 0.09$ $5.700 \pm 0.007$ $91.60 \pm 0.04$ $-27.85 \pm 0.09$  |               |                    |                    |
| HD 298383   |            |                 | $5.480 \pm 0.770$ $176.40 \pm 4.02$ $5.232 \pm 0.006$ $148.61 \pm 0.03$ $-27.79 \pm 4.02$ |               |                    |                    |
| HD 110984   | 13/02/2009 |                 | $5.660 \pm 0.206$ $120.10 \pm 1.04$ $5.700 \pm 0.007$ $91.60 \pm 0.04$ $-28.45 \pm 1.04$  |               |                    |                    |

*Tabela 4.2 -* Lista das padr˜oes polarizadas observadas durante a miss˜ao do CTIO em 2009. Os dados publicados foram retirados de [Turnshek et al. \(1990](#page-107-5)). A média ponderada da variação do ângulo de polarização de todas as padrões foi de  $\Delta\theta = -28.01 \pm 0.09^{\circ}$  e, foi esse o valor usado para converter os dados dessa missão para o sistema equatorial.

instrumental e o mais próximo possível da data de observação dos dados utilizados nesse trabalho.

| Padrão Pol.                                                                                                | Data | $P_{obs}$ (%) | $\theta_{obs}$ (°) | $P_{pub}(\%)$ | $\theta_{pub}$ (°)                                                                                    | $\Delta\theta$ (°) | Banda |
|----------------------------------------------------------------------------------------------------|------|---------------|--------------------|---------------|----------------------------------------------------------------------------------------------------|--------------------|-------|
| NGC 2024-1                                                                                                 |      |               |                    |               | $13/10/2012$ $7.68 \pm 0.23$ $135.0 \pm 0.9$ $9.53 \pm 0.02$ $136.7 \pm 0.2$ $1.74 \pm 0.87$          |                    |       |
|                                                                                                    |      |               |                    |               | BD -14 4922 02/09/2012 5.88 $\pm$ 0.32 52.0 $\pm$ 2.0 5.74 $\pm$ 0.01 49.88 $\pm$ 0.07 -2.1 $\pm$ 1.6 |                    | B     |
| CD -28 13479 $05/09/2012$ $6.06 \pm 0.24$ $182.8 \pm 1.2$ $5.80 \pm 0.01$ $179.85 \pm 0.05$ $-2.9 \pm 1.2$ |      |               |                    |               |                                                                                                    |                    | B     |

<span id="page-61-0"></span>Tabela 4.3 - Lista das padrões polarizadas observadas durante a missão do ESO em 2012. Para o Grisma R foi usado  $\Delta\theta = 1.74 \pm 0.87$ ° e, para o Grisma B,  $\Delta\theta = -2.66 \pm 0.93$ °, que corresponde à m´edia ponderada dos valores da tabela.

## <span id="page-61-1"></span>*4.2 Expectativa dos Resultados*

A espectropolarimetria pode dar informações sobre a parte mais interna do envelope, pois o espalhamento Thomson pelos el´etrons do g´as ocorre dentro de poucos raios estelares [\(Vink et al., 2002](#page-107-6); [Rudy](#page-106-6), [1978;](#page-106-6) [Cassinelli et al.](#page-103-4), [1987\)](#page-103-4).

Como ocorrem recombinações dos elétrons livres com os átomos do gás em todo o envelope circunstelar, é esperado que os fótons da emissão em  $H\alpha$  surjam de um volume muito maior que os fótons do contínuo estelar. Dessa forma, os fótons da linha de  $H\alpha$  vão sofrer menos espalhamentos no envelope que os fótons do contínuo e, consequentemente, o fluxo na linha ser´a menos polarizado que o cont´ınuo. Como resultado, presume-se que exista uma suave mudança da polarização ao longo do perfil da linha, que corresponde a uma "despolarização" [\(Vink et al.](#page-107-6), [2002,](#page-107-6) [2005](#page-107-7); Magalhães, [1992;](#page-104-4) Magalhães et al., 2006).

A Figura [4.1](#page-62-0) ilustra os resultados esperados da polarização, ângulo de polarização e diagrama Q-U através de linhas, em três casos distintos, não levando em conta a polarização interestelar. O caso a) trata-se de uma estrela com um envelope de gás circunstelar emitindo  $H\alpha$  em um grande volume: a polarização diminui na linha, o ângulo de polarização se mantém constante e ocorre um deslocamento linear no diagrama Q-U.

O caso b) considera que a emissão  $H\alpha$  provém de uma região mais compacta que o caso a) e um disco que possui rotação. A polarização também diminui na linha e o ângulo de polarização varia. Isto se deve à ocultação da fonte no disco que remove diferentes componentes dos parˆametros de Stokes na parte mais para o azul e vermelha da linha (ver Figura [4.2\)](#page-63-0), gerando assim, um "looping" no diagrama Q-U.

Por fim, o caso c) trata-se de uma fonte que possui um envelope com simetria esférica: não há mudanças na polarização e nem no ângulo de polarização.

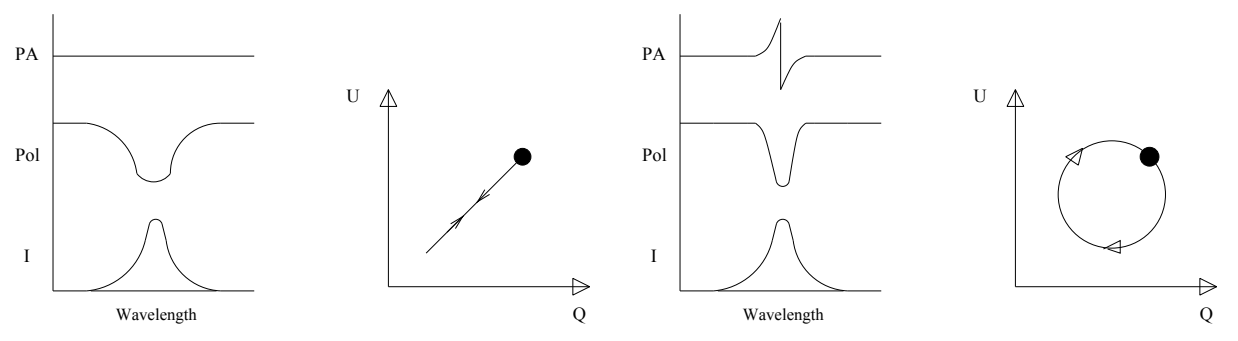

(a) Despolarização ao longo de  $H\alpha$  em uma estrela com um envelope de gás circunstelar. (b) Fonte compacta de  $H\alpha$  com um disco que possui rotação.

<span id="page-62-1"></span>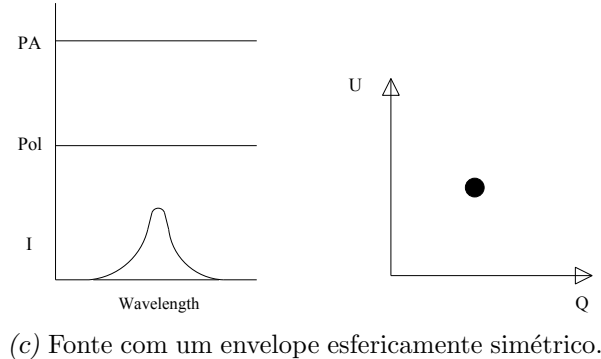

<span id="page-62-0"></span>

*Figura 4.1:* Representações dos resultados de espectropolarimetria através das linhas [\(Vink et al., 2002\)](#page-107-6).

Mais alguns casos que podem ser citados como exemplos são: (1) fonte compacta de  $H\alpha$  em um disco que está se expandindo e (2) fonte compacta de  $H\alpha$  em um disco que está se expandindo e rotacionando. No primeiro caso, não há a quebra de simetria mencionada no caso b) da Figura [4.1](#page-62-0) e os dados no diagrama Q-U serão mais lineares. No segundo caso, é esperada uma combinação do "looping" com uma reta, ou seja, uma espécie de

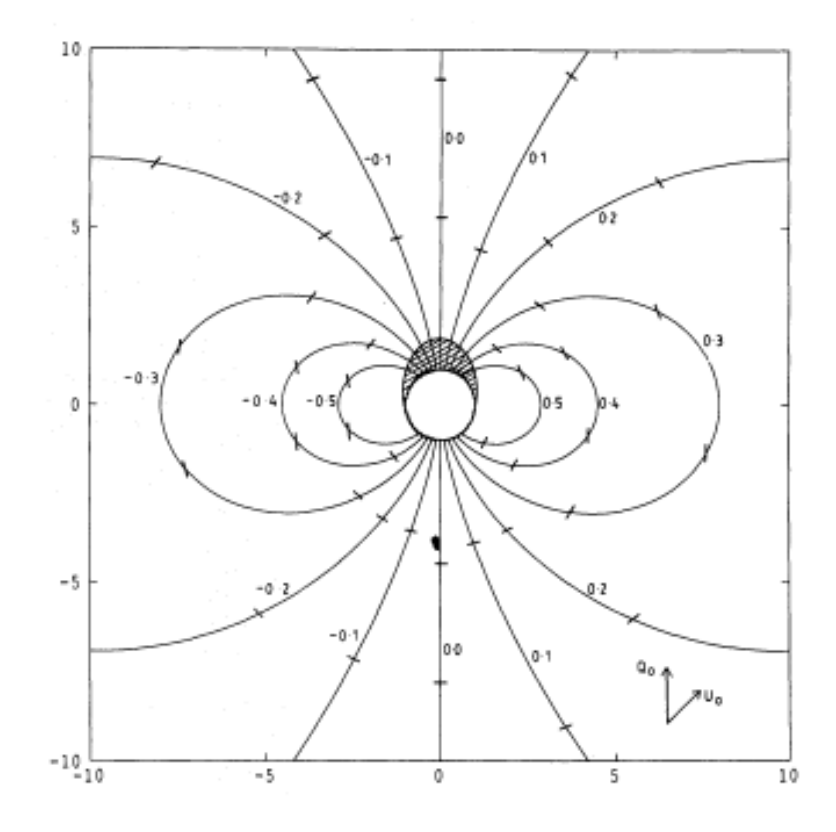

<span id="page-63-0"></span>*Figura 4.2:* Desenho esquemático de uma fonte compacta com um disco em rotação. Esse modelo foi proposto por [Wood et al. \(1993](#page-107-8)) para disco visto por um observador com uma inclinação de 60° com relação ao eixo de rotação. Os contornos ao redor da fonte são regiões que possuem a emissão em um mesmo comprimento de onda, a área hachurada representa a área do disco ocultada pela fonte e as barras são as projeções do vetor de polarização para cada região [\(Wood et al.](#page-107-8), [1993](#page-107-8)).

["gancho"](#page-107-7) [\(Vink et al., 2002](#page-107-6); [Schulte-Ladbeck et al.](#page-107-9), [1994\)](#page-107-9).

Vink et al. [\(2005](#page-107-7)), usando modelos feitos pelo método de Monte Carlo, fizeram previsões da polarização ao longo de linhas em estrelas com discos que possuem rotação. O resultado pode ser visto na Figura [4.3,](#page-64-0) que ´e similar ao exibido na Figura [4.1b.](#page-62-1) Pode-se notar que a despolarização da linha é acompanhada pelo aumento da polarização nas "asas" da linha. Isso ocorre porque a largura da linha de emissão da luz não espalhada é maior que a da luz espalhada, e dividindo uma pela outra, a polarização fica da forma como está na figura. Também é possível notar que a polarização aumenta com a inclinação do disco, como é esperado. A variação no ângulo de polarização ocorre pela mesma razão descrita no caso da Figura [4.1b.](#page-62-1)

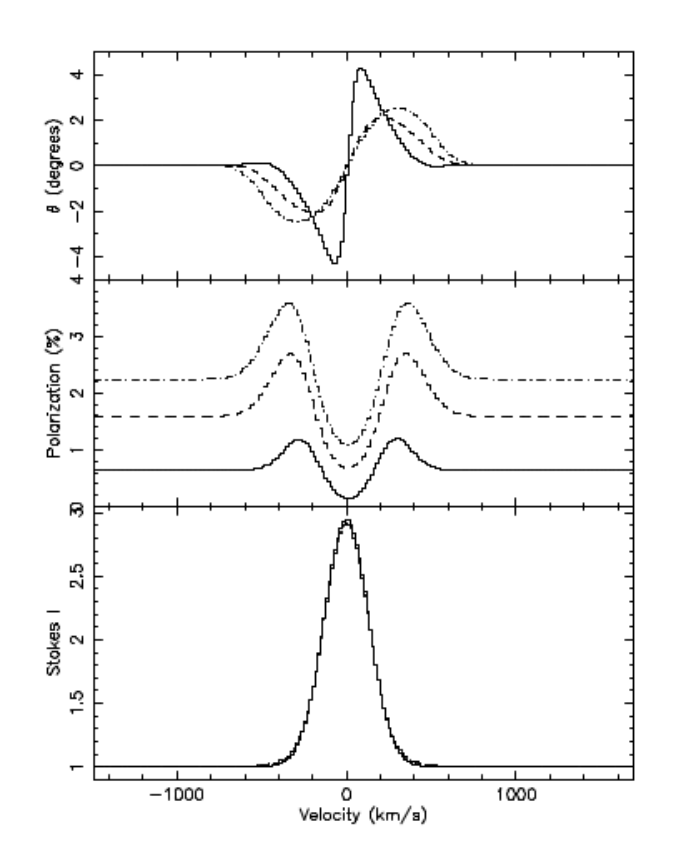

<span id="page-64-0"></span>*Figura 4.3:* Modelo proposto por [Vink et al. \(2005](#page-107-7)) do ângulo de polarização, polarização e intensidade ao longo de uma linha de emissão de um estrela com um disco em rotação. Linhas sólidas: disco visto com 30° de inclinação, linhas tracejadas: 60° e linhas tracejadaspontilhadas: 85◦ .

# *4.3 S12*

### *4.3.1 Espectro Normalizado*

A Figura [4.4](#page-65-0) mostra o espectro normalizado da S12 com identificações de algumas linhas (Tabela [4.4\)](#page-65-1). É possível notar que o espectro é dominado por linhas de emissão. Há presença de linhas em emissão da série de Balmer do hidrogênio, linhas proibidas e permitidas do oxigênio neutro e uma vez ionizado, hélio neutro, magnésio neutro, silício neutro e linhas proibidas e permitidas do ferro uma vez ionizado.

As linhas apresentam diferentes tipos de perfis, como perfis P Cygni  $(H\gamma, H\beta, Fe\ II\ 5169,$ etc.) e emissão pura  $(H\alpha)$ , algumas linhas do Fe II, etc.). Há presença de algumas linhas em absorção que correspondem às bandas telúricas.

As linhas do hidrogênio, principalmente  $H\alpha$ , são muito intensas. Como a intensidade da linha é proporcional à densidade eletrônica na linha de visada que atravessa o material [\(Schulte-Ladbeck e Clayton](#page-107-4), [1993](#page-107-4); [Borges Fernandes](#page-102-5), [2004\)](#page-102-5), é possível dizer que a emissão

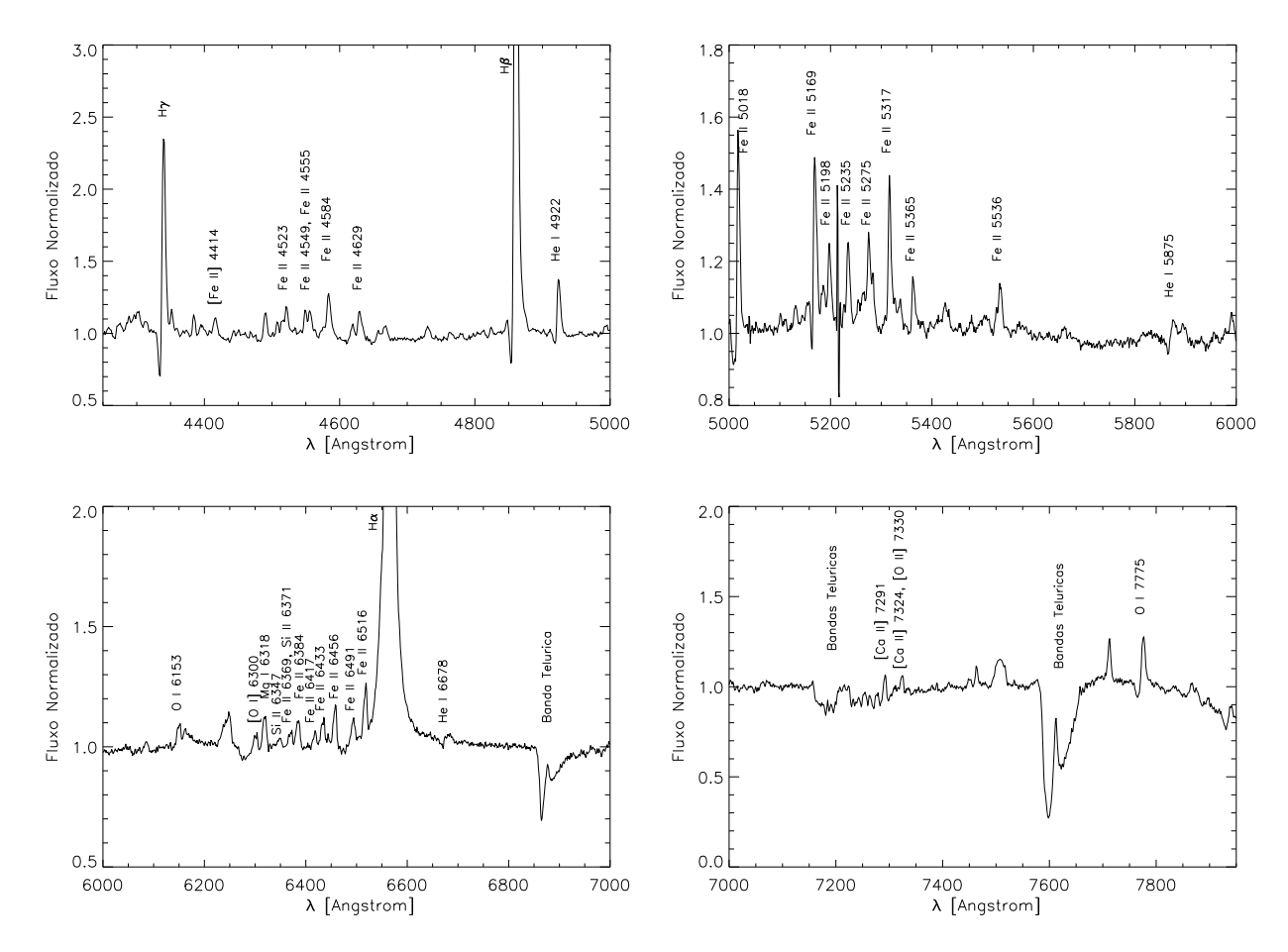

*Figura 4.4:* Espectro normalizado de S12 com identificações de algumas linhas. Preto: dados do CTIO. Vermelho: dados do ESO.

<span id="page-65-0"></span>

|           | Elemento Linhas $(\AA)$                         |
|-----------|-------------------------------------------------|
| H         | $H\alpha$ , $H\beta$ , $H\gamma$                |
| He I      | 4922, 5875, 6678                                |
| Mg I      | 6318                                            |
| OΙ        | 6153, 7775                                      |
| [O I]     | 6300                                            |
| [O II]    | 7330                                            |
| $Si$ $II$ | 6347, 6371                                      |
| [Ca~II]   | 7291, 7324                                      |
| Fe II     | 4523, 4549, 4555, 4584, 4629, 5018, 5169, 5198, |
|           | 5235, 5275, 5317, 5365, 5536, 6369, 6384, 6417, |
|           | 6433, 6456, 6491, 6516                          |
| [Fe~II]   | 4414                                            |

<span id="page-65-1"></span>*Tabela 4.4 -* Lista das linhas sugeridas de S12.

do  $H\alpha$ , por exemplo, ocorre em uma região bem extensa do envelope circunstelar. A linha  $H\beta$ , porém, provém de uma região emissora menor, e assim por diante (ver imagem superior da Figura [4.5\)](#page-66-0). Em outras palavras, os níveis mais excitados do hidrogênio serão ocupados quanto maior for a densidade, ou seja, nas regi˜oes mais internas do envelope (e.g., [Borges Fernandes](#page-102-5), [2004\)](#page-102-5).

 $E$  interessante citar o caso das linhas de Balmer que apresentam perfil P Cygni, como ocorre em S12. A intensidade da componente em absorção em relação a emissão aumenta de  $H\alpha$  para  $H\delta$ . Isso ocorre porque quanto maior for o tamanho da região de emissão em relação ao tamanho da estrela, menor será a razão entre as componentes de absorção e emissão. Esses fenômenos estão representados nas imagens a, b e c da Figura [4.5](#page-66-0) (e.g., [Borges Fernandes](#page-102-5), [2004\)](#page-102-5).

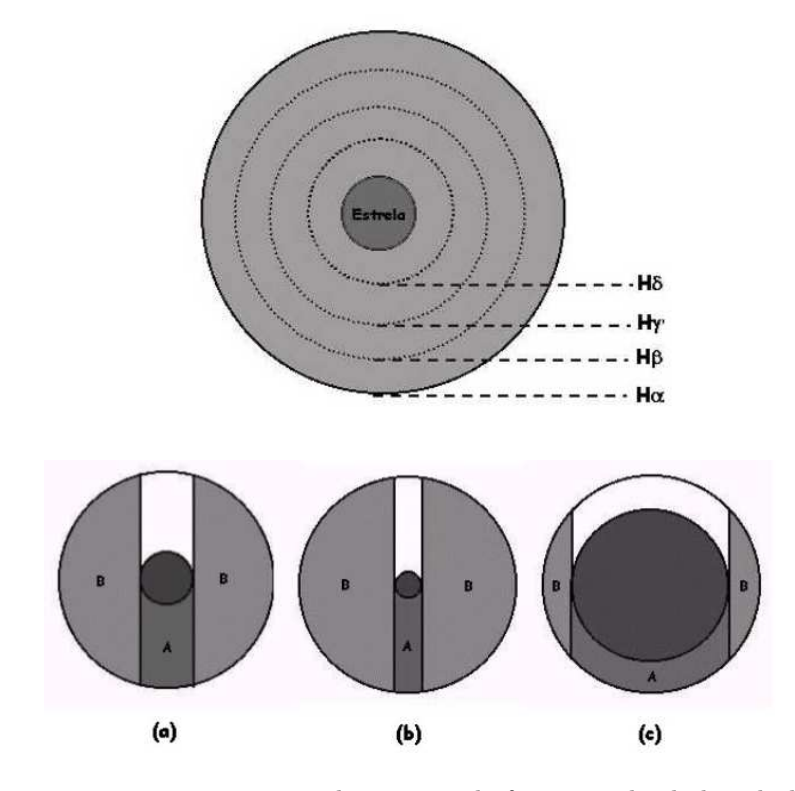

<span id="page-66-0"></span>*Figura 4.5:* Figura superior: representação das regiões de formação das linhas do hidrogênio. Figuras inferiores: representações do tamanhos relativos entre as regiões em emissão (B) e em absorção (A) de um perfil P Cygni. No caso a) a região de formação da linha é intermediária. No caso b) a região de formação é grande e a componente de absorção será bem menor que a da emissão. No caso c) a região é pequena e assim a componente de absorção em relação a em emissão será mais significativa que os casos a) e b). [\(Borges Fernandes, 2004\)](#page-102-5)

Outra informação que é possível obter das linhas de Balmer, de maneira grosseira, é o ângulo de inclinação do sistema (estrela e envelope). As estrelas vistas de lado (edge-

 $\langle on \rangle$  normalmente apresentam um duplo pico na linha e, as que possuem um ângulo inter-mediário ou que são vistas de cima (pole-on), apresentam perfis P Cygni [\(Melgarejo](#page-105-2), [2004](#page-105-2)). No caso de S12, as linhas apresentam perfis P Cygni, indicando que o sistema possui um ângulo de inclinação intermediário.

#### *4.3.2 Polariza¸c˜ao do Cont´ınuo*

A Figura [4.6](#page-68-0) mostra o fluxo (em unidades do CGS, ou seja,  $ergs \cdot cm^{-2} \cdot s^{-1} \cdot \mathring{A}^{-1}$ ), a polarização, o ângulo de polarização e o fluxo polarizado de S12. Os dados foram binados a cada dois pontos, dessa forma, cada intervalo equivale a 2.4 Å.

A estrela possui polarização intrínseca e os dados polarimétricos são consistentes com o fato que as sgB[e]s possuem envelopes esfericamente assimétricos (Magalhães, [1992\)](#page-104-4).

Não há uma dependência significativa e clara entre polarização no contínuo e o comprimento de onda. O fluxo polarizado (fluxo total multiplicado pela polarização) segue praticamente a mesma forma que o fluxo, indicando assim, a existência de um processo de espalhamento neutro. Isso é consistente com a polarização ser produzida por espalhamento Thomson, já que sua seção de choque não depende do comprimento de onda (Magalhães et al., [2006;](#page-104-2) [Schulte-Ladbeck e Clayton](#page-107-4), [1993\)](#page-107-4). Como será explicado no Capítulo [5,](#page-96-0) quando as absortividades livre-livre e ligado-livre dominam o espectro, o aspecto da polarização n˜ao fica plano.

As linhas de emissão que não aparecem no fluxo polarizado, estão sendo originadas em uma região mais externa à região de espalhamento. Em outras palavras, existe uma região mais próxima da estrela que possui gás altamente ionizado, fazendo com que o contínuo seja parcialmente polarizado, e uma segunda região onde essas linhas estão sendo formadas [\(Schulte-Ladbeck e Clayton, 1993\)](#page-107-4). A Figura [4.7a](#page-69-0) mostra algumas linhas do Ferro, mas devido às incertezas não é possível afirmar se elas não estão presentes no fluxo polarizado.

Há também linhas que parecem não sofrer alterações no fluxo polarizado. Isso significa que elas estão sendo formadas antes da região de espalhamento. A Figura [4.7b](#page-69-1) mostra uma ampliação dos gráficos apresentados na Figura [4.6](#page-68-0) em torno da linha Fe II 5018, como exemplo. A linha apresenta um perfil P Cygni e, aparentemente, o perfil n˜ao muda no fluxo polarizado. A polarização também segue o perfil e ocorre uma leve variação do ângulo de polarização ao longo da linha. Com a diluição ocasionada pelo fluxo não polarizado, a linha é bem mais fraca no fluxo polarizado (Magalhães et al., [2006\)](#page-104-2).

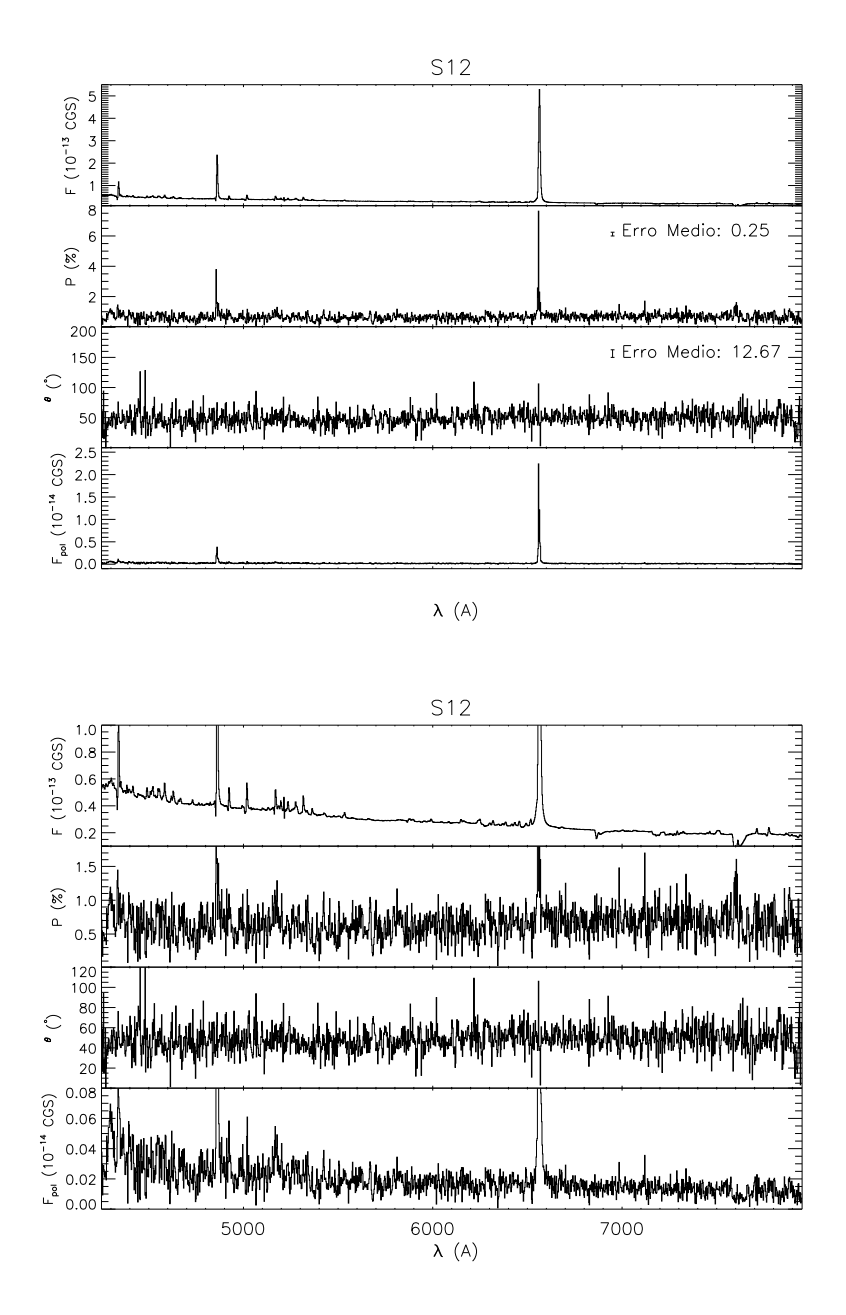

<span id="page-68-0"></span>*Figura 4.6:* Resultados da espectropolarimetria de S12. Os gráficos inferiores são apenas expansões das escalas dos gráficos superiores para uma melhor visualização dos dados. Primeiro painel: Fluxo, em unidades do CGS. Segundo painel: Espectro polarizado, em porcentagem. Terceiro Painel: Ângulo de polarização, em graus. Quarto painel: Fluxo polarizado, em unidades do CGS.

#### *4.3.3 Polariza¸c˜ao das Linhas*

Para o cálculo da polarização nas linhas, foram selecionadas as linhas que eram pelo menos  $30\%$  mais intensas que o contínuo. Elas estão listadas na Tabela [4.5.](#page-69-2) É válido ressaltar que, com exceção das linhas do hidrogênio que são muito intensas, os valores da polarização nas linhas são bem sensíveis ao intervalo escolhido, principalmente nas linhas

<span id="page-69-0"></span>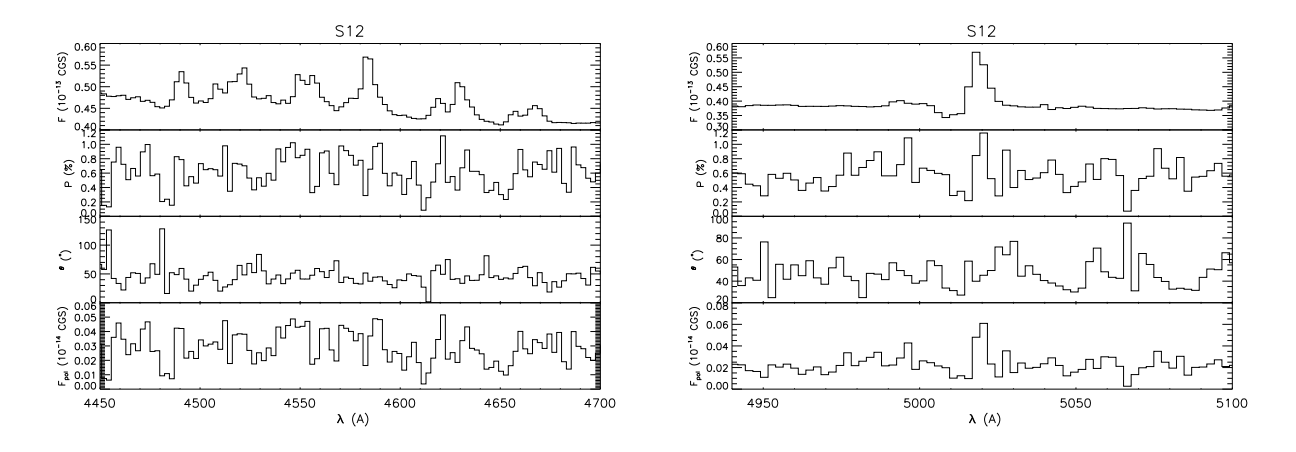

<span id="page-69-1"></span>*Figura 4.7:* Resultados da espectropolarimetria de S12 em torno das linhas do Fe II (esquerda) e em torno de Fe II 5018 (direita). Primeiro painel: Fluxo, em unidades do CGS. Segundo painel: Espectro polarizado, em porcentagem. Terceiro Painel: Ângulo de polarização, em graus. Quarto painel: Fluxo polarizado, em unidades do CGS.

| Linha      | $\Delta \lambda_{esquerda}$ (A) | $\Delta \lambda_{linha}$<br>(A) | $\Delta \lambda_{directa}$ (A) | $P_{\text{continuo}}$ (%) | $\theta_{continuo}$ (°) | $P_{linha}$ (%) | $\theta_{linha}$ (°) |
|------------|---------------------------------|---------------------------------|--------------------------------|---------------------------|-------------------------|-----------------|----------------------|
| $H\gamma$  | $4300 - 4320$                   | $4330 - 4350$                   | 4440 - 4480                    | $0.75 + 0.23$             | $50.1 + 8.6$            | $1.39 + 0.27$   | $61.0 + 5.6$         |
| $H\beta$   | 4700 - 4800                     | 4845 - 4875                     | 4880 - 4910                    | $0.56 + 0.19$             | $53.0 + 9.4$            | $1.54 + 0.08$   | $53.4 + 1.5$         |
| He I 4922  | 4885 - 4905                     | $4910 - 4935$                   | $4940 - 4990$                  | $0.60 + 0.16$             | $52.3 + 7.8$            | $4.81 + 0.28$   | $28.5 + 1.6$         |
| Fe II 5018 | 4940 - 4980                     | $5000 - 5030$                   | $5040 - 5100$                  | $0.50 + 0.14$             | $45.5 + 8.2$            | $1.32 + 0.20$   | $56.7 + 4.3$         |
| Fe II 5169 | $5045 - 5125$                   | $5155 - 5180$                   | $5375 - 5450$                  | $0.52 + 0.16$             | $45.1 + 8.5$            | $3.43 + 0.15$   | $56.3 + 1.3$         |
| Fe II 5317 | $5045 - 5125$                   | $5300 - 5330$                   | $5375 - 5450$                  | $0.51 + 0.17$             | $44.7 + 9.3$            | $0.93 + 0.12$   | $43.4 + 3.8$         |
| O I 7775   | 7725 - 7749                     | 7763 - 7793                     | 7825 - 7845                    | $0.47 + 0.21$             | $51.3 + 12.6$           | $4.64 + 0.22$   | $45.6 + 1.4$         |

mais fracas. Por esse motivo os erros podem estar subestimados.

<span id="page-69-2"></span>*Tabela 4.5 - Polarização em algumas linhas de S12.* 

De acordo com a tabela, pode-se notar que os valores da polarização intrínseca e do contínuo da maioria das linhas são próximos, dentro dos erros. Algumas linhas, como a do  $He$  I 4922,  $Fe$  II 5169 e O I 7775, apresentaram valores de polarização intrínsecas maiores que as do contínuo.

Para sabermos a origem da polarização intrínseca dessas linhas são necessários modelos detalhados ao longo dos perfis polarizados. Além da polarização ocasionada por espalhamento, podem existir outros mecanismos que polarizam a linha, como por exemplo, o espalhamento ressonante. Quando um fóton é absorvido e remitido por um elétron ligado a um átomo, ele pode ser polarizado. Isso não ocorre quando a emissão é originada por recombinação de elétrons livres, pois se trata de um processo térmico (Magalhães et al., [2015](#page-105-0)).

#### *4.3.3.1 Linhas do H*

A Figura [4.8](#page-70-0) mostra os resultados da espectropolarimetria para as linhas do hidrogênio  $(H\beta, H\gamma)$  em S12. Os gráficos à direita na figura correspondem aos diagramas Q-U em cada linha de Balmer. Nos dados do CTIO, tanto em 2002 como em 2009, a região do CCD que se encontrava a linha  $H\alpha$  possuía colunas inteiras de pixels ruins, dessa forma, como a an´alise podia ficar comprometida, elas n˜ao foram usadas nesse trabalho.

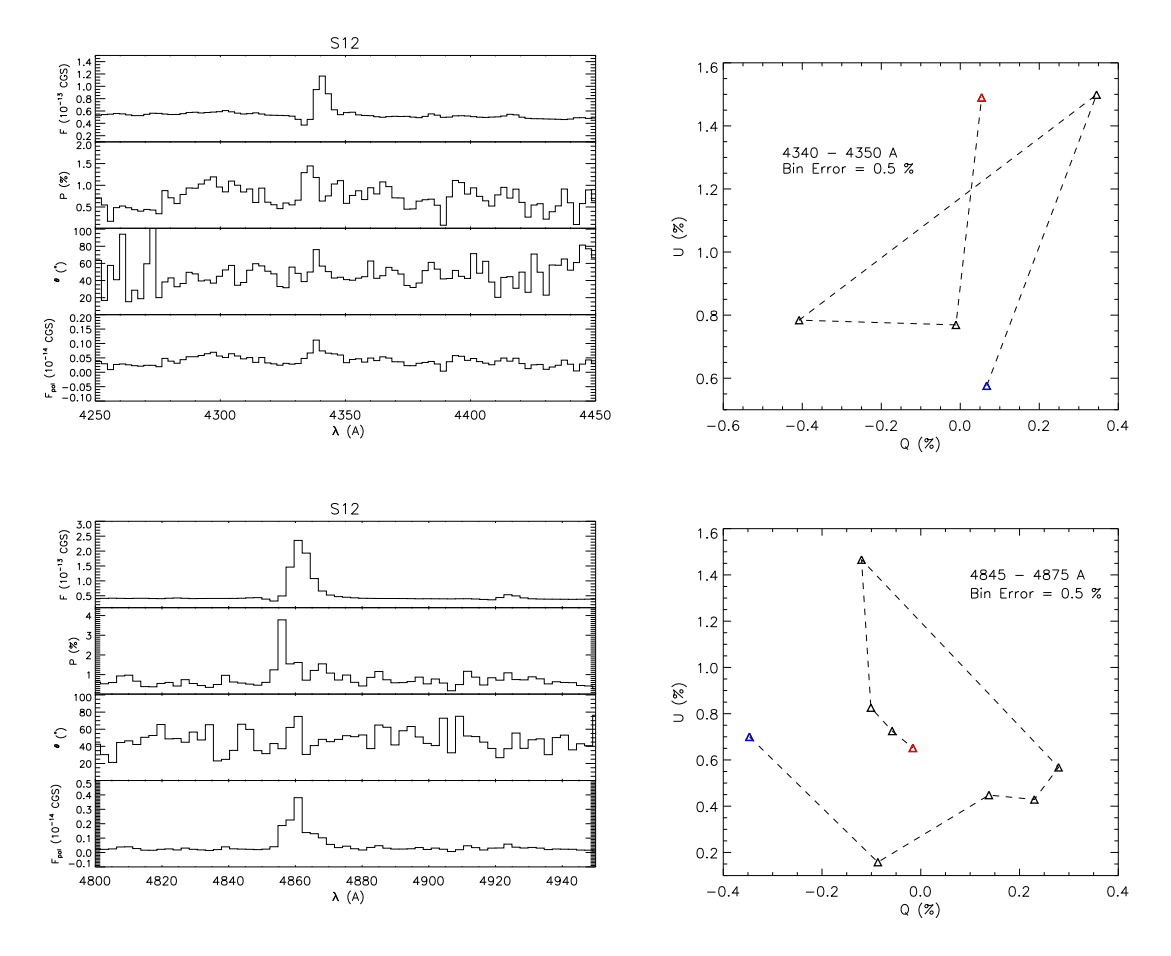

<span id="page-70-0"></span>*Figura 4.8:* Espectropolarimetria das linhas do Hidrogênio  $(H\beta, H\gamma)$  de S12. Gráficos à esquerda: Fluxo, polarização, ângulo de polarização, fluxo polarizado. Gráficos à direita: diagramas Q-U. Nos diagramas Q-U o triângulo azul representa o início da linha e o vermelho, o final da linha.

As duas linhas apresentam perfis P Cygni e a polarização e ângulo de polarização variam ao longo delas. A polarização aumenta na parte mais azul da linha e é seguida por uma diminuição. O ângulo de polarização, especialmente a de  $H\beta$ , parece sofrer o efeito mencionado no caso b) da Figura [4.1](#page-62-0) (Seção [4.2\)](#page-61-1). No fluxo polarizado de  $H\gamma$  não é possível afirmar se o perfil P Cygni se mantém, mas em  $H\beta$  isso não ocorre.

Nos diagramas Q-U, foram feitas as médias dos dados em determinados intervalos até

que o erro médio da polarização atingisse  $0.5\%$ . Os pontos em azul representam o início das linhas e os pontos em vermelhos, o final. Devido aos erros, não é possível afirmar se existem "loopings" na Figura [4.20.](#page-88-0)

## *4.4 R126*

#### *4.4.1 Espectro Normalizado*

A Figura [4.9](#page-72-0) mostra o espectro normalizado da R126 com identificações de algumas linhas (Tabela [4.6\)](#page-71-0). Os dados em preto são do CTIO e em vermelho, do ESO. Assim como em S12, o espectro possui linhas do hidrogênio, oxigênio, hélio, magnésio, silício e ferro. As linhas também apresentam diferentes tipos de perfis, como emissão pura e perfis P Cygni.

As linhas  $H\eta$ ,  $H\zeta$  e  $H\epsilon$  apresentam perfis P Cygni e as demais linhas de Balmer ( $H\delta$ , Hγ, Hβ e Hα) apresentam emissão simples. Isso é um indicativo que estrela é vista de cima (*pole-on*) ou de um ângulo intermediário [\(Melgarejo](#page-105-2), [2004\)](#page-105-2).

| Elemento | Linhas $(\AA)$                                                                  |
|----------|---------------------------------------------------------------------------------|
| Н        | $H\alpha$ , $H\beta$ , $H\gamma$ , $H\delta$ , $H\epsilon$ , $H\zeta$ , $H\eta$ |
| HeI      | 4922, 5875, 6678                                                                |
| MgI      | 6318                                                                            |
| [N II]   | 5754                                                                            |
| OΙ       | 6153, 7775                                                                      |
| [O I]    | 6300                                                                            |
| [O II]   | 7330                                                                            |
| Si~II    | 6347, 6371                                                                      |
| [Ca~II]  | 7291, 7324                                                                      |
| Fe II    | 4233, 4523, 4549, 4555, 4584, 4629, 5018, 5169, 5198,                           |
|          | 5235, 5275, 5317, 5365, 5536, 6369, 6384, 6417,                                 |
|          | 6433, 6456, 6491, 6516                                                          |
| [Fe II]  | 4414                                                                            |
| Fe III   | 4179                                                                            |
| [Fe~III] | 5754                                                                            |

<span id="page-71-0"></span>*Tabela 4.6 -* Lista das linhas sugeridas de R126.

No espectro do ESO, as linhas em emissão, de maneira geral, estão visualmente mais intensas que as do CTIO, mas os perfis não se alteram. Esse fenômeno pode indicar alterações na taxa de perda de massa da estrela, entretanto, como não há mudanças significativas na
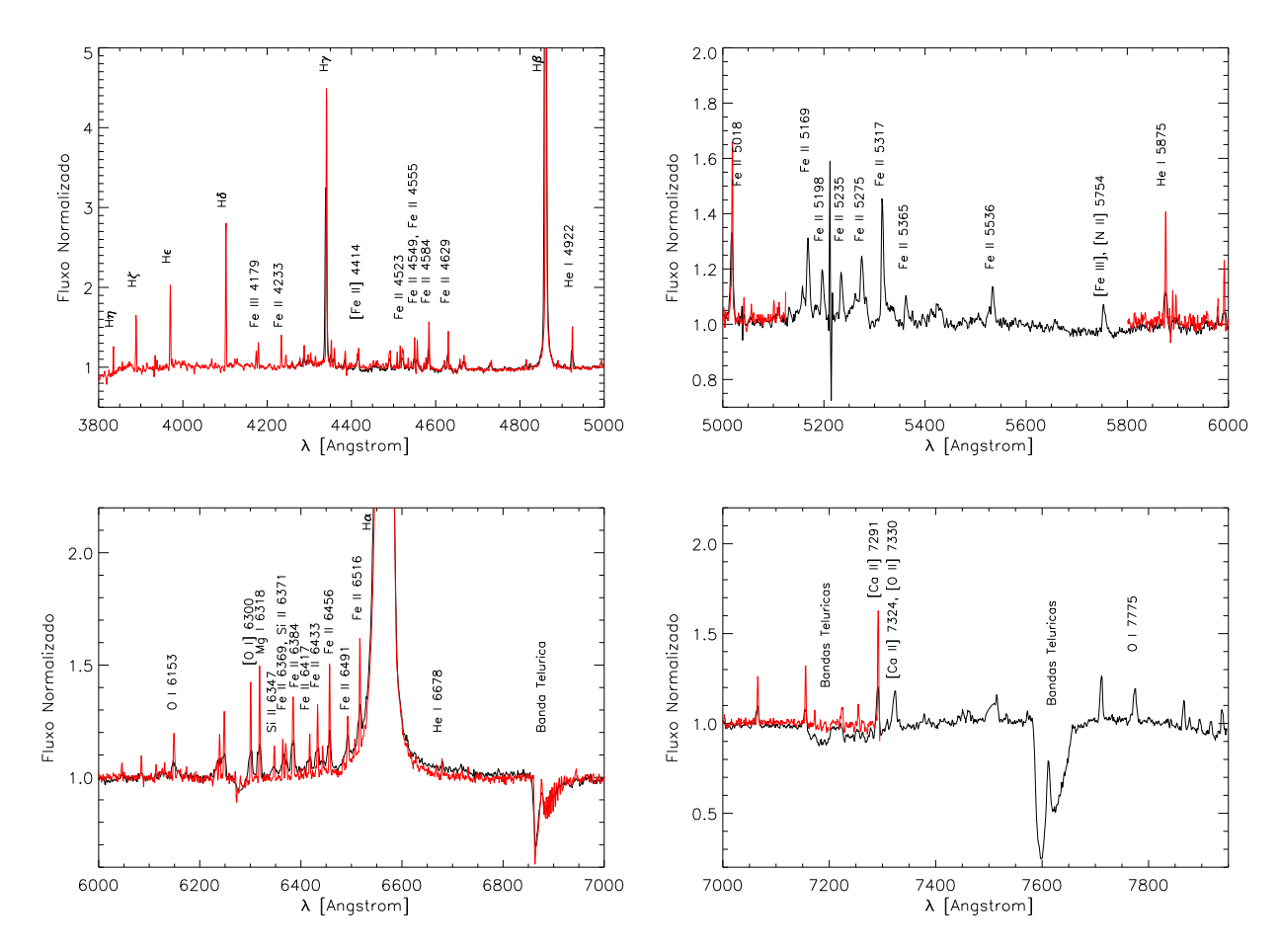

*Figura 4.9:* Espectro normalizado de R126 com sugestões de identificações de algumas linhas. Preto: dados do CTIO. Vermelho: dados do ESO.

polarização (Seção [4.4.2\)](#page-72-0), não é possível fazer afirmações. É importante ressaltar que a determinação do contínuo dos espectros influenciam expressivamente a intensidade das linhas. Além disso, como os dados foram obtidos por diferentes instrumentos, são necessárias análises mais cuidadosas para o cálculo da intensidade das linhas.

# <span id="page-72-0"></span>*4.4.2 Polariza¸c˜ao do Cont´ınuo*

A Figura [4.10](#page-73-0) mostra o fluxo (em contagens), a polarização, o ângulo de polarização e o fluxo polarizado de R126 para os dados do CTIO (em preto) e os dados do ESO (em vermelho). Os dados foram binados a cada dois pontos, dessa forma, cada intervalo equivale a 2.4 Å para os dados do CTIO, 1.7 Å para os dados do ESO do grisma B e 1.5 ˚A para os dados do ESO do grisma R.

E importante ressaltar que a resolução do FORS2, como mostra a Figura [3.2,](#page-48-0) é de  $\approx$ 

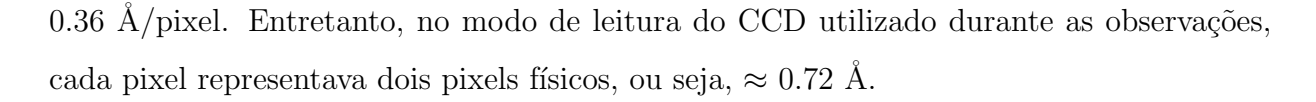

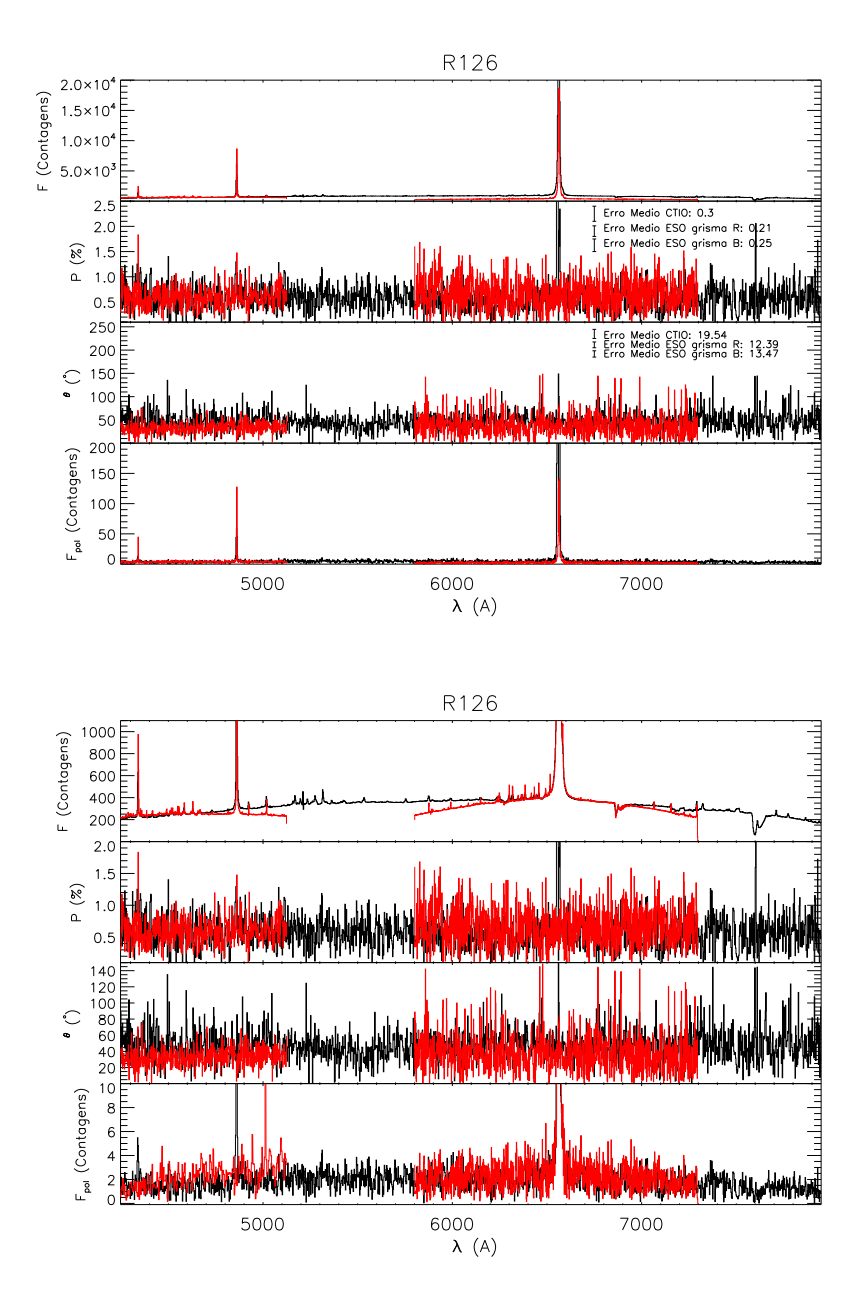

<span id="page-73-0"></span>*Figura 4.10:* Resultados da espectropolarimetria de R126. Os gráficos inferiores são apenas expansões das escalas dos gráficos superiores para uma melhor visualização dos dados. Primeiro painel: Fluxo, em contagens. Segundo painel: Espectro polarizado, em porcentagem. Terceiro Painel: Ângulo de polarização, em graus. Quarto painel: Fluxo polarizado, em contagens. Preto: dados do CTIO de 2002. Vermelho: dados do ESO.

O fluxo não está calibrado em unidades do CGS  $(ergs \cdot cm^{-2} \cdot s^{-1} \cdot \AA^{-1})$  porque os dados do ESO não incluem uma padrão espectrofotométrica. Foi feita uma busca na base de dados do ESO com o objetivo de encontrar uma padrão adquirida com a mesma configuração instrumental e data próxima de aquisição, entretanto, a busca não obteve sucesso. Nas Figuras [4.10](#page-73-0) e [4.12,](#page-76-0) as contagens dos dados do CTIO foram divididas por um fator 5 para uma melhor visualização dos dados.

A estrela R126 também apresenta polarização intrínseca. Assim como S12, a polarização média de R126 é pequena, em torno de  $\approx 0.6\%$ . Esse grau de polarização é esperado em sistemas com pequenos ângulos de inclinação pois a polarização depende do ângulo de inclinação (Magalhães, [1992](#page-104-0); [Wood et al., 1996b](#page-107-0)). Como será visto nas próximas seções, a polarização será maior em estrelas edge-on.

A Figura [4.11](#page-74-0) mostra uma ampliação dos gráficos da Figura [4.10](#page-73-0) nas regiões das linhas do  $Fe$  II 5169, 5198, 5235, 5275 e 5317. É possível perceber que não há variações significativas na polarização e no ângulo de polarização ao longo das linhas, entretanto, como o erro é significativo, não é possível fazer afirmações.

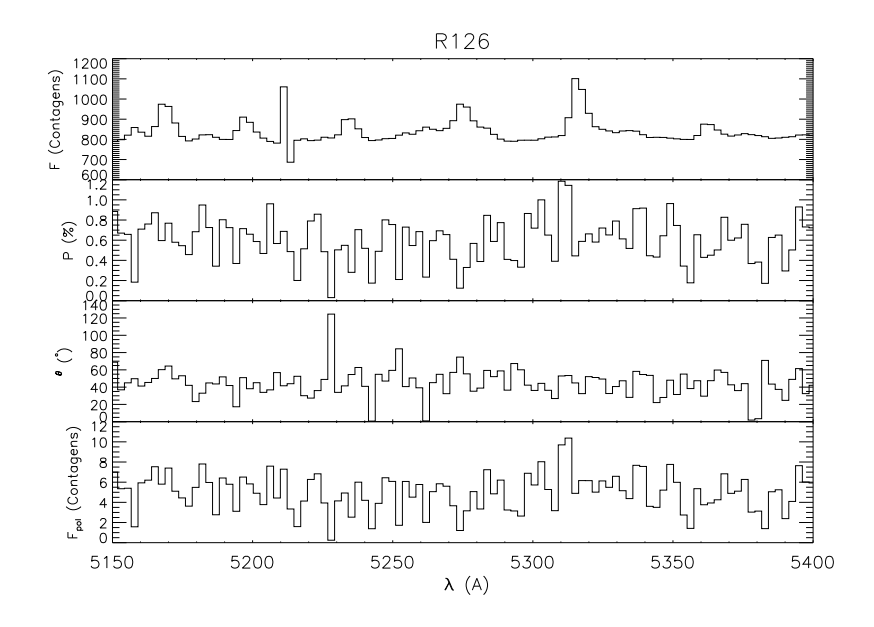

<span id="page-74-0"></span>*Figura 4.11:* Resultados da espectropolarimetria de R126 em torno das linhas do Fe II. Primeiro painel: Fluxo, em contagens. Segundo painel: Espectro polarizado, em porcentagem. Terceiro Painel: Ângulo de polarização, em graus. Quarto painel: Fluxo polarizado, em contagens.

De modo geral, a polarização do contínuo nos dados do ESO não varia com relação aos dados do CTIO. Entretanto, são necessários testes estatísticos, como testes de hipóteses, para maiores afirmações. Já os ângulos de polarização na região mais azul dos dados do ESO parecem ser ligeiramente menores que os dados do CTIO. Essa variação dos ângulos pode ser interpretada como uma mudança da contribuição da polarização proveniente das

diferentes latitudes do vento estelar e pode ser atribuída à condensações (blobs) ejetadas [\(Schulte-Ladbeck e Clayton](#page-107-1), [1993\)](#page-107-1).

#### *4.4.3 Polariza¸c˜ao das Linhas*

A polarização das linhas intensas de R126 estão listadas na Tabela [4.7.](#page-75-0) A maioria das linhas apresentaram polarizações iguais ao contínuo, dentro do erro.

| Linha            | Obser.      | $\Delta \lambda_{esquerda}$ (A) | $\Delta\lambda_{linha}$ (A) | $\Delta \lambda_{directa}$ (A) | $P_{continuo}$ (%) | $\theta_{continuo}$ (°) | $P_{linha}$ (%) | $\theta_{linha}$ (°) |
|------------------|-------------|---------------------------------|-----------------------------|--------------------------------|--------------------|-------------------------|-----------------|----------------------|
| $H_{\eta}$       | <b>ESO</b>  | 3825 - 3830                     | 3833 - 3837                 | 3839 - 3850                    | $0.54 \pm 0.26$    | $20.1 \pm 13.8$         | $6.35 \pm 3.21$ | $93.4 \pm 14.5$      |
| $H_{\zeta}$      | ESO         | 3861 - 3877                     | 3883 - 3892                 | 3893 - 3900                    | $0.48 \pm 0.25$    | $35.5 \pm 14.7$         | $3.45 \pm 0.76$ | $14.3 \pm 6.3$       |
| He               | <b>ESO</b>  | 3944 - 3962                     | 3964 - 3973                 | 3984 - 4007                    | $0.66 \pm 0.21$    | $25.9 \pm 9.2$          | $1.27 \pm 0.29$ | $70.5 \pm 6.6$       |
| $H_{\delta}$     | ESO         | $4051 - 4087$                   | $4099 - 4105$               | $4108 - 4140$                  | $0.62 \pm 0.19$    | $30.6 \pm 8.5$          | $3.39 \pm 0.31$ | $98.9 \pm 2.6$       |
| Fe III 4179      | ESO         | $4147 - 4168$                   | $4176 - 4182$               | $4185 - 4210$                  | $0.54 \pm 0.16$    | $32.1 \pm 8.7$          | $2.59 \pm 0.68$ | $21.4 \pm 7.5$       |
| Fe II 4233       | <b>ESO</b>  | $4187 - 4222$                   | 4231 - 4237                 | $4238 - 4242$                  | $0.77 \pm 0.18$    | $29.2 \pm 6.7$          | $1.56 \pm 0.58$ | $141.5 \pm 10.6$     |
| $H\gamma$        | <b>ESO</b>  | $4187 - 4230$                   | $4335 - 4347$               | $4390 - 4413$                  | $0.45 \pm 0.15$    | $29.7 \pm 9.6$          | $1.30 \pm 0.08$ | $5.2 \pm 1.8$        |
|                  | <b>CTIO</b> | $4255 - 4313$                   |                             |                                | $0.52 \pm 0.22$    | $50.5 \pm 11.8$         | $0.95 \pm 0.37$ | $43.1 \pm 10.9$      |
| Fe II 4584       | <b>ESO</b>  | $4423 - 4436$                   | 4581 - 4587                 | $4591 - 4613$                  | $0.54 \pm 0.14$    | $31.6 \pm 7.6$          | $1.48 \pm 0.19$ | $10.9 \pm 3.6$       |
| Fe II 4629       | <b>ESO</b>  | $4591 - 4613$                   | $4627 - 4632$               | $4738 - 4753$                  | $0.53 \pm 0.13$    | $32.0 \pm 7.0$          | $0.70 \pm 0.28$ | $132.8 \pm 11.4$     |
| $H\beta$         | ESO         | 4741 - 4793                     | $4858 - 4866$               | 4930 - 4987                    | $0.54 \pm 0.13$    | $32.9 \pm 6.9$          | $1.11 \pm 0.05$ | $9.3 \pm 1.3$        |
|                  | CTIO        |                                 | 4853 - 4868                 |                                | $0.48 \pm 0.18$    | $45.7 \pm 10.9$         | $0.78 \pm 0.21$ | $47.0 \pm 7.8$       |
| He I 4922        | <b>ESO</b>  | $4896 - 4904$                   | $4919 - 4928$               | 4933 - 4989                    | $0.50 \pm 0.14$    | $34.4 \pm 8.0$          | $0.91 \pm 0.33$ | $10.5 \pm 10.3$      |
| Fe II 5018       | <b>ESO</b>  | 4933 - 4989                     | $5013 - 5022$               | $5066 - 5098$                  | $0.62 \pm 0.16$    | $34.9 \pm 7.4$          | $0.44 \pm 0.16$ | $51.5 \pm 10.7$      |
|                  | <b>CTIO</b> |                                 | $5012 - 5023$               |                                | $0.48 \pm 0.18$    | $45.5 \pm 11.0$         | $0.14 \pm 0.30$ | $158.4 \pm 62.9$     |
| Fe II 5317       | <b>CTIO</b> | $5049 - 5128$                   | 5310 - 5324                 | 5562 - 5656                    | $0.50 \pm 0.16$    | $41.5 \pm 9.1$          | $2.05 \pm 0.27$ | $58.4 \pm 3.8$       |
| He I 5875        | ESO         | 5840 - 5865                     | 5873 - 5879                 | $5904 - 5931$                  | $0.57 \pm 0.12$    | $37.5 \pm 5.8$          | $1.76 \pm 0.31$ | $79.1 \pm 5.0$       |
| [O I] 6300       | <b>ESO</b>  | $6180 - 6223$                   | $6297 - 6305$               | $6464 - 6480$                  | $0.46 \pm 0.14$    | $36.0 \pm 8.7$          | $1.02 \pm 0.26$ | $58.7 \pm 7.3$       |
| <i>Mg I</i> 6318 | <b>ESO</b>  | $6180 - 6223$                   | $6315 - 6321$               | $6464 - 6480$                  | $0.46 \pm 0.13$    | $36.6 \pm 8.1$          | $0.43 \pm 0.26$ | $46.0 \pm 17.0$      |
| Fe II 6456       | <b>ESO</b>  | $6180 - 6223$                   | $6454 - 6460$               | $6464 - 6480$                  | $0.46 \pm 0.12$    | $41.2 \pm 7.6$          | $0.37 \pm 0.23$ | $157.0 \pm 17.6$     |
| $H_{\alpha}$     | ESO         | $6171 - 6218$                   | 6550 - 6576                 | $6636 - 6664$                  | $0.54 \pm 0.16$    | $40.4 \pm 8.2$          | $0.52 \pm 0.01$ | $66.8 \pm 0.4$       |
| [Ca~II]~7291     | ESO         | 7241 - 7253                     | 7289 - 7295                 | 7267 - 7280                    | $0.52 \pm 0.63$    | $15.2 \pm 34.6$         | $1.70 \pm 0.51$ | 64.7 $\pm$ 8.5       |

<span id="page-75-0"></span>*Tabela 4.7 - Polarização em algumas linhas de R126.* 

Foi possível medir a polarização das linhas  $H\gamma$ ,  $H\beta$  e Fe II 5018 tanto nos dados do ESO como nos do CTIO. Não houve variação na polarização do contínuo. A polarização das linhas nos dados do ESO e CTIO foram compatíveis dentro das incertezas.

A linha Fe II 5317 apresentou uma polarização bem maior que o contínuo.

# *4.4.3.1 Linhas do H*

A Figura [4.12](#page-76-0) mostra os resultados da espectropolarimetria para as linhas do hidrogênio:  $H\alpha$ ,  $H\beta$ ,  $H\gamma$ . Os gráficos à direita correspondem aos diagramas Q-U em cada linha de Balmer. As contagens dos dados do CTIO foram divididas por um fator 3 nas linhas do  $H\beta$  e  $H\gamma$ , para uma melhor visualização dos dados.

Na linha  $H\gamma$ , a polarização e o ângulo de polarização dos dados do CTIO parecem não sofrer mudanças. Nos dados do ESO, porém, a polarização cresce na linha e o ângulo de polarização sofre o efeito mencionado no caso b) da Figura [4.1](#page-62-0) (Seção [4.2\)](#page-61-0). A linha está

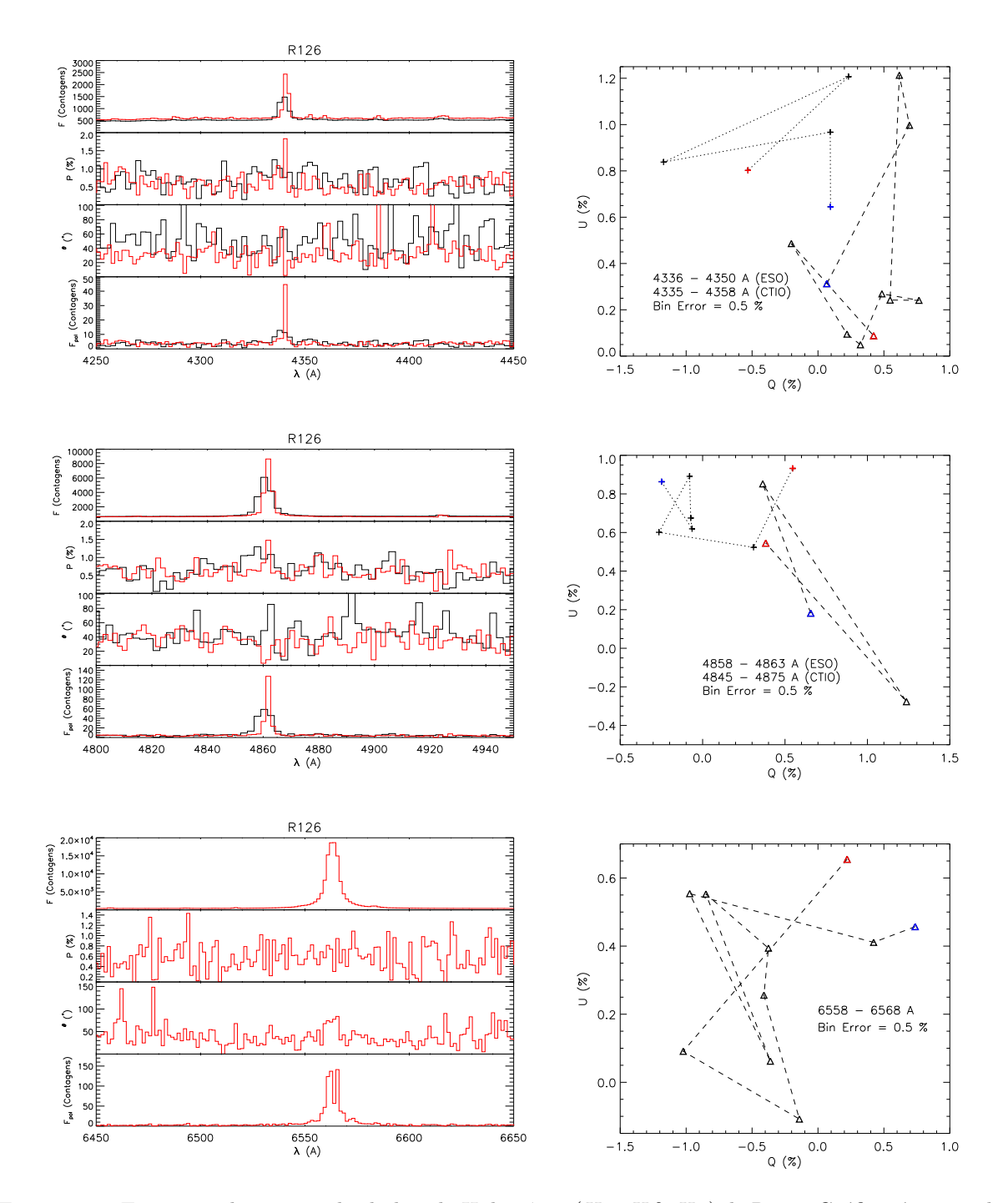

<span id="page-76-0"></span>*Figura 4.12:* Espectropolarimetria das linhas do Hidrogênio  $(H\alpha, H\beta, H\gamma)$  de R126. Gráficos à esquerda: Fluxo, polarização, ângulo de polarização e fluxo polarizado. Gráficos à direita: diagramas Q-U de R126 para as linhas do Hidrogênio dos dados do ESO (linha tracejada com triângulos) e do CTIO (linha pontilhada com cruzes).

presente no fluxo polarizado de ambos os dados, entretanto, a intensidade é maior nos dados do ESO. Não é possível afirmar se existem "loopings" nos diagramas Q-U devido às incertezas.

Em  $H\beta$ , as polarizações de ambos os dados aumentam na linha, porém, nos dados do CTIO a polarização é um pouco maior na parte mais azul da linha. O ângulo de polariza¸c˜ao aumenta na linha nos dados do CTIO e diminui nos dados do ESO. A linha também está presente no fluxo polarizado de ambos os dados, mas a intensidade é maior nos dados do ESO, como ocorreu na linha  $H\gamma$ . E também não é possível afirmar a presença de "loopings" nos diagramas Q-U devido aos erros.

 $H\alpha$  possui somente os dados do ESO pela razão mencionada na Seção [4.3.3.1.](#page-70-0) Parece não haver mudanças na polarização e no ângulo de polarização ao longo do perfil. A linha está presente no fluxo polarizado mas com ligeiras mudanças no perfil. O diagrama Q-U apresenta uma estrutura mais complexa, mas aparentemente forma um "looping".

*4.5 R50*

### *4.5.1 Espectro Normalizado*

A Figura [4.13](#page-78-0) mostra o espectro normalizado da R50 com identificações de algumas linhas (Tabela [4.8\)](#page-78-1). A composição do espectro é bem semelhante à de S12 e R126. As linhas apresentam quatro tipos diferentes de perfis: emissão simples, duplo pico, perfis P Cygni e linhas em absorção.

As linhas de Balmer também apresentam diferentes perfis:  $H\alpha$  apresenta duplo pico,  $H\beta$  e  $H\gamma$  apresentam emissão simples,  $H\delta$  e  $H\epsilon$  apresentam perfis P Cygni e as linhas  $H\zeta$ e  $H\eta$  estão em absorção.

De maneira geral, as linhas nos dados ESO estão mais intensas que os dados do CTIO, bem semelhante ao comportamento de R126. É interessante notar que as linhas do [ $Fe~II$ ] s˜ao bem mais intensas que as apresentadas em S12 e R126 e, algumas delas apresentam pico duplo (como [ $Fe~II$ ] 4414).

#### *4.5.2 Polariza¸c˜ao do Cont´ınuo*

A Figura [4.14](#page-79-0) mostra o fluxo (em contagens), a polarização, o ângulo de polarização e o fluxo polarizado de R50 para os dados do CTIO (em preto) e os dados do ESO (em vermelho). A binagem também foi feita a cada dois pontos (Seção [4.4\)](#page-71-0).

A estrela também possui polarização intrínseca e o grau de polarização é maior que os apresentados em S12 e R126. Como mencionado anteriormente, é esperado que a pola-

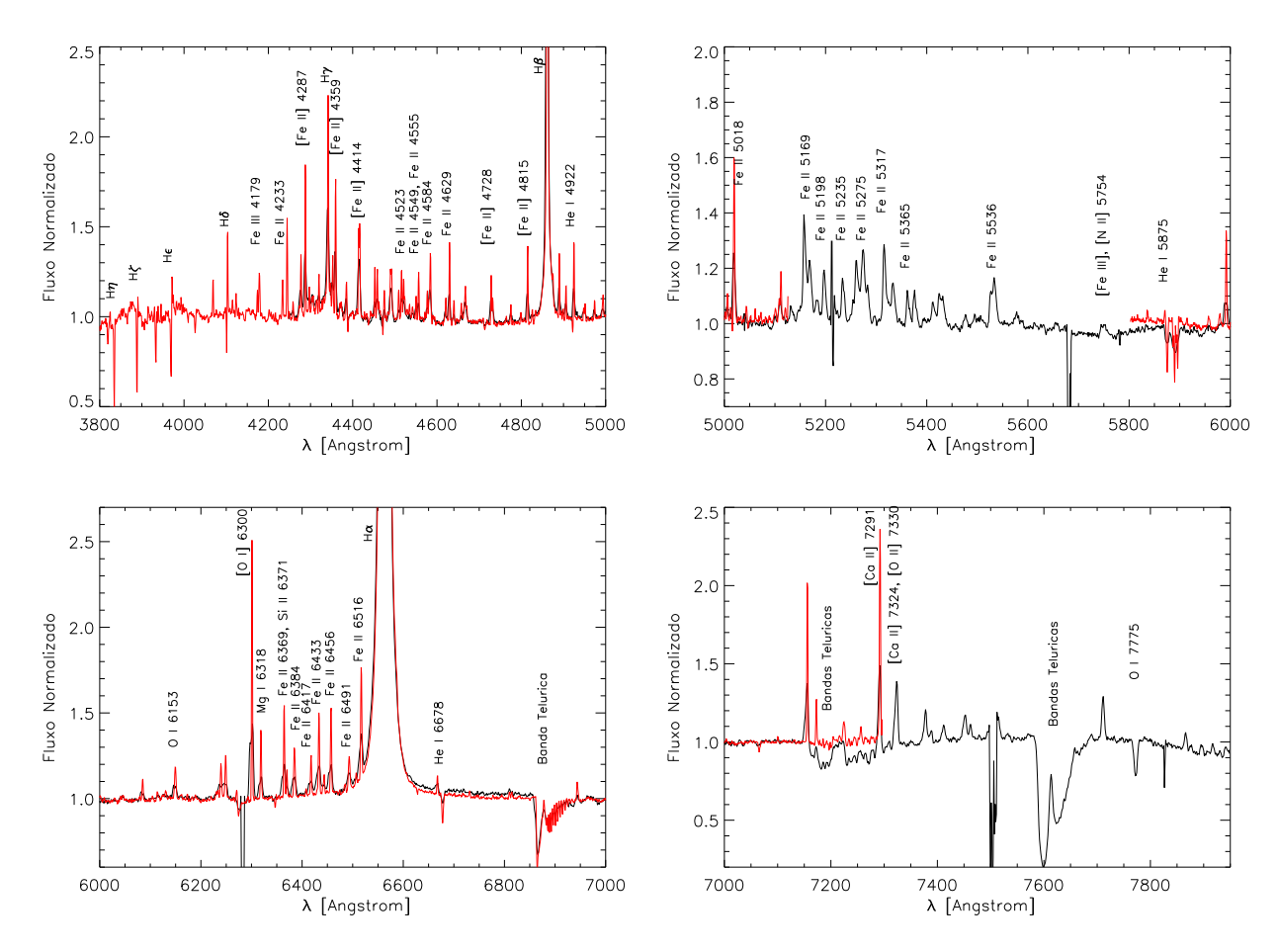

*Figura 4.13:* Espectro normalizado de R50 com sugestões de identificações de algumas linhas. Preto: dados do CTIO. Vermelho: dados do ESO.

<span id="page-78-0"></span>

| Elemento              | Linhas $(A)$                                                                    |
|-----------------------|---------------------------------------------------------------------------------|
| Н                     | $H\alpha$ , $H\beta$ , $H\gamma$ , $H\delta$ , $H\epsilon$ , $H\zeta$ , $H\eta$ |
| He I                  | 4922, 5875, 6678                                                                |
| MqI                   | 6318                                                                            |
| [N II]                | 5754                                                                            |
| OΙ                    | 6153, 7775                                                                      |
| O I                   | 6300                                                                            |
| [O II]                | 7330                                                                            |
| Si H                  | 6371                                                                            |
| Ca~II                 | 7291, 7324                                                                      |
| Fe~II                 | 4233, 4523, 4549, 4555, 4584, 4629, 5018, 5169, 5198,                           |
|                       | 5235, 5275, 5317, 5365, 5536, 6369, 6384, 6417, 6433,                           |
|                       | 6456, 6491, 6516                                                                |
| Fe~II                 | 4287, 4359, 4414, 4728, 4815                                                    |
| Fe III                | 4179                                                                            |
| $\left Fe~III\right $ | 5754                                                                            |

<span id="page-78-1"></span>*Tabela 4.8 -* Lista das linhas sugeridas de R50.

rização aumente com o ângulo de inclinação do sistema.

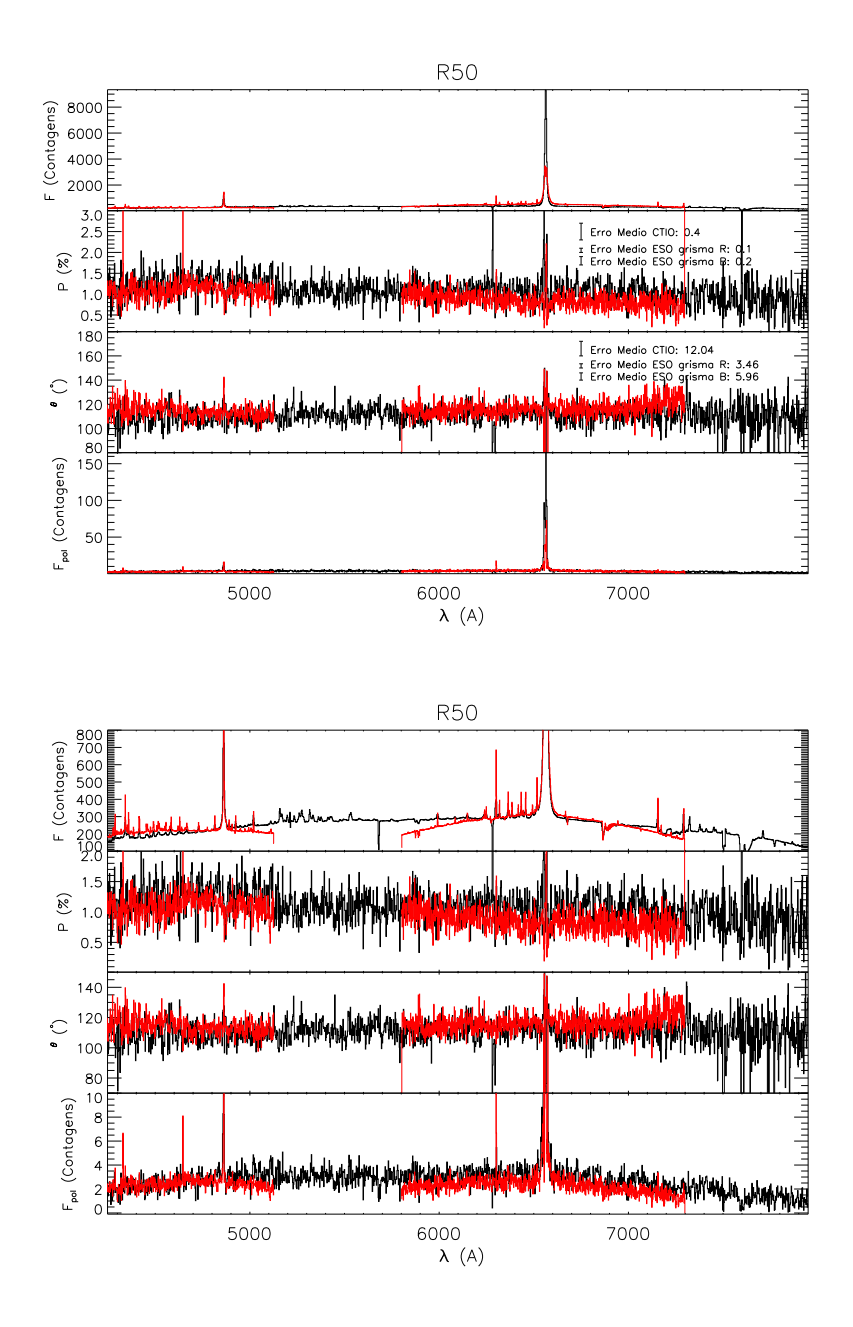

<span id="page-79-0"></span>*Figura 4.14:* Resultados da espectropolarimetria de R50. Os gráficos inferiores são apenas expansões das escalas dos gráficos superiores para uma melhor visualização dos dados. Primeiro painel: Fluxo, em contagens. Segundo painel: Espectro polarizado, em porcentagem. Terceiro Painel: Ângulo de polarização, em graus. Quarto painel: Fluxo polarizado, em contagens. Preto: dados do CTIO de 2002. Vermelho: dados do ESO.

Assim como em S12 e R126, não há uma dependência clara da polarização e do ângulo de polarização do contínuo com o comprimento de onda, indicando a existência de um processo de espalhamento neutro no envelope da estrela. A polarização nos dados do ESO parece estar ligeiramente menor que nos dados do CTIO, mas o ângulo de polarização aparentemente não sofre mudanças.

<span id="page-80-1"></span>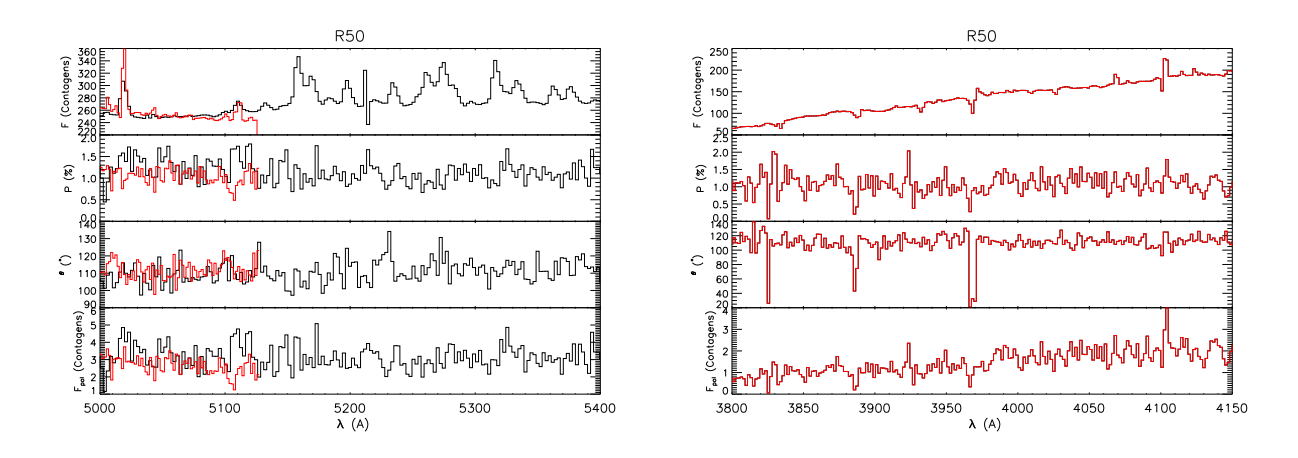

<span id="page-80-0"></span>*Figura 4.15:* Resultados da espectropolarimetria de R50 em torno das linhas do Fe II (esquerda) e em torno das linhas de Balmer (direita). Primeiro painel: Fluxo, em contagens. Segundo painel: Espectro polarizado, em porcentagem. Terceiro Painel: Ângulo de polarização, em graus. Quarto painel: Fluxo polarizado, em contagens.

A Figura [4.15b](#page-80-0) mostra uma ampliação dos gráficos da Figura [4.10](#page-73-0) nas regiões das linhas mais azuis de Balmer. Em  $H\delta$  o fluxo polarizado não altera o perfil P Cygni da linha, indicando que a formação da linha ocorre antes do espalhamento. Em  $H\epsilon$  a polarização parece diminuir na linha e o ângulo de polarização sofre mudanças significativas.

As linhas do  $Fe~II$  entre 5000−5400 Å (Figura [4.15a\)](#page-80-1) não aparecem no fluxo polarizado, mas como elas não são muito intensas e a diluição do fluxo polarizado é grande, não é possível fazer afirmações precisas.

# *4.5.3 Polariza¸c˜ao das Linhas*

A polarização das linhas intensas de R50 estão listadas na Tabela [4.9.](#page-81-0) As linhas, em sua maioria, também apresentaram polarização iguais ao contínuo dentro dos erros.

As linhas  $H\zeta$  e  $H\eta$  apresentaram valores extremamente altos de polarização intrínseca.

A polarização do contínuo parece não sofrer mudanças nas linhas e o ângulo de polarização, com exceção de  $He$  I 4922, também não se altera. As polarizações das linhas que foram calculadas tanto nos dados do ESO como no CTIO foram:  $H\gamma$ ,  $H\beta$  e [O I] 6300. Todas apresentaram os mesmos valores, dentro de  $3\sigma$  de incerteza.

| Linha                     | Obser.      | $\Delta \lambda_{esquerda}$ (A) | $\Delta \lambda_{linha}$ (A) | $\Delta \lambda_{direta}$ (A) | $P_{continuo}$ (%) | $\theta_{continuo}$ ( $^{\circ}$ ) | $P_{linha}$ (%) | $\theta_{linha}$ (°) |
|---------------------------|-------------|---------------------------------|------------------------------|-------------------------------|--------------------|------------------------------------|-----------------|----------------------|
| $H_{\eta}$                | <b>ESO</b>  | 3825 - 3830                     | 3833 - 3837                  | 3839 - 3850                   | $1.07 \pm 0.20$    | $110.5 \pm 5.5$                    | $3.30 \pm 0.99$ | $101.9 \pm 8.6$      |
| $H_{\zeta}$               | <b>ESO</b>  | 3861 - 3877                     | 3883 - 3892                  | 3893 - 3900                   | $1.12 \pm 0.17$    | $108.8 \pm 4.2$                    | $9.34 \pm 0.80$ | $111.6 \pm 2.4$      |
| $H_{\epsilon}$            | <b>ESO</b>  | 3944 - 3962                     | 3965 - 3971                  | 3984 - 4007                   | $1.06 + 0.14$      | $114.2 + 3.6$                      | $7.96 \pm 0.61$ | $106.7 + 2.2$        |
| $H_{\delta}$              | ESO         | $4051 - 4087$                   | $4099 - 4107$                | $4108 - 4140$                 | $1.07 \pm 0.13$    | $113.5 \pm 3.4$                    | $3.85 \pm 0.73$ | $128.8 \pm 5.4$      |
| Fe II 4233                | <b>ESO</b>  | $4187 - 4222$                   | 4231 - 4237                  | $4238 - 4242$                 | $1.06 \pm 0.15$    | $113.2 \pm 4.0$                    | $1.08 \pm 0.59$ | $139.7 \pm 15.7$     |
| [Fe~II]~4287              | <b>ESO</b>  | $4187 - 4227$                   | $4283 - 4293$                | 4423 - 4451                   | $1.04 \pm 0.12$    | $113.6 \pm 3.3$                    | $1.91 \pm 0.13$ | $144.6 \pm 1.9$      |
|                           | <b>ESO</b>  | $4187 - 4230$                   | $4335 - 4347$                | $4390 - 4413$                 | $0.98 \pm 0.14$    | $117.0 \pm 3.9$                    | $0.81 \pm 0.07$ | $138.5 \pm 2.5$      |
| $H_{\gamma}$              | <b>CTIO</b> | $4255 - 4313$                   |                              |                               | $1.08 \pm 0.26$    | $105.9 \pm 6.8$                    | $1.45 \pm 0.47$ | $142.0 \pm 9.2$      |
| [Fe~II]~4359              | <b>ESO</b>  | $4187 - 4227$                   | $4356 - 4364$                | $4423 - 4451$                 | $1.05 \pm 0.12$    | $113.7 \pm 3.1$                    | $0.90 \pm 0.16$ | $114.5 \pm 5.0$      |
| [Fe~II]~4414              | <b>ESO</b>  | $4187 - 4227$                   | $4410 - 4421$                | $4423 - 4451$                 | $1.05 \pm 0.13$    | $113.8 \pm 3.7$                    | $1.35 \pm 0.12$ | $167.7 \pm 2.6$      |
| Fe II 4584                | ESO         | $4423 - 4436$                   | 4579 - 4588                  | $4591 - 4613$                 | $1.15 \pm 0.15$    | $115.5 \pm 3.6$                    | $1.25 \pm 0.20$ | $160.2 \pm 4.6$      |
| Fe II 4629                | <b>ESO</b>  | $4591 - 4613$                   | $4627 - 4633$                | $4738 - 4753$                 | $1.17 \pm 0.13$    | $114.7 \pm 3.2$                    | $1.60 \pm 0.26$ | $153.6 \pm 4.6$      |
| [Fe~II]~4815              | <b>ESO</b>  | $4678 - 4706$                   | $4812 - 4818$                | $4929 - 4945$                 | $1.16 \pm 0.10$    | $111.0 \pm 2.4$                    | $1.49 \pm 0.31$ | $120.9 \pm 5.9$      |
| $H_{\beta}$               | ESO         | $4678 - 4706$                   | $4853 - 4870$                | $4929 - 4945$                 | $1.14 \pm 0.11$    | $111.5 \pm 2.7$                    | $0.85 \pm 0.02$ | $136.0 \pm 0.8$      |
|                           | <b>CTIO</b> |                                 |                              |                               | $1.35 \pm 0.18$    | $106.8 \pm 3.7$                    | $1.14 \pm 0.32$ | $132.8 \pm 7.9$      |
| He I 4922                 | <b>ESO</b>  | 4896 - 4904                     | 4919 - 4928                  | 4933 - 4989                   | $1.10 \pm 0.11$    | $13.4 \pm 2.8$                     | $2.05 \pm 0.26$ | $25.0 \pm 3.6$       |
| Fe II 5018                | <b>ESO</b>  | 4933 - 4989                     | $5015 - 5024$                | $5066 - 5098$                 | $1.08 \pm 0.10$    | $112.1 \pm 2.7$                    | $0.78 \pm 0.13$ | $83.7 \pm 4.7$       |
| [O I] 6300                | <b>ESO</b>  | $6180 - 6223$                   | $6297 - 6305$                | $6464 - 6480$                 | $0.88 \pm 0.06$    | $115.7 \pm 2.1$                    | $1.63 \pm 0.06$ | $106.5 \pm 1.1$      |
|                           | CTIO        |                                 | $6293 - 6310$                |                               | $1.08 \pm 0.11$    | $109.8 \pm 2.9$                    | $0.48 \pm 0.37$ | $63.1 \pm 21.8$      |
| Mq I 6318                 | <b>ESO</b>  | $6180 - 6223$                   | $6315 - 6321$                | $6464 - 6480$                 | $0.87 \pm 0.06$    | $115.8 \pm 2.0$                    | $0.98 \pm 0.18$ | $147.0 \pm 5.2$      |
| Fe II 6433                | <b>ESO</b>  | $6180 - 6223$                   | 6429 - 6438                  | $6464 - 6480$                 | $0.84 \pm 0.06$    | $116.3 \pm 2.2$                    | $0.41 \pm 0.08$ | $31.5 \pm 6.0$       |
| Fe II 6456                | <b>ESO</b>  | $6180 - 6223$                   | $6454 - 6460$                | $6464 - 6480$                 | $0.83 \pm 0.07$    | $116.3 \pm 2.4$                    | $0.19 \pm 0.15$ | $77.3 \pm 21.7$      |
| $H_{\alpha}$              | <b>ESO</b>  | $6171 - 6218$                   | 6535 - 6590                  | $6636 - 6664$                 | $0.85 \pm 0.07$    | $117.8 \pm 2.5$                    | $0.47 \pm 0.00$ | $136.1 \pm 0.2$      |
| $\left[Ca~II\right]~7291$ | <b>ESO</b>  | 7241 - 7253                     | 7289 - 7295                  | 7267 - 7280                   | $0.69 \pm 0.21$    | $127.8 \pm 8.6$                    | $0.51 \pm 0.12$ | $105.8 \pm 6.9$      |

<span id="page-81-0"></span>*Tabela 4.9 -* Polarização em algumas linhas de R50.

#### *4.5.3.1 Linhas do H*

A Figura [4.16](#page-82-0) mostra os resultados da polarização para R50. As contagens dos dados do CTIO foram divididas por um fator 15 nas linhas do  $H\beta$  e  $H\gamma$ , para uma melhor visualização dos dados.

Os dados do ESO e do CTIO, em  $H\gamma$  e  $H\beta$ , aparentemente, apresentam o mesmo comportamento, entretanto, testes estatísticos são necessários para uma afirmação mais precisa.

A linha  $H\gamma$  parece não sofrer mudanças significativas na polarização e no ângulo de polarização, e não é possível identificá-la no fluxo polarizado. No diagrama Q-U, os dados do ESO apresentam um "looping" e os dados do CTIO sofrem um deslocamento quase linear. É importante ressaltar que a "binagem" e o erro nas duas amostras de dados são diferentes.

A linha  $H\beta$  está presente no fluxo polarizado e também não sofre mudanças significativas na polarização, entretanto, o ângulo de polarização aumenta ao longo da linha. No diagrama Q-U, tanto nos dados do ESO como nos do CTIO, as trajetória dos parâmetros de Stokes são bem complexas, dificultando o diagnóstico.

A linha  $H\alpha$  apresenta um comportamento peculiar e complexo ao longo do perfil. A polarização e o ângulo de polarização diminuem nos dois picos da linha e aumentam no centro. A linha também sofre mudanças no fluxo polarizado, sua largura diminui, o pico

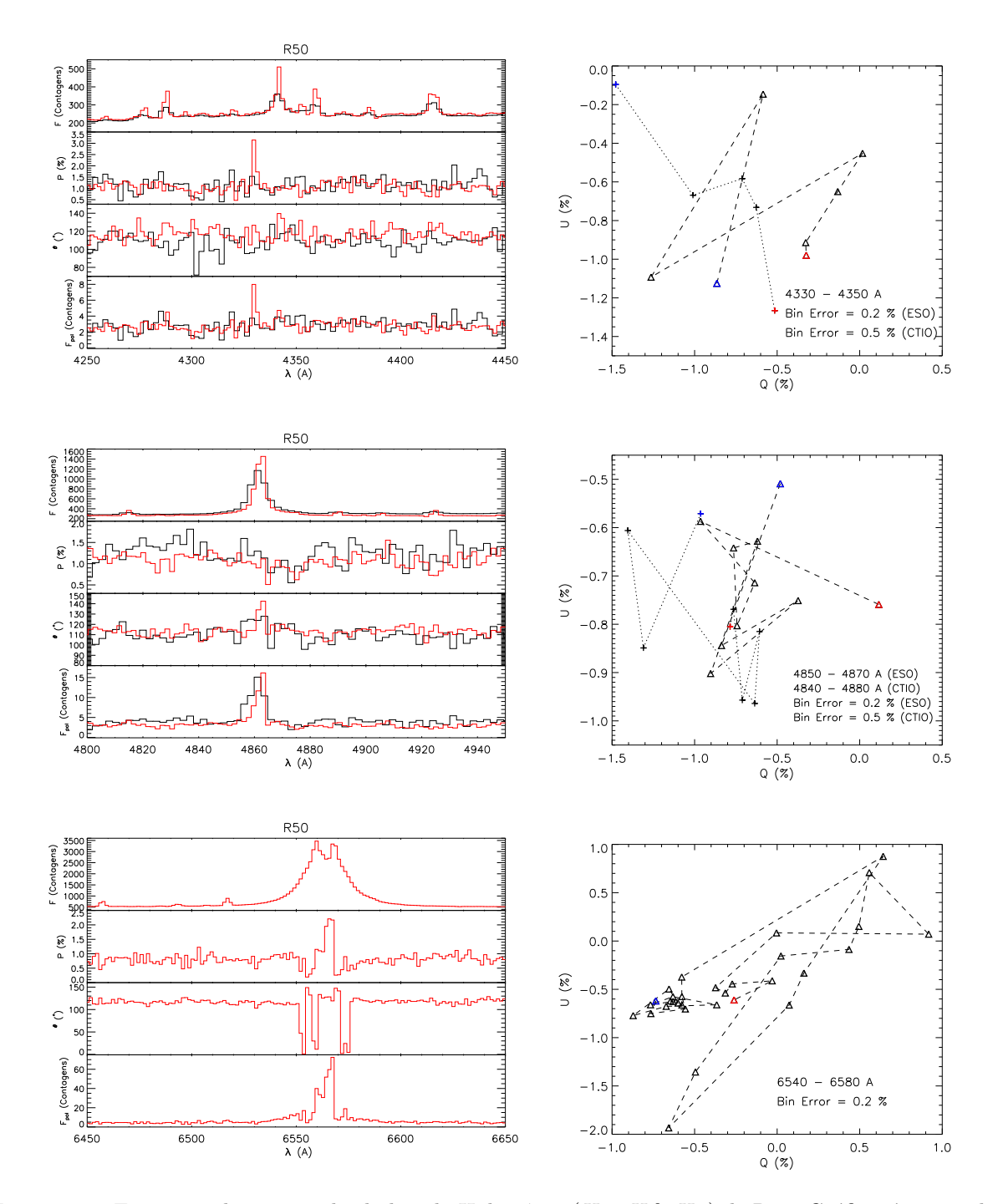

<span id="page-82-0"></span>*Figura 4.16:* Espectropolarimetria das linhas do Hidrogênio  $(H\alpha, H\beta, H\gamma)$  de R50. Gráficos à esquerda: Fluxo, polarização, ângulo de polarização e fluxo polarizado. Gráficos à direita: diagramas Q-U de R50 para as linhas do Hidrogênio dos dados do ESO (linha tracejada com triângulos) e do CTIO (linha pontilhada com cruzes).

duplo não fica tão evidente e, além disso, as "asas" da linha sofrem alterações. O diagrama Q-U também possui uma trajetória complexa. Para um diagnóstico satisfatório da linha e do diagrama, são necessário modelos.

# *4.6 S22*

### *4.6.1 Espectro Normalizado*

A Figura [4.17](#page-83-0) mostra o espectro normalizado de S22 com identificações de algumas linhas (Tabela [4.10\)](#page-84-0). A composição do espectro é bem semelhante às de S12, R126 e R50. As linhas apresentam três tipos de perfis: emissão simples, duplo pico e perfis P Cygni.

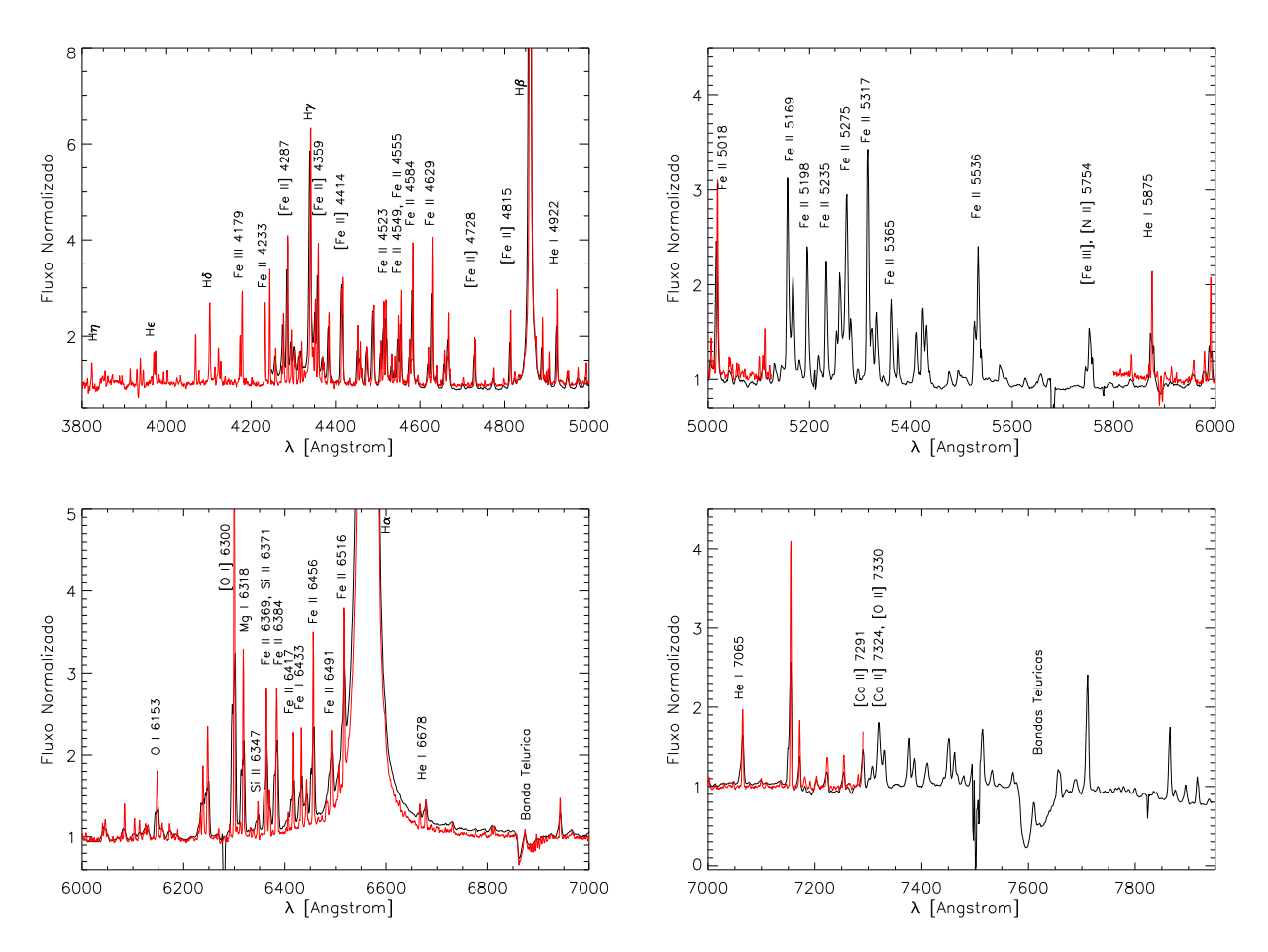

<span id="page-83-0"></span>*Figura 4.17:* Espectro normalizado de S22 com sugestões de identificações de algumas linhas. Preto: dados do CTIO. Vermelho: dados do ESO.

Embora as linhas de Balmer apresentem emissões simples, essa estrela, provavelmente,  $\acute{\text{e}}$  vista em *edge-on* [\(Melgarejo, 2004](#page-105-0)). Não foi possível identificar  $H\zeta$  no espectro.

As linhas do  $[Fe~II]$  são mais intensas que as de S12 e R126, mostrando um comportamento similar ao de R50.

| Elemento      | Linhas $(\AA)$                                                       |
|---------------|----------------------------------------------------------------------|
| H             | $H\alpha$ , $H\beta$ , $H\gamma$ , $H\delta$ , $H\epsilon$ , $H\eta$ |
| He I          | 4922, 5875, 6678, 7065                                               |
| Mg I          | 6318                                                                 |
| [N II]        | 5754                                                                 |
| OΙ            | 6153                                                                 |
| [O I]         | 6300                                                                 |
| [O II]        | 7330                                                                 |
| Si~II         | 6347, 6371                                                           |
| [Ca II]       | 7291, 7324                                                           |
| Fe II         | 4233, 4523, 4549, 4555, 4584, 4629, 5018, 5169, 5198,                |
|               | 5235, 5275, 5317, 5365, 5536, 6369, 6384, 6417, 6433,                |
|               | 6456, 6491, 6516                                                     |
| [Fe II]       | 4287, 4359, 4414, 4728, 4815                                         |
| <i>Fe III</i> | 4179                                                                 |
| $[Fe\ III]$   | 5754                                                                 |

<span id="page-84-0"></span>*Tabela 4.10 -* Lista das linhas sugeridas de S22.

### *4.6.2 Polariza¸c˜ao do Cont´ınuo*

A Figura [4.18](#page-85-0) mostra o fluxo (em contagens), a polarização, o ângulo de polarização e o fluxo polarizado de S22 para os dados do CTIO (em preto) e os dados do ESO (em vermelho). A binagem também foi feita a cada dois pontos (Seção [4.4\)](#page-71-0).

Novamente a polarização e o ângulo de polarização, tanto nos dados do CTIO como nos do ESO, não apresentam uma dependência específica com o comprimento de onda. Os dados do ESO possuem a polarização e o ângulo de polarização menores que os do CTIO. É importante ressaltar que os dados do CTIO apresentam um erro médio de 1.12% na polarização e 19.52° no ângulo de polarização, enquanto que nos do ESO, os erros são bem menores:  $0.39\%$  e  $0.37\%$  na polarização dos grismas B e R, respectivamente e,  $10.11^{\circ}$  e  $11.17°$  nos ângulos de polarização.

A Figura [4.19a](#page-86-0) mostra os resultados de espectropolarimetria para as linhas de Balmer mais azuis (Hδ, H $\epsilon$ , H $\eta$ ). Hδ aparece no fluxo polarizado. Em H $\epsilon$  e H $\eta$ , como há uma diluição grande não é possível confirmar de modo preciso se aparecem no fluxo polarizado. A Figura [4.19b](#page-86-1) mostra uma ampliação dos gráficos da Figura [4.10](#page-73-0) nas regiões das linhas do Fe II, como exemplo. É possível perceber que não há variações significativas na polarização e no ângulo de polarização ao longo delas, entretanto, as incertezas são altas.

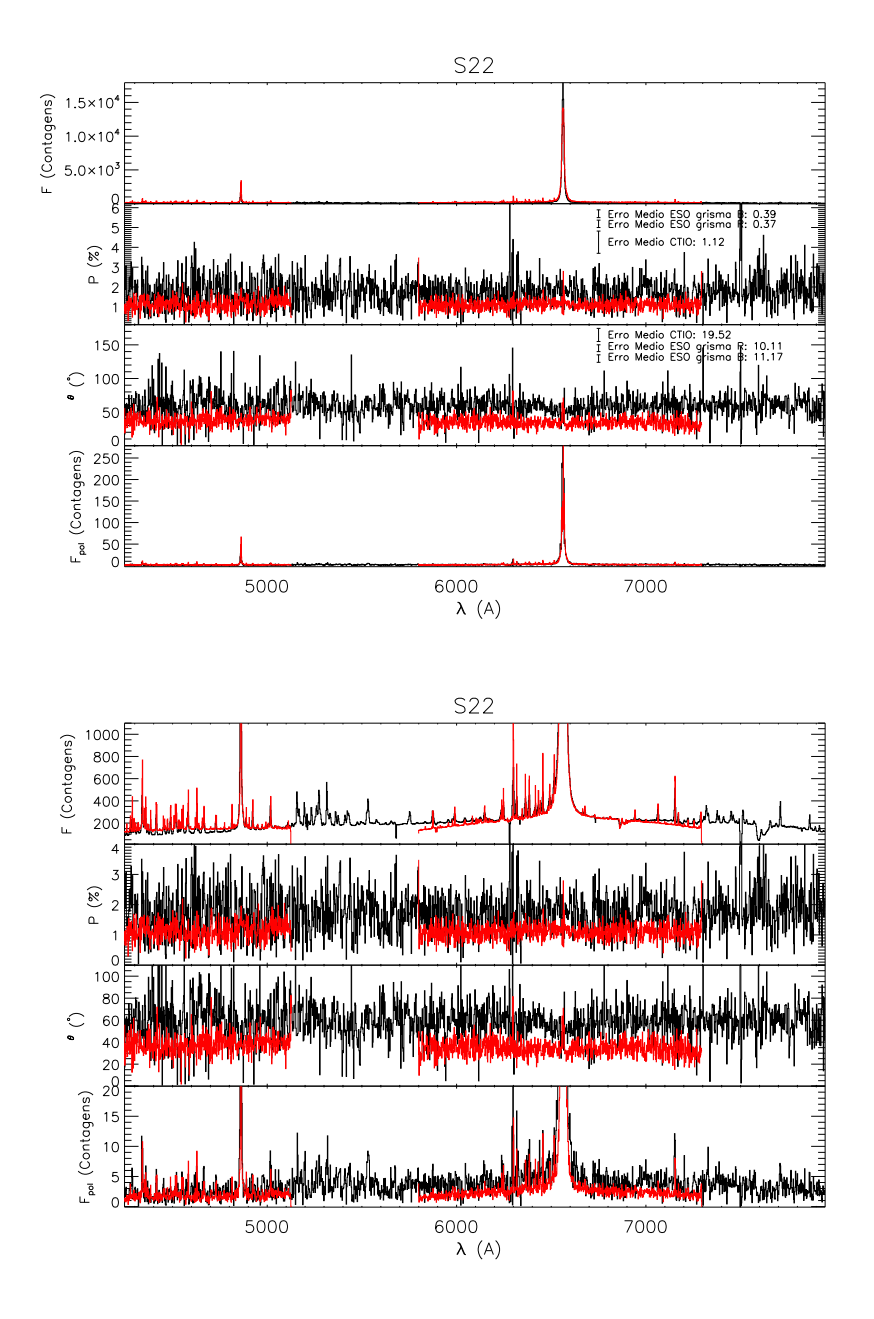

<span id="page-85-0"></span>*Figura 4.18:* Resultados da espectropolarimetria de S22. Os gráficos inferiores são apenas expansões das escalas dos gráficos superiores para uma melhor visualização dos dados. Primeiro painel: Fluxo, em contagens. Segundo painel: Espectro polarizado, em porcentagem. Terceiro Painel: Ângulo de polarização, em graus. Quarto painel: Fluxo polarizado, em contagens. Preto: dados do CTIO de 2002. Vermelho: dados do ESO.

# *4.6.3 Polariza¸c˜ao das Linhas*

A polarização das linhas intensas de S22 estão listadas na Tabela [4.11.](#page-87-0) A maioria das linhas apresentaram polarizações iguais as do contínuo, dentro do erro.

A polarização e o ângulo de polarização do contínuo parecem não sofrer mudanças

<span id="page-86-1"></span><span id="page-86-0"></span>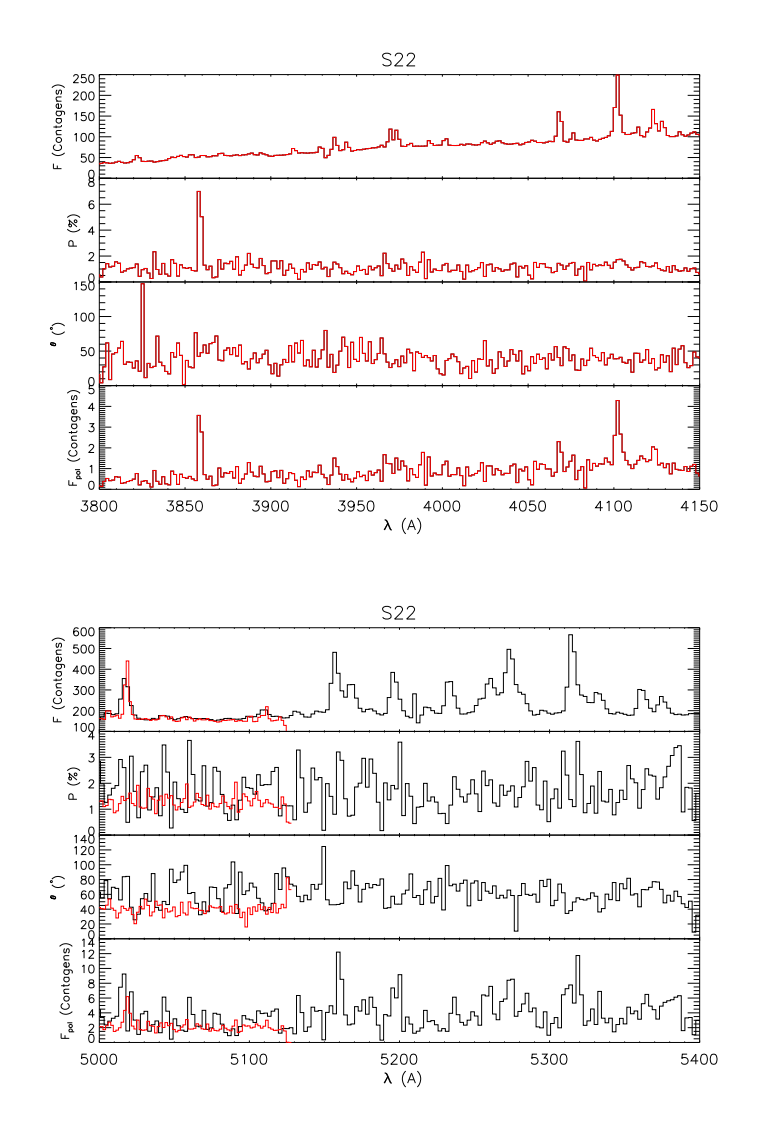

*Figura 4.19:* Resultados da espectropolarimetria de S22 em torno das linhas do Fe II (direita) e em torno das linhas de Balmer (esquerda). Primeiro painel: Fluxo, em contagens. Segundo painel: Espectro polarizado, em porcentagem. Terceiro Painel: Ângulo de polarização, em graus. Quarto painel: Fluxo polarizado, em contagens.

nas linhas. O ângulo de polarização do contínuo dos dados do CTIO apresentaram uma diferença de aproximadamente 20° com relação aos dados do ESO. Nas linhas que foram possíveis obter as polarizações tanto nos dados do ESO como no CTIO, os valores do contínuo e da linhas ficaram os mesmos dentro das incertezas.

# *4.6.3.1 Linhas do H*

A Figura [4.20](#page-88-0) mostra os resultados da polarização para S22. As contagens dos dados do CTIO foram divididas por um fator 15 nas linhas do  $H\beta$  e  $H\gamma$ , para uma melhor

| Linha                     | Obser.      | $\Delta \lambda_{esquerda}$ (A) | $\Delta \lambda_{linha}$ (A) | $\Delta \lambda_{direta}$ (A) | $P_{continuo}$ (%) | $\theta_{continuo}$ ( $^{\circ}$ ) | $P_{linha}(\%)$ | $\theta_{linha}$ (°) |
|---------------------------|-------------|---------------------------------|------------------------------|-------------------------------|--------------------|------------------------------------|-----------------|----------------------|
| $H\epsilon$               | <b>ESO</b>  | 3944 - 3962                     | 3965 - 3974                  | 3984 - 4007                   | $0.89 \pm 0.27$    | $40.6 \pm 8.8$                     | $2.57 \pm 0.32$ | $31.2 \pm 3.5$       |
| $H_{\delta}$              | <b>ESO</b>  | $4051 - 4087$                   | $4098 - 4107$                | $4108 - 4140$                 | $1.04 \pm 0.28$    | $38.3 \pm 7.7$                     | $2.69 \pm 0.17$ | $40.1 \pm 1.8$       |
| Fe II 4233                | <b>ESO</b>  | $4187 - 4222$                   | 4229 - 4237                  | $4238 - 4242$                 | $1.04 \pm 0.27$    | $39.4 \pm 7.4$                     | $1.20 \pm 0.19$ | $31.6 \pm 4.5$       |
| [Fe~II]~4287              | <b>ESO</b>  | $4187 - 4227$                   | $4283 - 4293$                | 4423 - 4451                   | $0.97 \pm 0.23$    | $36.8 \pm 6.8$                     | $0.44 \pm 0.13$ | $16.7 \pm 8.4$       |
| $H_{\gamma}$              | <b>ESO</b>  | 4187 - 4230                     | 4335 - 4346                  | 4390 - 4413                   | $1.01 \pm 0.22$    | $35.9 \pm 6.1$                     | $1.61 \pm 0.05$ | $33.6 \pm 0.9$       |
|                           | <b>CTIO</b> | 4293 - 4317                     | 4333 - 4346                  | $4390 - 4406$                 | $1.31 \pm 0.71$    | $61.4 \pm 15.5$                    | $1.45 \pm 0.44$ | $55.8 \pm 8.6$       |
| [Fe~II]~4359              | ESO         | 4187 - 4227                     | 4356 - 4363                  | $4423 - 4451$                 | $1.02 \pm 0.23$    | $35.7 \pm 6.4$                     | $1.31 \pm 0.11$ | $28.8 \pm 2.5$       |
| [Fe~II]~4414              | ESO         | $4187 - 4227$                   | 4410 - 4420                  | $4423 - 4451$                 | $1.06 \pm 0.27$    | $35.0 \pm 7.2$                     | $1.18 \pm 0.08$ | $32.6 \pm 1.8$       |
|                           | <b>CTIO</b> | 4393 - 4404                     | $4407 - 4420$                | $4422 - 4443$                 | $0.85 \pm 0.44$    | $73.3 \pm 14.9$                    | $2.77 \pm 0.40$ | $43.9 \pm 4.2$       |
| [Fe~II]~4815              | <b>ESO</b>  | $4678 - 4706$                   | 4812 - 4817                  | 4929 - 4945                   | $1.01 \pm 0.25$    | $41.0 \pm 7.0$                     | $1.58 \pm 0.23$ | $45.1 \pm 4.2$       |
|                           | <b>CTIO</b> |                                 | $4808 - 4818$                |                               | $1.16 \pm 0.46$    | $62.5 \pm 11.4$                    | $1.85 \pm 0.62$ | $38.3 \pm 9.6$       |
|                           | ESO         | $4678 - 4706$                   | 4853 - 4870                  | 4929 - 4945                   | $1.05 \pm 0.24$    | $40.7 \pm 6.6$                     | $1.65 \pm 0.02$ | $41.3 \pm 0.4$       |
| $H_{\beta}$               | <b>CTIO</b> |                                 | $4850 - 4870$                |                               | $1.12 \pm 0.50$    | $57.2 \pm 12.7$                    | $1.70 \pm 0.21$ | $46.5 \pm 3.6$       |
| He I 4922                 | <b>ESO</b>  | 4896 - 4904                     | 4920 - 4927                  | 4933 - 4989                   | $1.06 \pm 0.21$    | $41.4 \pm 5.7$                     | $1.53 \pm 0.15$ | $29.2 \pm 2.7$       |
|                           | <b>CTIO</b> | 738 - 4764                      | 4916 - 4929                  | $5057 - 5105$                 | $1.51 \pm 0.51$    | $60.7 \pm 9.8$                     | $1.65 \pm 0.51$ | $72.8 \pm 8.8$       |
| Fe II 5018                | ESO         | 4933 - 4989                     | $5013 - 5024$                | $5066 - 5098$                 | $1.13 \pm 0.22$    | $39.3 \pm 5.5$                     | $1.72 \pm 0.09$ | $36.2 \pm 1.5$       |
|                           | CTIO        |                                 | $5011 - 5024$                |                               | $1.41 \pm 0.40$    | 59.4 $\pm$ 8.0                     | $1.96 \pm 0.33$ | $61.5 \pm 4.8$       |
| Fe II 5198                | CTIO        | $5047 - 5102$                   | $5188 - 5203$                | 5798 - 5827                   | $1.35 \pm 0.47$    | $61.5 \pm 9.8$                     | $2.80 \pm 0.29$ | $37.7 \pm 2.9$       |
| Fe II 5235                | <b>CTIO</b> | $5047 - 5102$                   | $5225 - 5242$                | 5798 - 5827                   | $1.37 \pm 0.44$    | $60.8 \pm 9.2$                     | $1.29 \pm 0.25$ | $98.2 \pm 5.6$       |
| Fe II 5365                | CTIO        | $5047 - 5102$                   | 5355 - 5370                  | 5798 - 5827                   | $1.42 \pm 0.38$    | $58.6 \pm 7.6$                     | $3.40 \pm 0.32$ | $71.9 \pm 2.7$       |
| He I 5875                 | ESO         | $5840 - 5865$                   | 5872 - 5879                  | 5904 - 5931                   | $1.04 \pm 0.23$    | $36.0 \pm 6.2$                     | $1.22 \pm 0.27$ | $36.9 \pm 6.3$       |
|                           | <b>CTIO</b> |                                 | 5866 - 5883                  |                               | $1.46 \pm 0.36$    | $59.2 \pm 7.0$                     | $1.24 \pm 0.24$ | 61.9 $\pm$ 5.6       |
| [O I] 6300                | ESO         | $6180 - 6223$                   | $6296 - 6305$                | $6464 - 6480$                 | $1.09 \pm 0.21$    | $36.1 \pm 5.4$                     | $1.20 \pm 0.16$ | $44.2 \pm 3.9$       |
|                           | <b>CTIO</b> |                                 | $6291 - 6310$                |                               | $1.67 \pm 0.22$    | 57.6 $\pm$ 3.8                     | $1.86 \pm 0.31$ | $58.3 \pm 4.8$       |
| $MqI$ 6318                | <b>ESO</b>  | $6180 - 6223$                   | $6314 - 6321$                | 6464 - 6480                   | $1.09 \pm 0.20$    | $36.2 \pm 5.3$                     | $1.67 \pm 0.27$ | $15.1 \pm 4.7$       |
| Si II 6347                | <b>ESO</b>  | 6181 - 6223                     | 6343 - 6351                  | 6465 - 6480                   | $1.09 \pm 0.21$    | $36.3 \pm 5.5$                     | $4.32 \pm 1.51$ | $175.2 \pm 10.0$     |
| Fe II 6384                | <b>ESO</b>  | 6182 - 6223                     | 6379 - 6389                  | 6466 - 6480                   | $1.09 \pm 0.22$    | $36.5 \pm 5.9$                     | $1.72 \pm 0.15$ | $33.9 \pm 2.5$       |
| Fe II 6417                | ESO         | $6183 - 6223$                   | $6413 - 6420$                | 6467 - 6480                   | $1.08 \pm 0.24$    | $36.6 \pm 6.4$                     | $1.92 \pm 0.35$ | $29.2 \pm 5.2$       |
| Fe II 6433                | <b>ESO</b>  | 6180 - 6223                     | 6428 - 6437                  | 6464 - 6480                   | $1.08 \pm 0.25$    | $36.7 \pm 6.7$                     | $1.45 \pm 0.24$ | $22.4 \pm 4.7$       |
| Fe II 6456                | <b>ESO</b>  | $6180 - 6223$                   | $6452 - 6460$                | 6464 - 6480                   | $1.08 \pm 0.27$    | $36.8 \pm 7.2$                     | $1.75 \pm 0.20$ | $30.8 \pm 3.2$       |
| $H_{\alpha}$              | <b>ESO</b>  | $6171 - 6218$                   | 6538 - 6587                  | $6636 - 6664$                 | $1.06 \pm 0.25$    | $34.6 \pm 6.7$                     | $1.03 \pm 0.01$ | $48.6 \pm 0.2$       |
|                           | <b>ESO</b>  |                                 | 7061 - 7068                  |                               | $1.07 \pm 0.24$    | $35.4 \pm 6.4$                     | $1.17 \pm 0.24$ | $30.8 \pm 5.8$       |
| He I 7065                 | <b>CTIO</b> | 7031 - 7045                     | 7056 - 7070                  | 7080 - 7097                   | $1.31 \pm 0.28$    | $64.2 \pm 6.0$<br>$2.40 \pm 0.38$  | $44.6 \pm 4.5$  |                      |
| $\left Ca~II\right ~7291$ | <b>CTIO</b> | 7241 - 7252                     | 7282 - 7295                  | 7342 - 7372                   | $1.58 \pm 0.40$    | $59.3 \pm 7.2$                     | $1.46 \pm 0.51$ | $72.2 \pm 10.0$      |

<span id="page-87-0"></span>*Tabela 4.11 - Polarização em algumas linhas de S22.* 

visualização dos dados.

Os dados do ESO e do CTIO, em  $H\gamma$  e  $H\beta$ , aparentemente, apresentam o mesmo comportamento, embora os valores dos dados do CTIO estejam maiores.

A linha  $H\gamma$  parece não sofrer mudanças significativas na polarização e no ângulo de polarização. Ela está presente no fluxo polarizado sem sofrer alterações no perfil. No diagrama Q-U, tanto os dados do ESO como do CTIO apresentam trajetórias complexas, entretanto, parecem que formam "loopings". Os dados do CTIO apresentam valores diferentes no parâmetro Q.

A linha  $H\beta$  está presente no fluxo polarizado e também não sofre mudanças significativas na polarização e no ângulo de polarização. No fluxo polarizado dos dados do CTIO a linha parece apresentar um duplo pico e nos dados do ESO a linha não sofre alterações. No diagrama Q-U, os dados do CTIO também apresentam valores diferentes no parâmetro Q. A trajetória nos dados do ESO parece formar um "looping", mas nos dados do CTIO  $\acute{\text{e}}$  difícil diagnosticar.

A polarização na linha do  $H\alpha$  diminui ao longo do perfil e no centro da linha ela

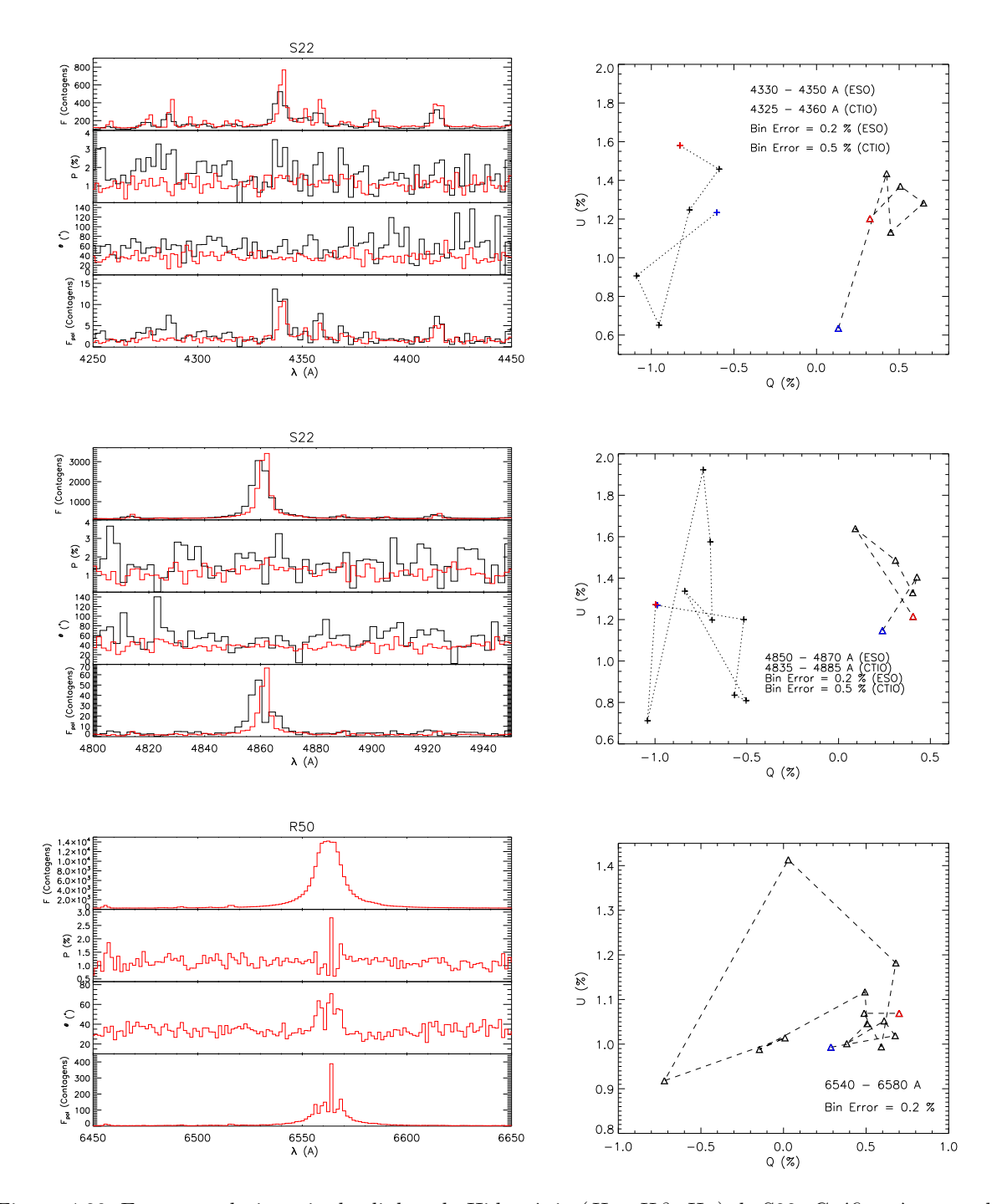

<span id="page-88-0"></span>*Figura 4.20:* Espectropolarimetria das linhas do Hidrogênio  $(H\alpha, H\beta, H\gamma)$  de S22. Gráficos à esquerda: Fluxo, polarização, ângulo de polarização e fluxo polarizado. Gráficos à direita: diagramas Q-U de S22 para as linhas do Hidrogênio dos dados do ESO (linha tracejada com triângulos) e do CTIO (linha pontilhada com cruzes).

aumenta. O ângulo de polarização aumenta na linha e no fluxo polarizado a linha sofre mudanças significativas. O diagrama Q-U forma um "looping" de maneira bem clara.

# *4.7 R82*

### *4.7.1 Espectro Normalizado*

A Figura [4.21](#page-89-0) mostra o espectro normalizado da R82 com identificações de algumas linhas (Tabela [4.12\)](#page-90-0). A composição do espectro é bem semelhante às de S12, R126, R50 e S22. As linhas apresentam quatro tipos diferentes de perfis: emissão simples, duplo pico, perfis P Cygni e linhas em absorção.

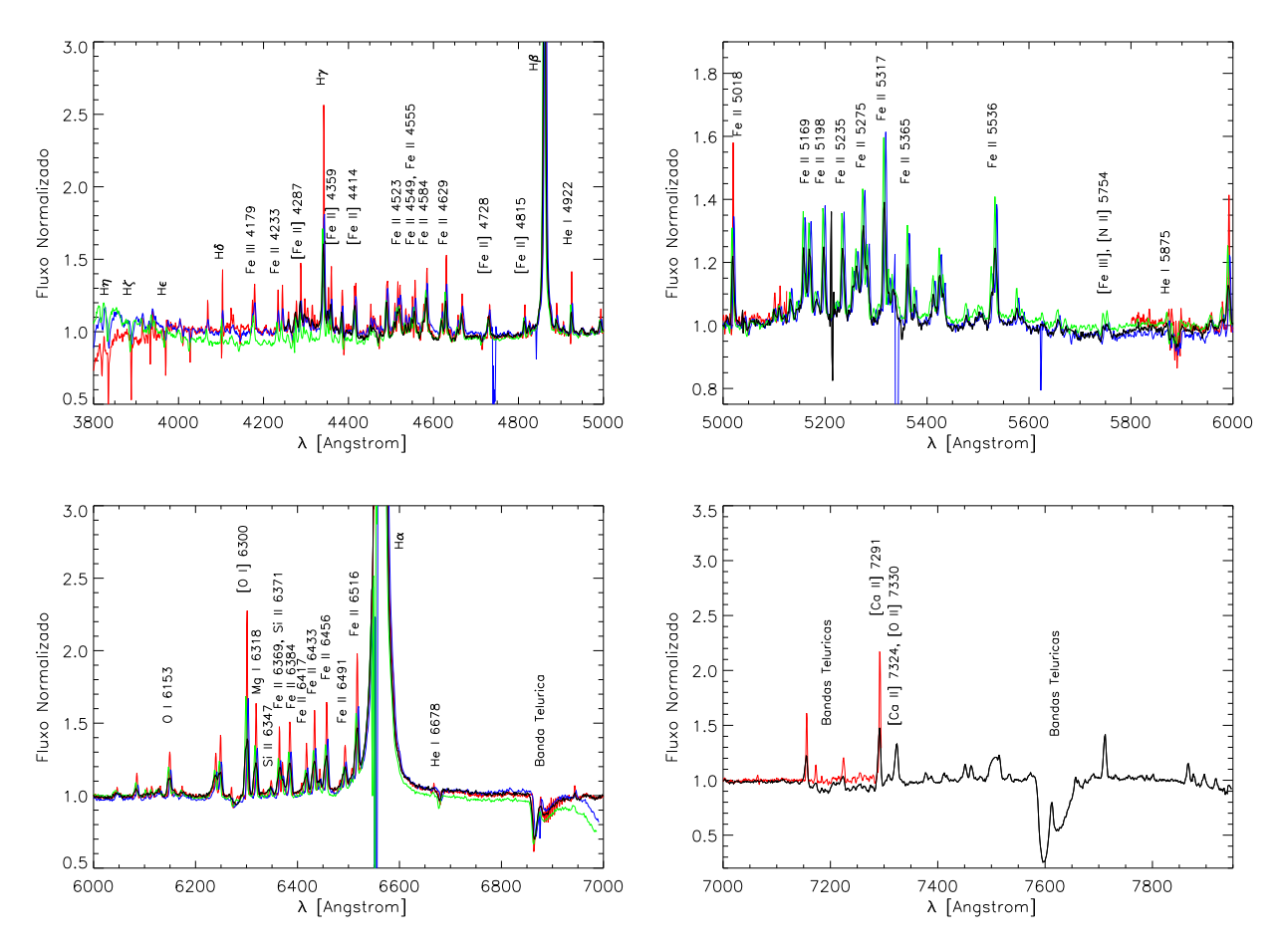

<span id="page-89-0"></span>*Figura 4.21:* Espectro normalizado de R82 com sugestões de identificações de algumas linhas. Preto: dados do CTIO de 2002. Vermelho: dados do ESO. Azul: dados da primeira noite do CTIO em 2009. Verde: dados da segunda noite do CTIO em 2009.

As linhas de Balmer também apresentam diferentes perfis:  $H\alpha$  apresenta duplo pico,  $H\beta$  e  $H\gamma$  apresentam emissão simples,  $H\delta$  apresenta perfil P Cygni e as linhas  $H\epsilon$ ,  $H\zeta$  e  $H\eta$  estão em absorção.

Assim como nas demais estrelas, de maneira geral, as linhas nos dados ESO estão mais intensas que os dados do CTIO e, entre os dados do CTIO, os espectros adquiridos em 2009

| Elemento    | Linhas $(A)$                                                                    |
|-------------|---------------------------------------------------------------------------------|
| H           | $H\alpha$ , $H\beta$ , $H\gamma$ , $H\delta$ , $H\epsilon$ , $H\zeta$ , $H\eta$ |
| HeI         | 4922, 5875, 6678                                                                |
| MgI         | 6318                                                                            |
| [N II]      | 5754                                                                            |
| OΙ          | 6153                                                                            |
| O I         | 6300                                                                            |
| [O II]      | 7330                                                                            |
| Si II       | 6347, 6371                                                                      |
| [Ca~II]     | 7291, 7324                                                                      |
| Fe II       | 4233, 4523, 4549, 4555, 4584, 4629, 5018, 5169, 5198,                           |
|             | 5235, 5275, 5317, 5365, 5536, 6369, 6384, 6417, 6433,                           |
|             | 6456, 6491, 6516                                                                |
| Fe~II       | 4287, 4359, 4414, 4728, 4815                                                    |
| Fe III      | 4179                                                                            |
| $[Fe\ III]$ | 5754                                                                            |

<span id="page-90-0"></span>*Tabela 4.12 -* Lista das linhas sugeridas de R82.

apresentam linhas mais intensas que o de 2002. Como mencionado na Seção [4.4.1,](#page-71-1) esse fenômeno pode indicar alterações na taxa de perda de massa da estrela, entretanto, não é possível fazer essa afirmação pois não há mudanças significativas na polarização (Seção [4.7.2\)](#page-90-1).

# <span id="page-90-1"></span>*4.7.2 Polariza¸c˜ao do Cont´ınuo*

A Figura [4.22](#page-91-0) mostra o fluxo (em contagens), a polarização, o ângulo de polarização e o fluxo polarizado de R82 para os dados do CTIO de 2002 (em preto) e 2009 (em azul a primeira noite e em verde, a segunda), e os dados do ESO (em vermelho). A binagem também foi feita a cada dois pontos (Seção [4.4\)](#page-71-0).

A polarização de R82 é a maior entre todas as estrelas estudadas nesse trabalho. Os valores da polarização e do ângulo de polarização não parecem sofrer mudanças entre os dados do CTIO dos dois anos e os dados do ESO. A polarização nos dados do CTIO de 2002, porém, parece estar um pouco menor que os demais, mas é difícil afirmar sem um teste estatístico.

A Figura [4.23](#page-92-0) mostra uma ampliação dos gráficos da Figura [4.10](#page-73-0) nas regiões das linhas mais azuis de Balmer. Em  $H\delta$  o fluxo polarizado altera o perfil P Cygni da linha, indicando que a formação da linha ocorre depois do espalhamento. Em  $H\epsilon$ ,  $H\zeta$  e  $H\eta$  a polarização

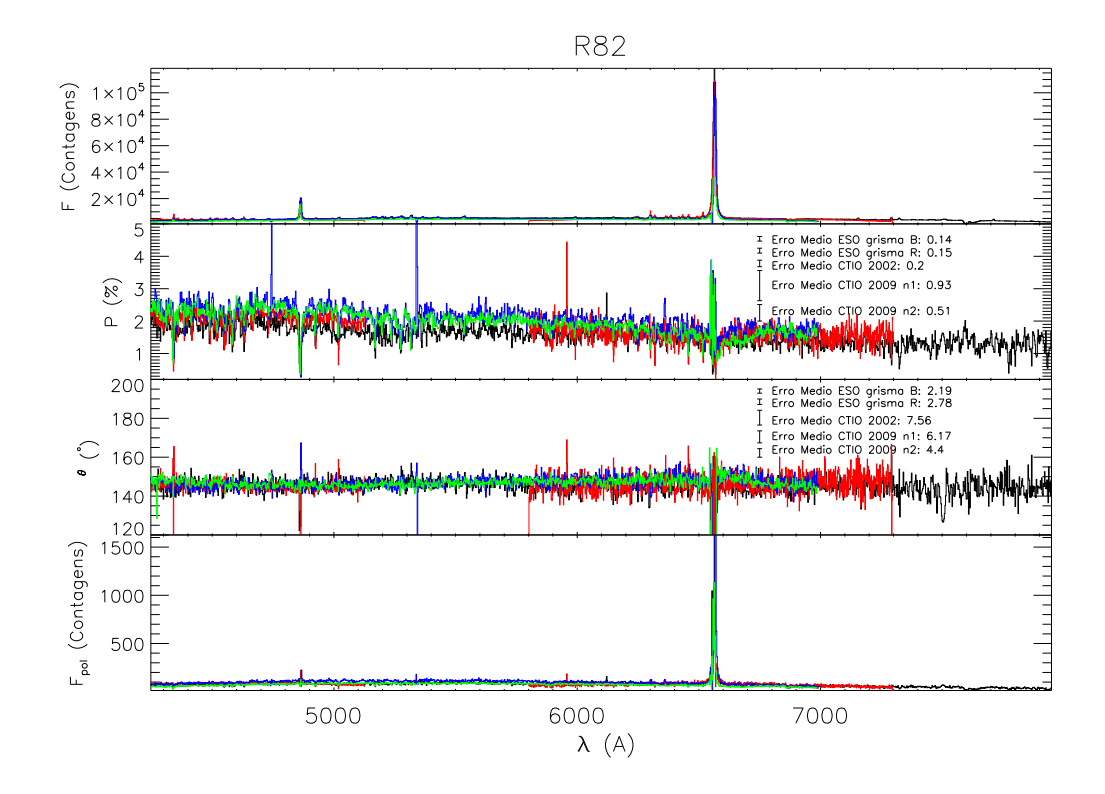

<span id="page-91-0"></span>*Figura 4.22:* Resultados da espectropolarimetria de R82. Os gráficos à direita são apenas expansões das escalas dos gráficos à esquerda para uma melhor visualização dos dados. Primeiro painel: Fluxo, em contagens. Segundo painel: Espectro polarizado, em porcentagem. Terceiro Painel: Ângulo de polarização, em graus. Quarto painel: Fluxo polarizado, em contagens. Preto: dados do CTIO de 2002. Vermelho: dados do ESO. Azul: dados da primeira noite do CTIO em 2009. Verde: dados da segunda noite do CTIO em 2009.

diminui ao longo dos perfis e, em  $H\epsilon$  e  $H\zeta$ , os ângulos de polarização parecem sofrer o efeito mencionado no caso b) da Figura [4.1](#page-62-0) (Seção [4.2\)](#page-61-0). No fluxo polarizado essas três linhas aparecem em absorção, mas estão mais largas que o fluxo total.

# *4.7.3 Polariza¸c˜ao das Linhas*

A polarização das linhas intensas de R82 estão listadas na Tabela [4.13.](#page-92-1) A maioria das linhas apresentaram polarizações iguais ou menores que as do contínuo.

A polarização no contínuo diminui com o comprimento de onda e o ângulo de polarização permanece constante. As linhas que coincidiram em mais de uma observação apresentaram valores compatíveis dentro das incertezas, com exceção dos dados do CTIO de 2009 em [O I] 6300.

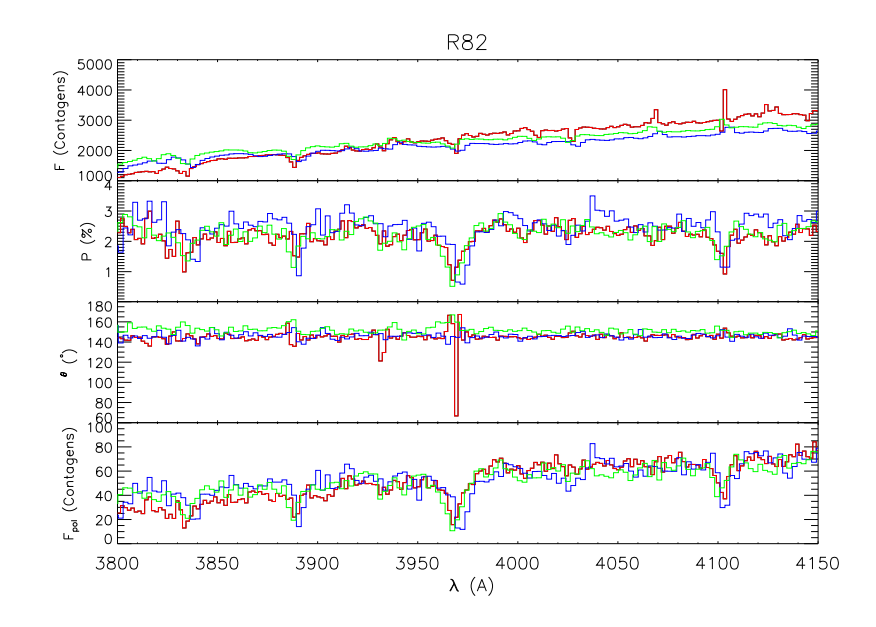

<span id="page-92-0"></span>*Figura 4.23:* Resultados da espectropolarimetria de R82 em torno das linhas de Balmer. Primeiro painel: Fluxo, em contagens. Segundo painel: Espectro polarizado, em porcentagem. Terceiro Painel: Ângulo de polarização, em graus. Quarto painel: Fluxo polarizado, em contagens.

| Linha                     | Obser.     | $\Delta \lambda_{esquerda}$ (A) | $\Delta \lambda_{linha}$ (A) | $\Delta \lambda_{direta}$ (A) | $P_{continuo}$ (%) | $\theta_{continuo}$ ( $^{\circ}$ ) | $P_{linha}$ (%) | $\theta_{linha}$ ( $\overline{0}$ ) |
|---------------------------|------------|---------------------------------|------------------------------|-------------------------------|--------------------|------------------------------------|-----------------|-------------------------------------|
| Fe II 4233                | <b>ESO</b> | $4187 - 4222$                   | 4229 - 4237                  | $4238 - 4242$                 | $2.27 \pm 0.12$    | $144.8 \pm 1.6$                    | $4.74 \pm 0.33$ | $39.8 \pm 2.0$                      |
| [Fe~II]~4287              | <b>ESO</b> | $4187 - 4227$                   | $4285 - 4292$                | $4423 - 4451$                 | $2.29 \pm 0.07$    | $145.0 \pm 0.8$                    | $1.71 \pm 0.16$ | $3.8\,\pm\,2.6$                     |
|                           | <b>ESO</b> | $4187 - 4230$                   | $4335 - 4347$                | $4390 - 4413$                 | $2.22 \pm 0.08$    | $144.8 \pm 1.0$                    | $1.74 \pm 0.05$ | $39.1 \pm 0.8$                      |
| $H\gamma$                 | CTIO02     |                                 | $4334 - 4346$                |                               | $1.95 \pm 0.17$    | $144.4 \pm 2.4$                    | $2.18 \pm 0.26$ | $43.2 \pm 3.4$                      |
|                           | CTIO09 n1  | $4293 - 4317$                   | $4334 - 4350$                | $4390 - 4406$                 | $2.39 \pm 0.15$    | $145.7 \pm 1.8$                    | $1.32 \pm 0.13$ | $56.6 \pm 2.7$                      |
|                           | CTIO09 n2  |                                 | 4334 - 4347                  |                               | $2.21 \pm 0.21$    | $147.9 \pm 2.8$                    | $2.04 \pm 0.19$ | $58.0 + 2.7$                        |
| [Fe~II]~4359              | <b>ESO</b> | $4187 - 4227$                   | 4356 - 4363                  | $4423 - 4451$                 | $2.29 \pm 0.07$    | $144.9 \pm 0.9$                    | $0.49 \pm 0.14$ | $140.0 \pm 8.4$                     |
| [Fe~II]~4414              | <b>ESO</b> | $4187 - 4227$                   | $4410 - 4421$                | $4423 - 4451$                 | $2.29 \pm 0.09$    | $144.9 \pm 1.1$                    | $0.84 \pm 0.11$ | $43.6 \pm 3.7$                      |
|                           | <b>ESO</b> |                                 | $4854 - 4870$                |                               | $2.20 \pm 0.08$    | $144.5 \pm 1.0$                    | $0.52 \pm 0.03$ | $2.6 \pm 1.7$                       |
| $H\beta$                  | CTIO02     | $4678 - 4706$                   | 4852 - 4872                  | $4929 - 4945$                 | $1.94 \pm 0.12$    | $144.3 \pm 1.8$                    | $0.31 \pm 0.10$ | $82.3 \pm 9.4$                      |
|                           | CTIO09 n1  |                                 | 4853 - 4872                  |                               | $2.43 \pm 0.13$    | $145.4 \pm 1.5$                    | $0.28 \pm 0.06$ | $175.7 \pm 5.8$                     |
|                           | CTIO09 n2  |                                 | 4851 - 4870                  |                               | $2.49 \pm 0.10$    | $144.6 \pm 1.2$                    | $0.10 \pm 0.05$ | $17.6 \pm 14.1$                     |
| He I 4922                 | <b>ESO</b> | 4896 - 4904                     | $4920 - 4927$                | 4933 - 4989                   | $2.11 \pm 0.06$    | $144.0 \pm 0.8$                    | $4.79 \pm 0.26$ | $45.8 \pm 1.5$                      |
| Fe II 5018                | <b>ESO</b> | 4933 - 4989                     | $5016 - 5025$                | $5066 - 5098$                 | $2.03 \pm 0.07$    | $144.7 \pm 1.0$                    | $3.16 \pm 0.13$ | $48.7 \pm 1.2$                      |
| Fe II 5198                | CTIO09 n1  | $5047 - 5102$                   | $5190 - 5207$                | 5798 - 5827                   | $2.26 \pm 0.12$    | $146.1 \pm 1.5$                    | $0.60 \pm 0.13$ | $178.3 \pm 6.3$                     |
|                           | CTIO09 n2  |                                 |                              |                               | $2.21 \pm 0.11$    | $145.4 \pm 1.4$                    | $0.59 \pm 0.13$ | $14.1 \pm 6.2$                      |
| Fe II 5235                | CTIO09 n1  | $5047 - 5102$                   | $5228 - 5245$                | 5798 - 5827                   | $2.25 \pm 0.11$    | $146.2 \pm 1.4$                    | $0.73 \pm 0.12$ | $96.1 \pm 4.5$                      |
|                           | CTIO09 n2  |                                 | $5228 - 5243$                |                               | $2.19 \pm 0.11$    | $145.5 \pm 1.4$                    | $0.97 \pm 0.12$ | $31.1 \pm 3.5$                      |
|                           | <b>ESO</b> |                                 | 6297 - 6305                  |                               | $1.56 \pm 0.09$    | $145.5 \pm 1.7$                    | $1.08 \pm 0.09$ | $162.4 \pm 2.5$                     |
| [O I] 6300                | CTIO02     | $6180 - 6223$                   | $6291 - 6310$                | $6464 - 6480$                 | $1.55 \pm 0.10$    | $144.5 \pm 1.9$                    | $1.20 \pm 0.20$ | $132.3 \pm 4.8$                     |
|                           | CTIO09 n1  |                                 | $6296 - 6312$                |                               | $1.92 \pm 0.11$    | $149.4 \pm 1.7$                    | $2.22 \pm 0.20$ | $108.1 \pm 2.5$                     |
|                           | CTIO09 n2  |                                 | $6294 - 6308$                |                               | $1.80 \pm 0.09$    | $147.5 \pm 1.4$                    | $0.74 \pm 0.16$ | $31.9 \pm 6.2$                      |
| $MqI$ 6318                | <b>ESO</b> | $6180 - 6223$                   | 6314 - 6323                  | $6464 - 6480$                 | $1.56 + 0.09$      | $145.5 \pm 1.6$                    | $0.46 \pm 0.08$ | $178.3 + 4.8$                       |
| Fe II 6384                | <b>ESO</b> | $6182 - 6223$                   | 6379 - 6390                  | $6466 - 6480$                 | $1.59 \pm 0.09$    | $145.6 \pm 1.6$                    | $0.51 \pm 0.11$ | $166.3 \pm 6.3$                     |
| Fe II 6417                | <b>ESO</b> | 6183 - 6223                     | $6413 - 6421$                | 6467 - 6480                   | $1.59 + 0.09$      | $145.5 \pm 1.7$                    | $0.96 \pm 0.16$ | $4.0 \pm 4.7$                       |
| Fe II 6433                | <b>ESO</b> | $6180 - 6223$                   | $6428 - 6437$                | $6464 - 6480$                 | $1.56 \pm 0.10$    | $145.6 \pm 1.8$                    | $1.27 \pm 0.11$ | $151.1 \pm 2.5$                     |
| Fe II 6456                | <b>ESO</b> | $6180 - 6223$                   | $6452 - 6462$                | $6464 - 6480$                 | $1.56 \pm 0.11$    | $145.6 \pm 2.0$                    | $1.59 \pm 0.11$ | $27.3 \pm 1.9$                      |
| $H_{\alpha}$              | <b>ESO</b> | $6171 - 6218$                   | 6542 - 6583                  | 6636 - 6664                   | $1.63 \pm 0.14$    | $147.3 \pm 2.5$                    | $0.52 \pm 0.01$ | $176.5 \pm 0.3$                     |
| $\left[Ca~II\right]~7291$ | CTIO02     | 7241 - 7252                     | 7282 - 7298                  | 7342 - 7372                   | $1.30 \pm 0.11$    | $144.0 \pm 2.5$                    | $0.97 \pm 0.20$ | $5.9 \pm 5.8$                       |

<span id="page-92-1"></span>Tabela 4.13 - Polarização em algumas linhas de R82.

# *4.7.3.1 Linhas do H*

A Figura [4.24](#page-94-0) mostra os resultados da polarização para R82. Os valores das polarizações e dos ângulos de polarização, aparentemente, apresentam os mesmos valores e comportamentos nas quatro observações.

A polarização na linha  $H\gamma$  diminui ao longo perfil e o ângulo de polarização também varia, sofrendo o efeito mencionado anteriormente. A linha aparece em absorção no fluxo polarizado. No diagrama Q-U, as trajetórias das quatro observações são bem complexas, mas a da primeira noite do CTIO de 2009 parece formar um "looping".

O mesmo ocorre para a linha  $H\beta$ , entretanto, no fluxo polarizado a linha apresenta um perfil P Cygni. Essa informação que o fluxo polarizado fornece é importante pois revela a estrutura da velocidade nas regiões mais internas do envelope (Magalhães et al., [2006](#page-104-1)). No diagrama Q-U, as trajetórias das quatro observações também são bem complexas, dificultado o diagnóstico.

A polarização na linha do  $H\alpha$  diminui ao longo do perfil e o ângulo de polarização diminui nas "asas" da linha e aumenta no centro. No fluxo polarizado a linha também sofre algumas mudanças, mas o perfil se mantém. A trajetória no diagrama Q-U é complexa, mas parece formar um "looping".

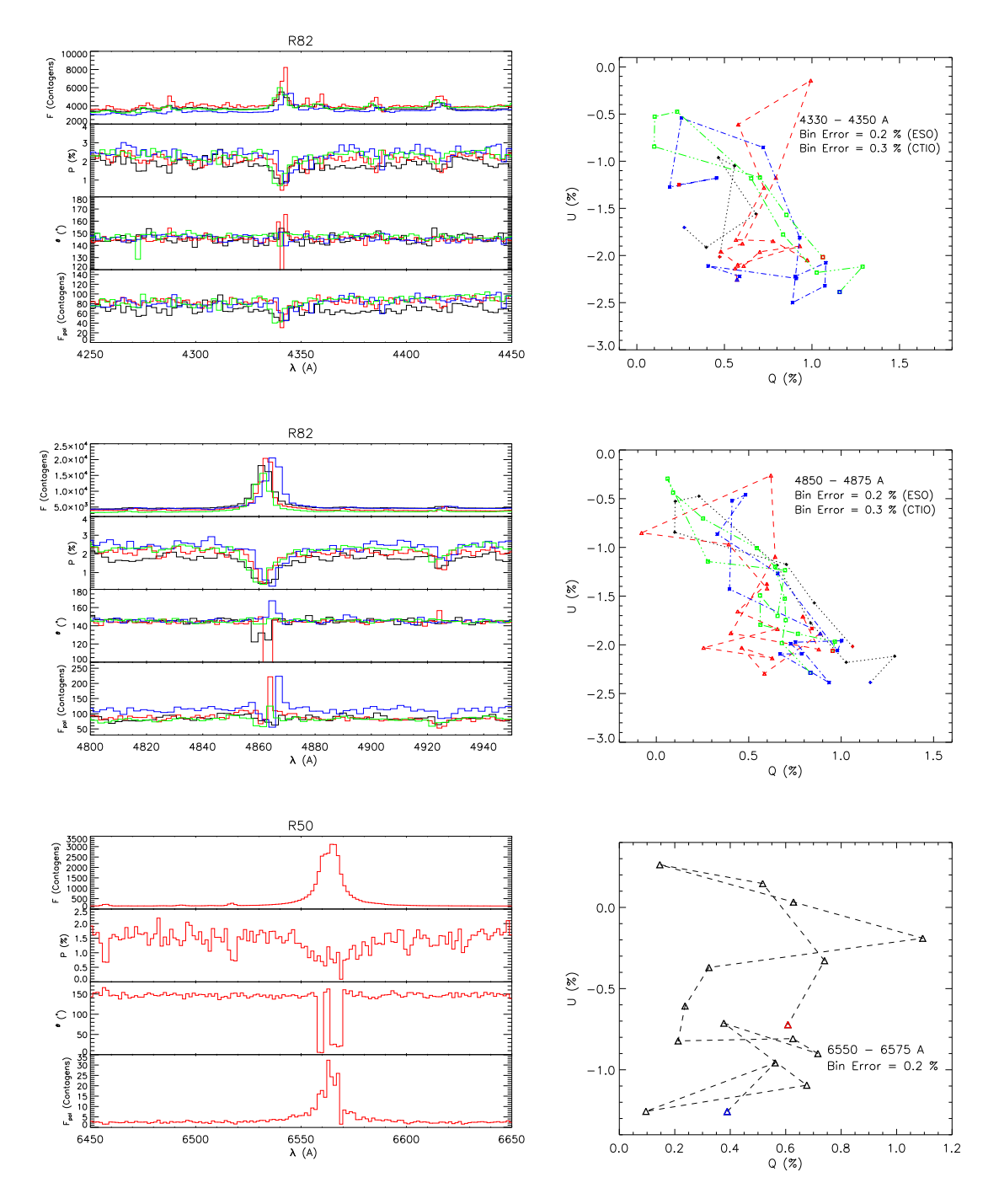

<span id="page-94-0"></span>*Figura 4.24:* Espectropolarimetria das linhas do Hidrogênio  $(H\alpha, H\beta, H\gamma)$  de R82. Gráficos à esquerda: Fluxo, polarização, ângulo de polarização e fluxo polarizado. Gráficos à direita: diagramas Q-U de R82. Preto: dados do CTIO de 2002. Vermelho: dados do ESO. Azul: dados da primeira noite do CTIO em 2009. Verde: dados da segunda noite do CTIO em 2009.

<span id="page-96-1"></span>Capítulo 5.

# Análise dos Modelos para R82

Como descrito na Seção [2.4,](#page-42-0) o modelo adotado para R82 consiste de uma estrela central junto a um envelope axisimétrico com vento de duas componentes e poeira. Foi feita uma grade de modelos variando 4 parâmetros do modelo calculado pelo código HDUST (densidade da poeira, ângulo de abertura do disco, taxa de perda de massa e a temperatura efetiva da estrela) e fixando os demais. Os parâmetros variáveis podem ser vistos na Tabela [5.2](#page-97-0) e os fixos na Tabela [5.1](#page-96-0) A grade é formada por 81 modelos com SEDs calculadas para quatro ângulos de inclinação diferentes:  $30^{\circ}$ ,  $70^{\circ}$ ,  $80^{\circ}$  e  $90^{\circ}$ . Todos eles podem ser vistos no Apêndice [A.](#page-112-0)

| Parâmetro                   | Valor               |
|-----------------------------|---------------------|
| <i>Parâmetros Estelares</i> |                     |
| $M_*$                       | $20 M_{\odot}$      |
| $R_{*}$                     | 50 $R_{\odot}$      |
| Parâmetros Geométricos      |                     |
| d.                          | $48~{\rm kpc}$      |
| Parâmetros do Vento         |                     |
| A <sub>1</sub>              | 49                  |
| A <sub>2</sub>              | $-0.7$              |
| $A_3$                       | 2.75                |
| $v_{\infty}(0)$             | $1000 \text{ km/s}$ |
| $\beta$                     | 0.8                 |
| $R_{vento}$                 | 20000 $R_*$         |
| Parâmetros da Poeira        |                     |
| Composição                  | Silicato            |
| Razão Poeira-Gás            | 200                 |
| $\overline{a}$              | $0.08 \ \mu m$      |
| $T_{destr}$                 | 1200 K              |
| $R_{destr}$                 | 1200 $R_*$          |

<span id="page-96-0"></span>*Tabela 5.1 -* Parˆametros fixos da grade de modelos.

| $\rho_{poeira}$ $(g/cm^3)$ |                       | $\text{Angulo de abertura}$ $d\dot{M}/d\Omega$ $(M_{\odot}yr^{-1}sr^{-1})$ | $T_{eff}$ $(K)$ |
|----------------------------|-----------------------|----------------------------------------------------------------------------|-----------------|
| (0.1)                      | $5^{\circ}$ (m = 182) | $10 \times 10^{-6}$                                                        | 18500           |
| 0.5                        | $7^{\circ}$ (m = 92)  | $4 \times 10^{-6}$                                                         | 25000           |
| 1.0                        | $15^{\circ}$ (m = 20) | $1 \times 10^{-6}$                                                         | 30000           |

<span id="page-97-0"></span>*Tabela 5.2 -* Parˆametros que foram variados na grade de modelos. E cada modelo foi simulado para quatro ângulos de inclinação diferentes:  $30^{\circ}$ ,  $70^{\circ}$ ,  $80^{\circ}$  e  $90^{\circ}$ .

A estrela central foi considerada estática e sem rotação. Para o espectro estelar foi adotado um modelo de atmosfera de [Kurucz \(1994](#page-104-2)) para três diferentes valores de temperatura efetiva e  $log\ g = 2.5$  fixo. O modelo adotado para o escurecimento de limbo foi de [Claret \(2000](#page-103-0)).

A Figura [5.1](#page-97-1) mostra o modelo que melhor se ajustou aos dados observacionais. Os parˆametros adotados podem ser vistos na Tabela [5.3.](#page-98-0)

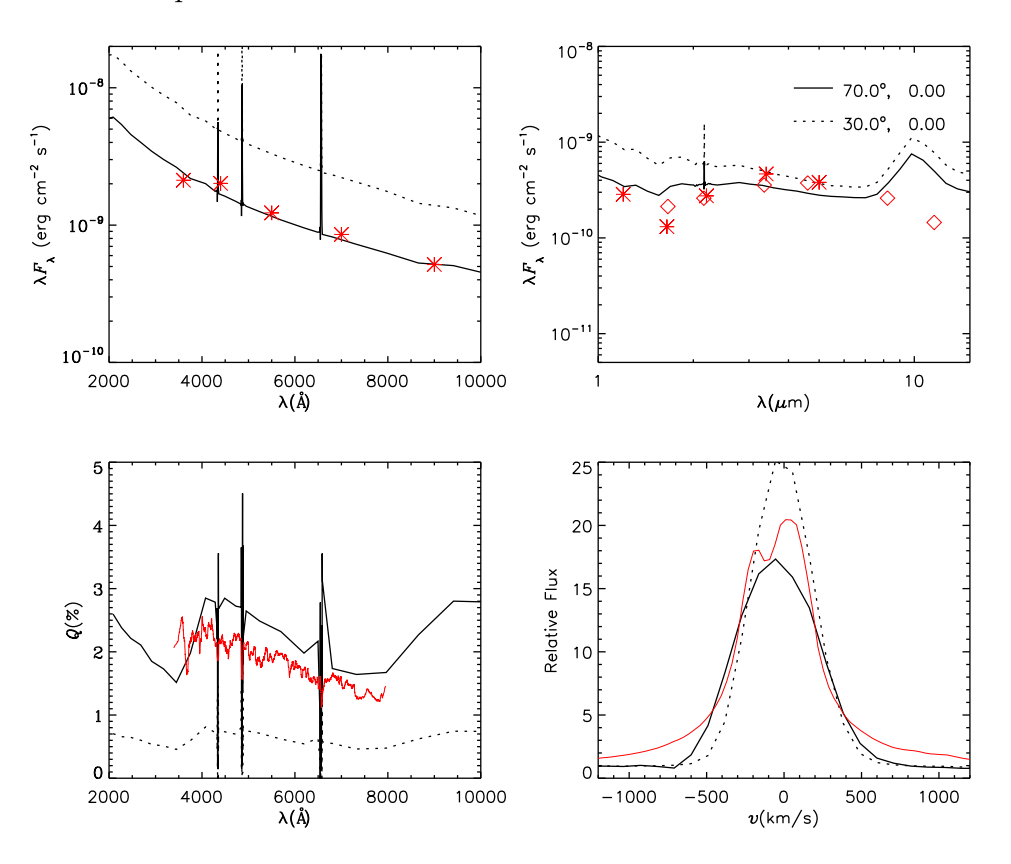

<span id="page-97-1"></span>*Figura 5.1:* Modelo de R82. Primeiro painel: Fluxo no óptico. Segundo painel: Fluxo no infravermelho. Terceiro painel: Polarização no óptico. Quarto painel: Perfil de H $\alpha$ . As curvas e pontos em vermelho representam os dados observacionais.

Os dados de polarimetria que estão no terceiro painel da figura são a média das quatro

| $\rho_{poeira}$    | 0.1 $g/cm^3$                                    |
|--------------------|-------------------------------------------------|
| Ângulo de abertura | $15^{\circ}$                                    |
| $d\dot{M}/d\Omega$ | $10 \times 10^{-6}$ $M_{\odot} yr^{-1} sr^{-1}$ |
| $T_{eff}$          | $30.000 \text{ K}$                              |
| i.                 | $70^{\circ}$                                    |

<span id="page-98-0"></span>*Tabela 5.3 - Parâmetros utilizados no modelo que melhor se ajustou aos dados.* 

observações de R82: ESO, CTIO de 2002 e as duas noites de 2009. O perfil de  $H\alpha$ foi extraído dos dados do ESO. Os dados fotométricos foram obtidos com o auxílio do observatório virtual  $VOSA<sup>1</sup>$  $VOSA<sup>1</sup>$  $VOSA<sup>1</sup>$ . Os dados representados por asteriscos foram extraídos do trabalho de [Zickgraf et al. \(1986\)](#page-108-0).

Foi necess´ario corrigir o avermelhamento dos dados de fotometria para comparar com os modelos. A curva de extinção da Grande Nuvem de Magalhães utilizada foi retirada de Gordon et al.  $(2003)$  e o valor de  $E(B-V)$  adotado foi de 0.31, na direção de Sk -69 108 [\(Gordon et al.](#page-103-1), [2003\)](#page-103-1).

O modelo ajusta muito bem os dados na região do óptico, mas não na região do infravermelho. A polarização do modelo segue o mesmo formato mas é maior que as observações. As intensidades da linha do  $H\alpha$  no modelo e nos dados estão próximas, entretanto, o formato do perfil ainda não é satisfatório. É necessário expandir a grade de modelos, variando mais parâmetros, para se obter um modelo que melhor reproduza os dados.

 $\hat{E}$  interessante notar que a polarização do modelo apresenta um aspecto serrilhado. Este aspecto está intrinsicamente ligado à absortividade do hidrogênio neutro [\(Haubois et al.](#page-103-2), [2014\)](#page-103-2). A luz antes e após o espalhamento é absorvida pelos átomos do  $HI$  reduzindo o fluxo polarizado e essa diminuição será maior perto dos comprimentos de onda de ionização do  $HI$ . [Haubois et al. \(2014\)](#page-103-2) fizeram um estudo sobre a polarização em discos de estrelas Be. Para um modelo de baixa densidade a polarização é quase plana, pois é dominada pela absortividade eletrônica. Já para um modelo de maior densidade, a polarização adquire um aspecto serrilhado pois nesse caso a absortividade dominante é a ligado-livre.

<span id="page-98-1"></span> $\frac{1}{1}$ <http://svo2.cab.inta-csic.es/theory/vosa/index.php>

# *5.1 Grade de Modelos*

Embora até o presente momento não ter sido possível encontrar um modelo satisfatório para R82, algumas informações interessantes podem ser extraídas da grade de modelos  $(A$ pêndice [A\)](#page-112-0).

 $\dot{E}$  possível notar que a polarização cresce com o ângulo de inclinação do sistema, con-forme foi discutido no Capítulo [4.](#page-60-0) As linhas também ficam mais alargadas com o aumento do ˆangulo, por causa do efeito Doppler.

Quanto maior o ângulo de abertura do disco, maiores são o grau de polarização e a emissão dos grãos de poeira. Os processos que definem o formato do espectro contínuo na região do óptico são a absorção pela poeira e a emissão/absorção do gás, já na região do infravermelho, a emissão térmica da poeira é dominante. Como a poeira está confinada na região equatorial mais densa, a emissão vai depender do ângulo de abertura e da profundidade óptica [\(Carciofi et al., 2010](#page-102-0)). Tanto o formato do espectro como também a intensidade das linhas de emissão do hidrogênio, são controlados pela taxa de perda de massa e pelo ângulo de abertura do disco [\(Carciofi et al.](#page-102-0), [2010\)](#page-102-0).

Fixando os demais parˆametros e aumentando a taxa de perda de massa, nota-se uma diminuição no grau de polarização. Isso provavelmente ocorre porque quanto mais densa a região, maior o número de espalhamentos em diferentes direções, o que diminui o grau da polarização.

Os modelos com  $T_{eff} = 18500 K$  apresentaram uma diminuição do fluxo no óptico e no infravermelho. As polarizações também diminuíram com relação aos modelos com temperaturas efetivas maiores.

Capítulo  $6$ 

# Conclusões

O objetivo deste trabalho foi estudar a estrutura dos envelopes de cinco estrelas sgB[e]s nas Nuvens de Magalhães (S12, R126, R50, S22 e R82) usando dados de espectropolarimetria do CTIO e do ESO.

Para cada sgB[e] foram feitas análises do espectro normalizado, fluxo, polarização do contínuo e das linhas, ângulo de polarização, fluxo polarizado e diagramas Q-U nas linhas de Balmer do hidrogênio. As principais conclusões obtidas dessas análises foram:

- todos os espectros foram dominados por linhas de emissão com diferentes tipos de perfis: emiss˜ao pura, picos duplos e perfis P Cygni;
- através da análise desses perfis foi possível concluir que as  $sgB[e]s S12 e R126$  possuem ângulos de inclinação pequenos.
- $\bullet$  a linha do  $H\alpha$  ocorre em uma região bem extensa do envelope, e as demais linhas de Balmer provêm de regiões emissoras menores;
- todas as sgB[e]s possuem polarizações intrínsecas e, quanto maior o ângulo de inclinação do sistema, maior a polarização;
- na maioria das sgB[e]s, a polarização do contínuo e o ângulo de polarização não mostraram uma dependˆencia clara com o comprimento de onda e os fluxos polarizados seguiram praticamente a mesma forma do fluxo total, indicando assim, a existência de um processo de espalhamento neutro (por elétrons livres);
- as linhas que apareceram no fluxo total e não no fluxo polarizado estão sendo formadas, provavelmente, em uma região externa à região de espalhamento;
- a maioria das linhas apresentaram polarizações intrínsecas iguais ao do contínuo;
- a maioria dos perfis das linhas de Balmer sofreram variações na polarização. Um caso interessante foi a linha  $H\beta$  de R82. A polarização diminuiu ao longo do perfil, o ângulo de polarização sofreu alterações e o fluxo polarização apresentou um perfil P Cygni, embora a linha tivesse apresentado emiss˜ao simples no fluxo total. Essa informação revela a estrutura das velocidades nas regiões mais internas do envelope;
- alguns diagramas Q-U nas linhas de Balmer apresentaram "loopings", e outros apresentaram estruturas complexas e difíceis de serem diagnosticadas.

Utilizando o código HDUST, foi feito um modelo para R82 que consistiu de uma estrela central de 20  $M_{\odot}$  e 50  $R_{\odot}$ , junto a um envelope axisimétrico com vento de duas componentes e poeira. Para tal objetivo foi feita uma grade modelos variando quatro parâmetros (densidade da poeira, ˆangulo de abertura do disco, taxa de perda de massa e a temperatura efetiva da estrela) e fixando os demais. Os principais parâmetros do modelo que melhor se ajustou aos dados se encontram nas tabelas [5.1](#page-96-0) e [5.2](#page-97-0) do Capítulo [5.](#page-96-1)

Como perspectivas futuras, pode-se citar:

- Para as sgB[e] nas Nuvens de Magalhães:
	- $-$  análise estatística entre os dados do CTIO e do ESO para saber se existe uma variabilidade na polarização;
	- usar uma grade maior de modelos e, a partir da´ı, determinar melhor os parˆametros principais usando, por exemplo, Cross Enthropy [\(Caproni et](#page-102-1) al., [2009](#page-102-1));
	- modelagem das outras quatro sgB[e]s;
	- sistematizar o estudo da polariza¸c˜ao nas linhas;
	- modelar a polariza¸c˜ao nas linhas em detalhe.
- Estudar e comparar as sgB[e] Galáticas com as das Nuvens de Magalhães.
- Usar o HDUST para modelar estrelas com geometria semelhante, como por exemplo a HD 45677.

# Referências Bibliográficas

- Allen D. A., Swings J. P., The spectra of peculiar Be stars with infrared excesses, A&A, 1976, vol. 47, p. 293
- Aret A., Kraus M., Muratore M. F., Borges Fernandes M., A new observational tracer for high-density disc-like structures around B[e] supergiants, MNRAS, 2012, vol. 423, p. 284
- Bonanos A. Z., Massa D. L., Sewilo M., Lennon D. J., Panagia N., Smith L. J., Meixner M., Babler B. L., Bracker S., Meade M. R., Gordon K. D., Hora J. L., Indebetouw R., Whitney B. A., Spitzer SAGE Infrared Photometry of Massive Stars in the Large Magellanic Cloud, The Astronomical Journal, 2009, vol. 138, p. 1003
- Borges Fernandes M., Estrelas com o fenômeno B[e], Rio de Janeiro: Observatório Nacional, 2004, Tese de Doutorado
- <span id="page-102-1"></span>Caproni A., Monteiro H., Abraham Z., Cross-entropy optimizer: a new tool to study precession in astrophysical jets, MNRAS, 2009, vol. 399, p. 1415
- Carciofi A., Transporte Radiativo em Envoltórios Circunstelares usando o Método de Monte Carlo, S˜ao Paulo: Universidade de S˜ao Paulo, 2001, Tese de Doutorado
- Carciofi A. C., Bjorkman J. E., Non-LTE Monte Carlo Radiative Transfer. I. The Thermal Properties of Keplerian Disks around Classical Be Stars, ApJ, 2006, vol. 639, p. 1081
- Carciofi A. C., Bjorkman J. E., Magalhães A. M., Effects of Grain Size on the Spectral Energy Distribution of Dusty Circumstellar Envelopes, ApJ, 2004, vol. 604, p. 238
- <span id="page-102-0"></span>Carciofi A. C., Miroshnichenko A. S., Bjorkman J. E., Toward Understanding the B[e] Phenomenon. IV. Modeling of IRAS 00470+6429, ApJ, 2010, vol. 721, p. 1079
- Cassinelli J. P., Nordsieck K. H., Murison M. A., Polarization of light scattered from the winds of early-type stars, ApJ, 1987, vol. 317, p. 290
- <span id="page-103-0"></span>Claret A., A new non-linear limb-darkening law for LTE stellar atmosphere models., A&A, 2000, vol. 363, p. 1081
- Curé M., Rial D. F., Cidale L., Outflowing Disk Winds in B[e] Supergiants. In Stars with the B[e] Phenomenon , vol. 355 of Astronomical Society of the Pacific Conference Series, 2006, p. 51
- ESO Very Large Telescope. Paranal Science Operations. FORS User Manual., 1992
- Fujiwara H., Spectroscopic Ellipsometry. Principles and Applications.. John Wiley & Sons, Ltd, 2007
- <span id="page-103-1"></span>Gordon K. D., Clayton G. C., Misselt K. A., Landolt A. U., Wolff M. J., A Quantitative Comparison of the Small Magellanic Cloud, Large Magellanic Cloud, and Milky Way Ultraviolet to Near-Infrared Extinction Curves, ApJ, 2003, vol. 594, p. 279
- Graus A. S., Lamb J. B., Oey M. S., Discovery of New, Dust-poor B[e] Supergiants in the Small Magellanic Cloud, ApJ, 2012, vol. 759, p. 10
- <span id="page-103-2"></span>Haubois X., Mota B. C., Carciofi A. C., Draper Z. H., Wisniewski J. P., Bednarski D., Rivinius T., Dynamical Evolution of Viscous Disks around Be Stars. II. Polarimetry, ApJ, 2014, vol. 785, p. 12
- Hecht E., Optics. Addison Wesley, 2002
- Janot-Pacheco E., Ilovaisky S. A., Chevalier C., A photometric and spectroscopic study of He 3-640 /equals A1118-61/, A&A, 1981, vol. 99, p. 274
- Kennicutt R. C., Tje role of massive stars in astrophysics, Proceedings IAU Symposium, 2005, vol. 227
- Kraus M., Borges Fernandes M., de Araújo F. X., Lamers H. J. G. L. M., The Compact Planetary Nebula B[e] Star Hen 2–90. In Stars with the B[e] Phenomenon , vol. 355 of Astronomical Society of the Pacific Conference Series, 2006, p. 125
- Kraus M., Borges Fernandes M., Pilling D. A., de Araújo F. X., The Neutral Outflowing Disks of Some Magellanic Cloud B[e] Supergiants. In Stars with the B[e] Phenomenon, vol. 355 of Astronomical Society of the Pacific Conference Series, 2006, p. 163
- Kraus M., Lamers H. J. G. L. M., Ionization Structure in the Disks and Winds of  $B[e]$ Stars. In Stars with the B[e] Phenomenon , vol. 355 of Astronomical Society of the Pacific Conference Series, 2006, p. 57
- <span id="page-104-2"></span>Kurucz R., Solar abundance model atmospheres for 0,1,2,4,8 km/s., Solar abundance model atmospheres for 0,1,2,4,8 km/s. Kurucz CD-ROM No. 19. Cambridge, Mass.: Smithsonian Astrophysical Observatory, 1994., 1994, vol. 19
- Kučerová B., Korčáková D., Kubát J., Slechta M., Votruba V., Skoda P., Hadrava P., Observations of B[e] Stars with the Ondřejov  $2m^{\degree}$ Telescope. In Stars with the B[e] Phenomenon , vol. 355 of Astronomical Society of the Pacific Conference Series, 2006, p. 355
- Lamers H., Cassinelli J., Introduction to Stellar Winds. Cambridge University Press, 1999
- Lamers H., Zickgraf F., Winter D., Houziaux L., Zorec J., An improved classification of B[e]-type stars, A&A, 1998, vol. 340, p. 117
- Lamers H. J. G. L. M., Stars with the B[e] Phenomenon: Summary and Personal Conclusions. In Stars with the B[e] Phenomenon , vol. 355 of Astronomical Society of the Pacific Conference Series, 2006, p. 371
- Maciel W. J., Hidrodinâmica e Ventos Estelares: Uma Introdução. Edusp, 2005
- Maeder A., Stellar Evolution: High Mass. In From Stars to Galaxies: the Impact of Stellar Physics on Galaxy Evolution , vol. 98 of Astronomical Society of the Pacific Conference Series, 1996, p. 141
- <span id="page-104-0"></span>Magalhães A. M., Polarization and the envelopes of  $B(e)$  supergiants in the Magellanic Clouds, ApJ, 1992, vol. 398, p. 286
- <span id="page-104-1"></span>Magalhães A. M., Melgarejo R., Pereyra A., Carciofi A. C., Polarimetry and the Envelopes of Magellanic B[e] Supergiants. In Stars with the B[e] Phenomenon , vol. 355 of Astronomical Society of the Pacific Conference Series, 2006, p. 147
- Magalhães A. M., Rodrigues C. V., Polarimetric Evidence of Non-spherical Winds. In IAU Colloq. 169: Variable and Non-spherical Stellar Winds in Luminous Hot Stars , vol. 523 of Lecture Notes in Physics, Berlin Springer Verlag, 1999, p. 49
- Magalhães A. M., Polarização Intrínseca a Estrelas Variáveis de Tipo Tardio Observações e Interpretação, São Paulo: Universidade de São Paulo, 1979, Tese de Doutorado
- Magalhães A. M., Carciofi A. C., Seriacopi D. B., Circumstellar Polarimetry. In Polarimetry: From the Sun to Stars ans Stellar Environments , Proceedings IAU Symposium N. 305, 2015
- Martayan C., Floquet M., Hubert A.-M., Zorec J., The Spectrum of the B[e] Star BAL 224. In Stars with the B[e] Phenomenon , vol. 355 of Astronomical Society of the Pacific Conference Series, 2006, p. 359
- Massey P., Valdes F., Barnes J., A User's Guide to Reductiong Slit Spectra with IRAF, 2012
- McDavid D., A Useful Approximation for Computing the Continuum Polarization of Be Stars, ApJ, 2001, vol. 553, p. 1027
- <span id="page-105-0"></span>Melgarejo R., Polarimetria e Espectroscopia de Supergigantes B[e] nas Nuvens de Magalhães, São Paulo: Universidade de São Paulo, 2004, Tese de Doutorado
- Meynet G., Maeder A., Single Massive Stars at the Critical Rotational Velocity: Possible Links with Be and B[e] Stars. In Stars with the B[e] Phenomenon , vol. 355 of Astronomical Society of the Pacific Conference Series, 2006, p. 27
- Miroshnichenko A. S., Chentsov E. L., Klochkova V. G., Zharikov S. V., Grankin K. N., Kusakin A. V., Gandet T. L., Klingenberg G., Kildahl S., Rudy R. J., Lynch D. K., Venturini C. C., Mazuk S., Puetter R. C., Perry R. B., Carciofi A. C., et al. Toward Understanding the B[e] Phenomenon. III. Properties of the Optical Counterpart of IRAS 00470+6429, ApJ, 2009, vol. 700, p. 209
- Norci L., Polcaro V. F., Bernabei S., Meurs E. J., Miroshnichenko A. S., Is the X-ray Transient HD 34921 (4U 0515+38) a B[e] Star?. In Stars with the B[e] Phenomenon , vol. 355 of Astronomical Society of the Pacific Conference Series, 2006, p. 289
- Nota A., Lamers H., eds,, 1997 Luminous Blue Variables: Massive Stars in Transition vol. 120 of Astronomical Society of the Pacific Conference Series
- Oksala M. E., Kraus M., Cidale L. S., Muratore M. F., Borges Fernandes M., Probing the ejecta of evolved massive stars in transition. A VLT/SINFONI K-band survey, A&A, 2013, vol. 558, p. A17
- Owocki S., A Simple Nozzle Analysis of Slow-Acceleration Solutions in 1-D Models of Rotating Line-Driven Stellar Winds. In Stars with the B[e] Phenomenon , vol. 355 of Astronomical Society of the Pacific Conference Series, 2006, p. 65
- Pereyra A., Poeira e Campo Magnético em Regiões Densas do Meio Interestelar, São Paulo: Universidade de S˜ao Paulo, 2000, Tese de Doutorado
- Pereyra A., de Araújo F. X., Magalhães A. M., Borges Fernandes M., Domiciano de Souza A., Hα spectropolarimetry of the B[e] supergiant GG Carinae, A&A, 2009, vol. 508, p. 1337
- Pereyra A., Magalhães A. M., Polarimetry toward the IRAS Vela Shell. I. The Catalog, ApJS, 2002, vol. 141, p. 469
- Pereyra A., Magalhães A. M., Polarimetry toward the Musca Dark Cloud. I. The Catalog, ApJ, 2004, vol. 603, p. 584
- Pereyra A., Magalhães A. M., Polarimetry toward the IRAS Vela Shell. II. Extinction and Magnetic Fields, ApJ, 2007, vol. 662, p. 1014
- Podsiadlowski P., Morris T. S., Ivanova N., Massive Binary Mergers: A Unique Scenario for the sgB[e] Phenomenon?. In Stars with the B[e] Phenomenon , vol. 355 of Astronomical Society of the Pacific Conference Series, 2006, p. 259
- Porter J. M., On the optical-infra-red continuum emission from equatorial discs of supergiant B[e] stars, A&A, 2003, vol. 398, p. 631
- Rudy R. J., Polarization from Thomson scattering of the light of a spherical, limb-darkened star, PASP, 1978, vol. 90, p. 688
- Schulte-Ladbeck R., Massive Stars Near and Far.. In Reviews in Modern Astronomy , vol. 10 of Reviews in Modern Astronomy, 1997, p. 135
- <span id="page-107-1"></span>Schulte-Ladbeck R. E., Clayton G. C., Wind variability in the Large Magellanic Cloud B(e) supergiant HD 34664, AJ, 1993, vol. 106, p. 790
- Schulte-Ladbeck R. E., Clayton G. C., Hillier D. J., Harries T. J., Howarth I. D., The axisymmetric stellar wind of AG Carinae, ApJ, 1994, vol. 429, p. 846
- Serkowski K., Interstellar Polarization (review). In Interstellar Dust and Related Topics , vol. 52 of IAU Symposium, 1973, p. 145
- Sobolev V. V., Moving envelopes of stars, 1960
- Trams N. R., van Tuyll C. I., Voors R. H. M., de Koter A., Waters L. B. F. M., Morris P. W., Non-isotropic Outflows in the Infrared: ISO Imaging of LBVs. In IAU Colloq. 169: Variable and Non-spherical Stellar Winds in Luminous Hot Stars , vol. 523 of Lecture Notes in Physics, Berlin Springer Verlag, 1999, p. 71
- Turnshek D. A., Bohlin R. C., Williamson II R. L., Lupie O. L., Koornneef J., Morgan D. H., An atlas of Hubble Space Telescope photometric, spectrophotometric, and polarimetric calibration objects, AJ, 1990, vol. 99, p. 1243
- Vink J. S., Drew J. E., Harries T. J., Oudmaijer R. D., Probing the circumstellar structure of Herbig Ae/Be stars, MNRAS, 2002, vol. 337, p. 356
- Vink J. S., Harries T. J., Drew J. E., Polarimetric line profiles for scattering off rotating disks, A&A, 2005, vol. 430, p. 213
- Wood K., Bjorkman J. E., Whitney B., Code A., The Effect of Multiple Scattering on the Polarization from Axisymmetric Circumstellar Envelopes. II. Thomson Scattering in the Presence of Absorptive Opacity Sources, ApJ, 1996a, vol. 461, p. 847
- <span id="page-107-0"></span>Wood K., Bjorkman J. E., Whitney B. A., Code A. D., The Effect of Multiple Scattering on the Polarization from Axisymmetric Circumstellar Envelopes. I. Pure Thomson Scattering Envelopes, ApJ, 1996b, vol. 461, p. 828
- Wood K., Brown J. C., Fox G. K., Polarimetric line profiles from optically thin Thomson scattering circumstellar envelopes, A&A, 1993, vol. 271, p. 492
- Zickgraf F., Current Definition of B[e] Stars. In B[e] stars , vol. 233 of Astrophysics and Space Science Library, 1998, p. 1
- Zickgraf F.-J., Humphreys R. M., Lamers H. J. G. L. M., Smolinski J., Wolf B., Stahl O., Spectroscopic study of the outflowing disk winds of B[e] supergiants in the Magellanic Clouds., A&A, 1996, vol. 315, p. 510
- Zickgraf F.-J., Wolf B., Leitherer C., Appenzeller I., Stahl O., B(e)-supergiants of the Magellanic Clouds, A&A, 1986, vol. 163, p. 119
- Zickgraf F.-J., Wolf B., Stahl O., Leitherer C., Klare G., The hybrid spectrum of the LMC hypergiant R126, A&A, 1985, vol. 143, p. 421

Apêndice

Apêndice $A$ 

## Apêndice ${\cal A}$

Grade de modelos para  $\operatorname{R82}$ usando o $\operatorname{HDUST.}$ 

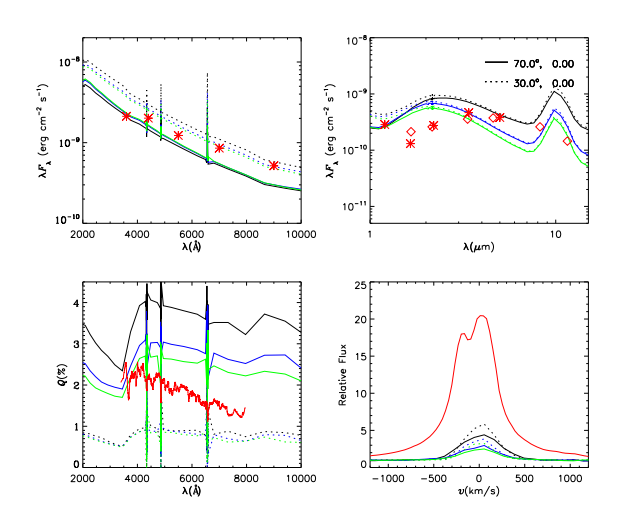

 $(a)$   $\rho = 0.1g/cm^3$ ,  $T = 25000K$  e  $d\dot{M}/d\Omega = 1 \times$  $10^{-6} M_{\odot} yr^{-1} sr^{-1}$ . Preto:  $m = 20$ . Azul:  $m = 92$ . Verde:  $m = 182$ .

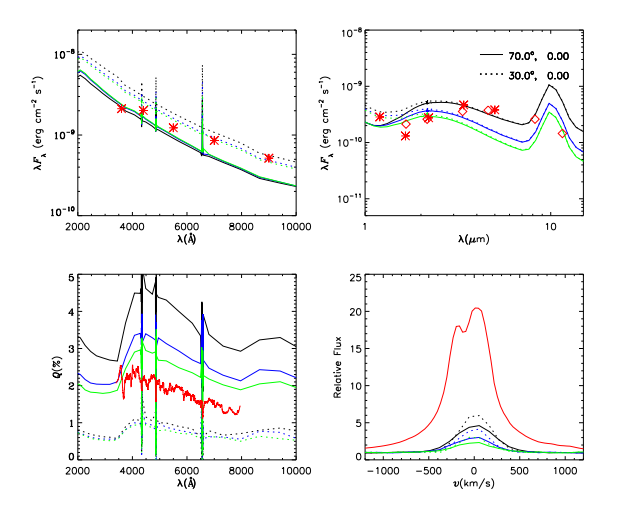

70.0°, 0.00  $30.0^{\circ}$  $\frac{1}{4}$  (erg cm<sup>-2</sup> s<sup>-1</sup>)  $0.00$  $\rm cm^{-2}~s^{-1})$  $\epsilon$  $\mathbf{x}$  $\lesssim$  $10^{-}$  $2000$  $rac{6000}{\lambda(\lambda)}$  $8000$  $\frac{1}{10}$  $10000$  $\lambda(\mu m)$  $\frac{3}{10}$  15  $\widehat{\mathbb{Z}}$  $rac{1}{1001}$  $6000$ <br> $\lambda$ (Å)  $\frac{0}{v(\text{km/s})}$ 

 $\int (b) \quad \rho = \quad 0.5 g/cm^3, \quad T = \quad 25000K \quad \text{e} \quad d\dot{M}/d\Omega \quad = \quad 1 \times 10^{-10} \, \text{e}$  $10^{-6} M_{\odot} yr^{-1} sr^{-1}$ . Preto:  $m = 20$ . Azul:  $m = 92$ . Verde:  $m = 182$ .

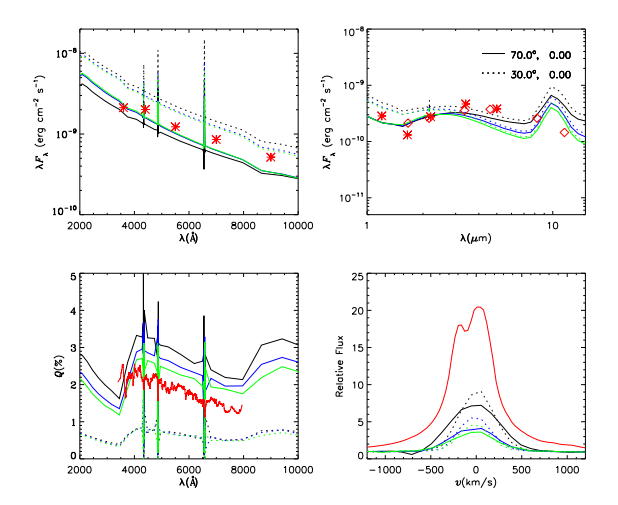

 $(c)$   $\rho = 1.0$ g/cm<sup>3</sup>,  $T = 25000K$  e  $d\dot{M}/d\Omega = 1 \times$  $10^{-6} M_{\odot} yr^{-1} sr^{-1}$ . Preto:  $m = 20$ . Azul:  $m = 92$ . Verde:  $m = 182$ .

 $(d)$   $\rho = 0.1g/cm^3$ ,  $T = 25000K$  e  $d\dot{M}/d\Omega = 4 \times$  $10^{-6} M_{\odot} yr^{-1} sr^{-1}$ . Preto:  $m = 20$ . Azul:  $m = 92$ . Verde:  $m = 182$ .

*Figura A.1:* Modelos de R82 (parte 1). **Primeiro painel de cada gráfico:** Fluxo no óptico. **Segundo** painel de cada gráfico: Fluxo no infravermelho. Terceiro painel de cada gráfico: Polarização no óptico. Quarto painel de cada gráfico: Perfil de H $\alpha$ . As curvas e pontos em vermelho representam os dados observacionais.

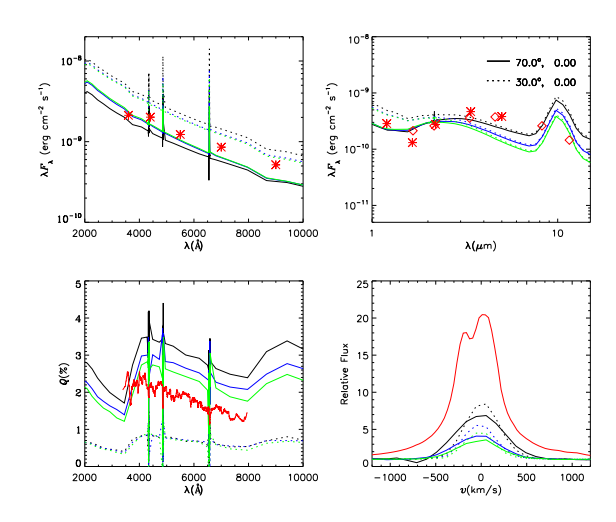

 $(a)$   $\rho = 0.5g/cm^3$ ,  $T = 25000K$  e  $d\dot{M}/d\Omega = 4 \times$  $10^{-6} M_{\odot} yr^{-1} sr^{-1}$ . Preto:  $m = 20$ . Azul:  $m = 92$ . Verde:  $m = 182$ .

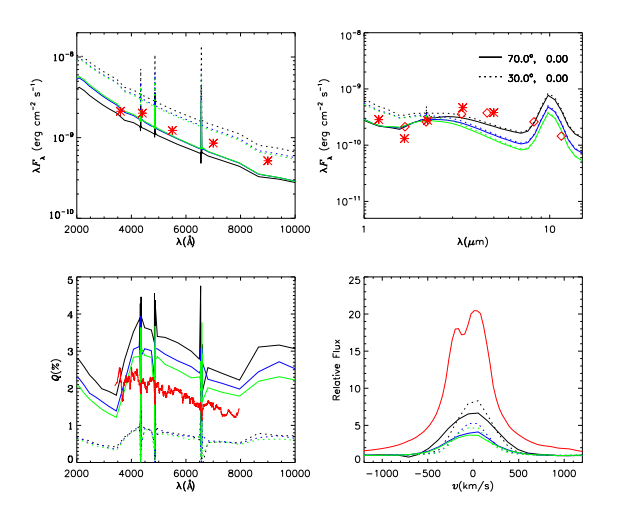

 $\int (b) \quad \rho = 1.0$ g/cm<sup>3</sup>, T = 25000K e d $\dot{M}/d\Omega = 4 \times 10^{-10}$  $10^{-6} M_{\odot} yr^{-1} sr^{-1}$ . Preto:  $m = 20$ . Azul:  $m = 92$ . Verde:  $m = 182$ .

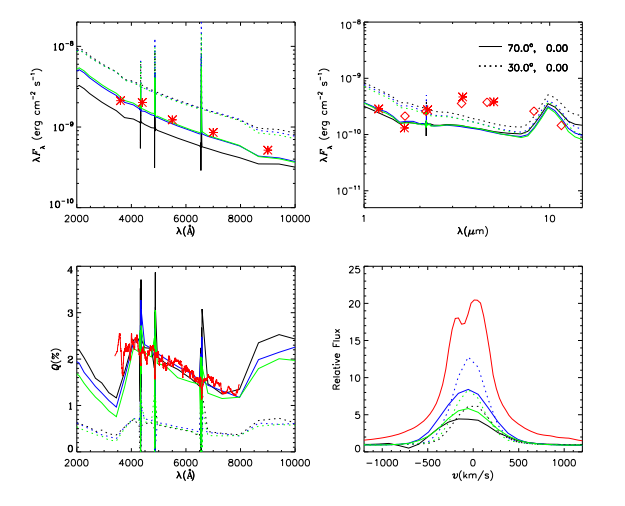

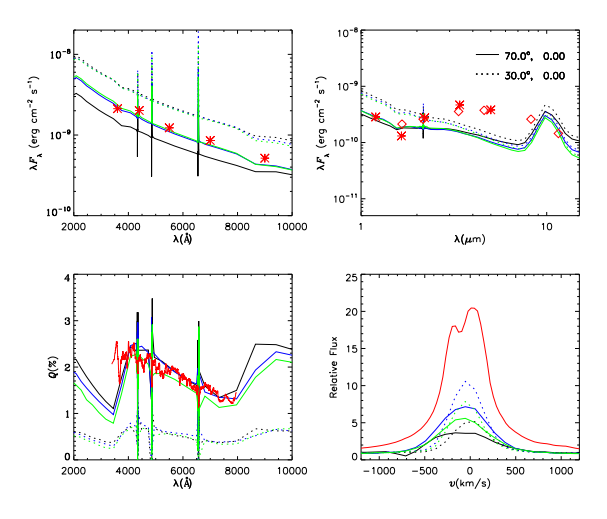

 $(c)$   $\rho = 0.1g/cm^3$ ,  $T = 25000K$  e  $d\dot{M}/d\Omega = 1 \times$  $10^{-5} M_{\odot} yr^{-1} sr^{-1}$ . Preto:  $m = 20$ . Azul:  $m = 92$ . Verde:  $m = 182$ .

 $(d)$   $\rho = 0.5g/cm^3$ ,  $T = 25000K$  e  $d\dot{M}/d\Omega = 1 \times$  $10^{-5} M_{\odot} yr^{-1} sr^{-1}$ . Preto:  $m = 20$ . Azul:  $m = 92$ . Verde:  $m = 182$ .

*Figura A.2:* Modelos de R82 (parte 2). **Primeiro painel de cada gráfico:** Fluxo no óptico. **Segundo** painel de cada gráfico: Fluxo no infravermelho. Terceiro painel de cada gráfico: Polarização no óptico. Quarto painel de cada gráfico: Perfil de H $\alpha$ . As curvas e pontos em vermelho representam os dados observacionais.

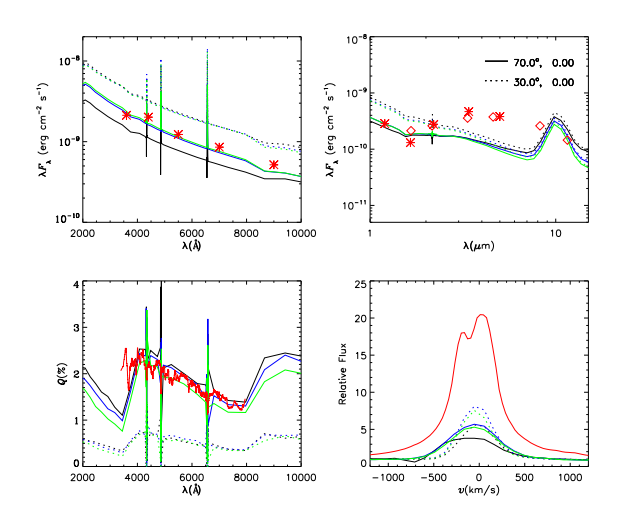

 $(a)$   $\rho = 1.0$ g/cm<sup>3</sup>,  $T = 25000K$  e  $d\dot{M}/d\Omega = 1 \times$  $10^{-5} M_{\odot} yr^{-1} sr^{-1}$ . Preto:  $m = 20$ . Azul:  $m = 92$ . Verde:  $m = 182$ .

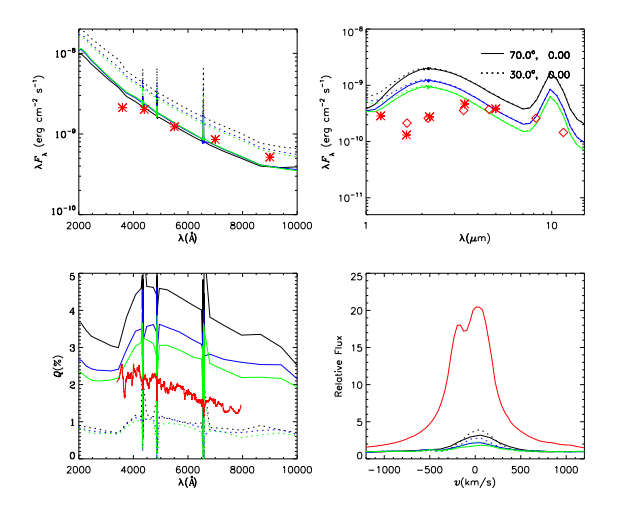

 $(c)$   $\rho = 0.5g/cm^3$ ,  $T = 30000K$  e  $d\dot{M}/d\Omega = 1 \times$  $10^{-6} M_{\odot} yr^{-1} sr^{-1}$ . Preto:  $m = 20$ . Azul:  $m = 92$ . Verde:  $m = 182$ .

70.0°, 0.00  $M_{\rm A}^{\rm F}$  (erg cm  $^{-2}$  s  $^{-1}$ )<br> $\frac{1}{10}$  $cm^{-2}$   $s^{-1}$ ) erg  $10<sup>1</sup>$ 2000 8000  $\frac{1}{10}$  $6000$ <br> $\lambda(\lambda)$  $10000$  $\lambda(\mu m)$  $\frac{3}{10}$  15  $\widehat{\mathbb{Z}}$  $\frac{0}{v(\text{km/s})}$  $rac{1}{1000}$  $6000$ <br> $\lambda(\lambda)$ 

 $\int (b) \quad \rho = \quad 0.1 g/cm^3, \quad T = \quad 30000K \quad \text{e} \quad d\dot{M}/d\Omega \quad = \quad 1 \times 10^{-10} \, Mpc$  $10^{-6} M_{\odot} yr^{-1} sr^{-1}$ . Preto:  $m = 20$ . Azul:  $m = 92$ . Verde:  $m = 182$ .

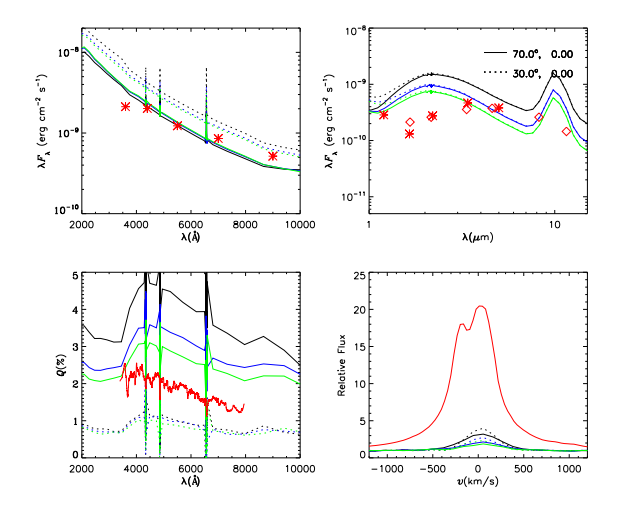

 $(d)$   $\rho = 1.0$ g/cm<sup>3</sup>,  $T = 30000K$  e  $d\dot{M}/d\Omega = 1 \times$  $10^{-6} M_{\odot} yr^{-1} sr^{-1}$ . Preto:  $m = 20$ . Azul:  $m = 92$ . Verde:  $m = 182$ .

*Figura A.3:* Modelos de R82 (parte 3). Primeiro painel de cada gráfico: Fluxo no óptico. Segundo painel de cada gráfico: Fluxo no infravermelho. Terceiro painel de cada gráfico: Polarização no óptico. Quarto painel de cada gráfico: Perfil de H $\alpha$ . As curvas e pontos em vermelho representam os dados observacionais.

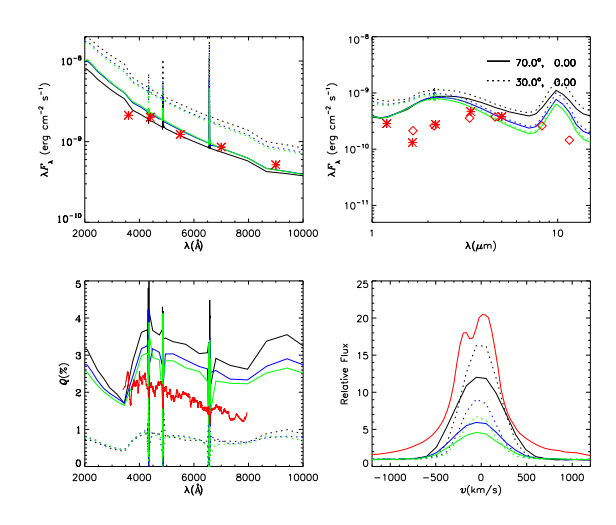

 $(a)$   $\rho = 0.1g/cm^3$ ,  $T = 30000K$  e  $d\dot{M}/d\Omega = 4 \times$  $10^{-6} M_{\odot} yr^{-1} sr^{-1}$ . Preto:  $m = 20$ . Azul:  $m = 92$ . Verde:  $m = 182$ .

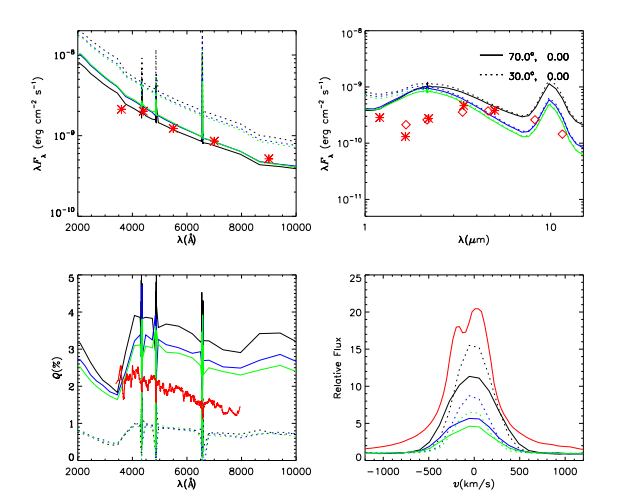

 $\int (b) \quad \rho = \quad 0.5 g/cm^3, \quad T \quad = \quad 30000K \quad \text{e} \quad d\dot{M}/d\Omega \quad = \quad 4 \; \times \;$  $10^{-6} M_{\odot} yr^{-1} sr^{-1}$ . Preto:  $m = 20$ . Azul:  $m = 92$ . Verde:  $m = 182$ .

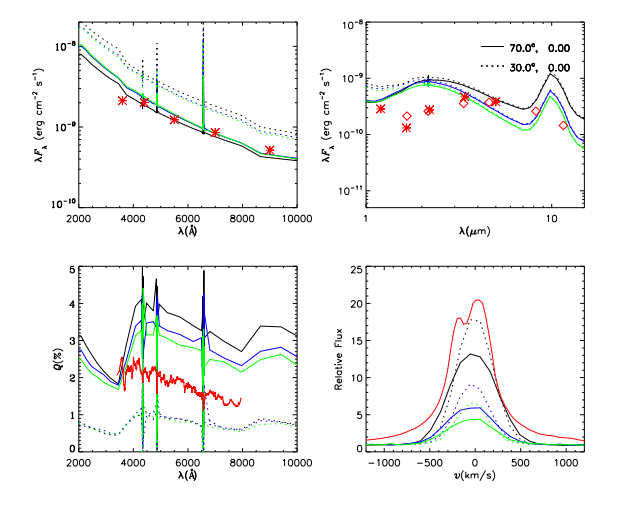

 $cm^{-2}$   $s^{-1}$ ) erg — س<br>2000  $\frac{1}{10}$ 4000  $6000$ <br> $\lambda(A)$ 8000  $10000$  $\lambda(\mu m)$  $\mathbf{Q}(\mathbb{Z})$ 6000<br>\(A)  $_{{\scriptstyle{\nu(\rm km/s)}}}^{\scriptstyle{0}}$ 

 $(c)$   $\rho = 1.0$ g/cm<sup>3</sup>,  $T = 30000K$  e  $d\dot{M}/d\Omega = 4 \times$  $10^{-6} M_{\odot} yr^{-1} sr^{-1}$ . Preto:  $m = 20$ . Azul:  $m = 92$ . Verde:  $m = 182$ .

 $(d)$   $\rho = 0.1g/cm^3$ ,  $T = 30000K$  e  $d\dot{M}/d\Omega = 1 \times$  $10^{-5} M_{\odot} yr^{-1} sr^{-1}$ . Preto:  $m = 20$ . Azul:  $m = 92$ . Verde:  $m = 182$ .

*Figura A.4:* Modelos de R82 (parte 4). Primeiro painel de cada gráfico: Fluxo no óptico. Segundo painel de cada gráfico: Fluxo no infravermelho. Terceiro painel de cada gráfico: Polarização no óptico. Quarto painel de cada gráfico: Perfil de H $\alpha$ . As curvas e pontos em vermelho representam os dados observacionais.

 $\lambda F$  (erg cm<sup>-2</sup> s<sup>-1</sup>)

 $70.0^{\circ}, 0.00$ 

 $\cdots$  30.0°, 0.00

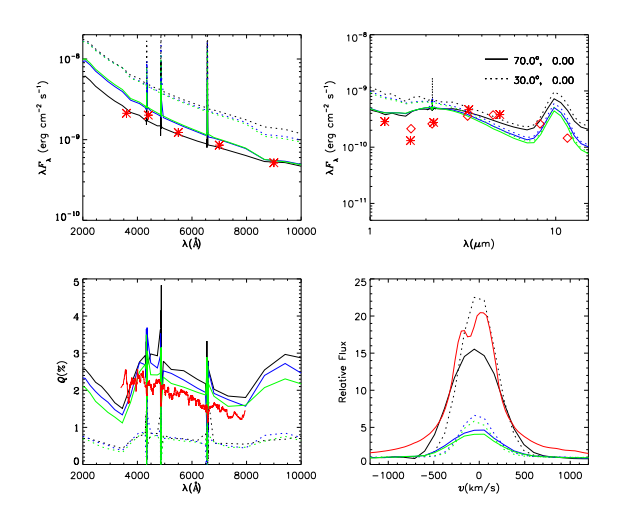

 $(a)$   $\rho = 0.5g/cm^3$ ,  $T = 30000K$  e  $d\dot{M}/d\Omega = 1 \times$  $10^{-5} M_{\odot} yr^{-1} sr^{-1}$ . Preto:  $m = 20$ . Azul:  $m = 92$ . Verde:  $m = 182$ .

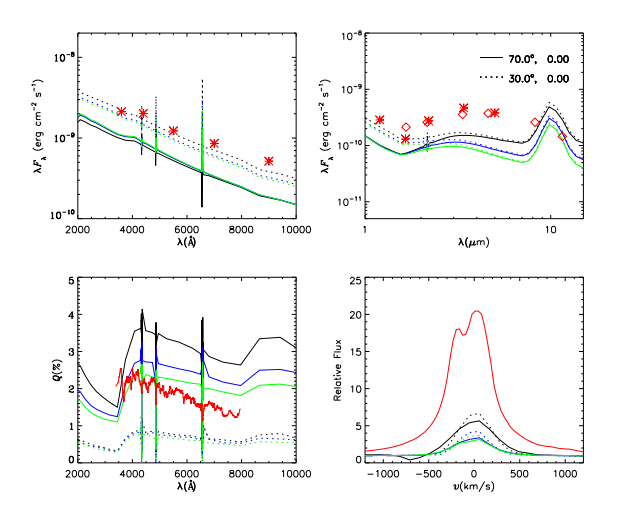

 $(c)$   $\rho = 0.1g/cm^3$ ,  $T = 18500K$  e  $d\dot{M}/d\Omega = 1 \times$  $10^{-6} M_{\odot} yr^{-1} sr^{-1}$ . Preto:  $m = 20$ . Azul:  $m = 92$ . Verde:  $m = 182$ .

 $-70.0^{\circ}, 0.00$  $... 30.0^{\circ}, 0.00$  $M_{\rm A}^{\rm F}$  (erg cm  $^2$  s  $^{-1})$  $\rm cm^{-2}~s^{-1})$  $10$  $\frac{5}{6}$  10  $10<sup>1</sup>$  $2000$  $8000$  $\frac{1}{10}$  $6000$ <br> $\lambda(\lambda)$  $10000$  $\lambda(\mu m)$  $\frac{3}{4}$  15  $\mathcal{V}(\mathbb{Z})$ 8000  $rac{1}{1000}$ 6000<br>A(Å)  $0$ lkm/s)

 $\int (b) \quad \rho = 1.0$ g/cm<sup>3</sup>, T = 30000K e d $\dot{M}/d\Omega = 1 \times$  $10^{-5} M_{\odot} yr^{-1} sr^{-1}$ . Preto:  $m = 20$ . Azul:  $m = 92$ . Verde:  $m = 182$ .

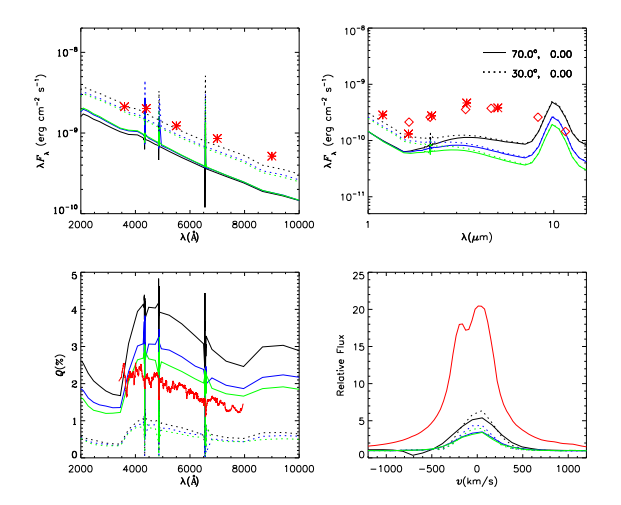

 $(d)$   $\rho = 0.5g/cm^3$ ,  $T = 18500K$  e  $d\dot{M}/d\Omega = 1 \times$  $10^{-6} M_{\odot} yr^{-1} sr^{-1}$ . Preto:  $m = 20$ . Azul:  $m = 92$ . Verde:  $m = 182$ .

*Figura A.5:* Modelos de R82 (parte 5). Primeiro painel de cada gráfico: Fluxo no óptico. Segundo painel de cada gráfico: Fluxo no infravermelho. Terceiro painel de cada gráfico: Polarização no óptico. Quarto painel de cada gráfico: Perfil de H $\alpha$ . As curvas e pontos em vermelho representam os dados observacionais.

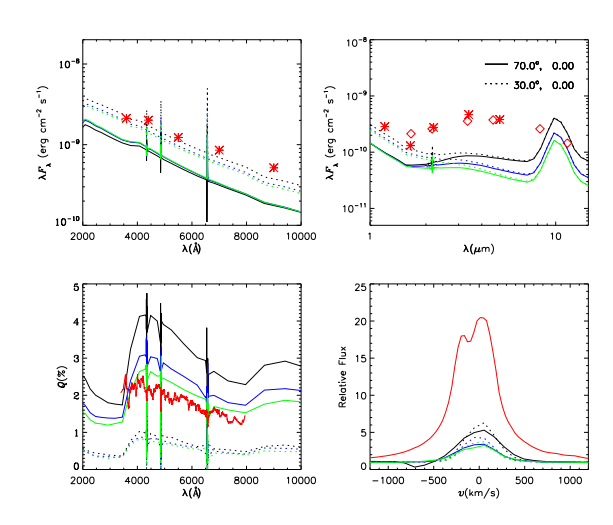

 $(a)$   $\rho = 1.0$ g/cm<sup>3</sup>,  $T = 18500K$  e  $d\dot{M}/d\Omega = 1 \times$  $10^{-6} M_{\odot} yr^{-1} sr^{-1}$ . Preto:  $m = 20$ . Azul:  $m = 92$ . Verde:  $m = 182$ .

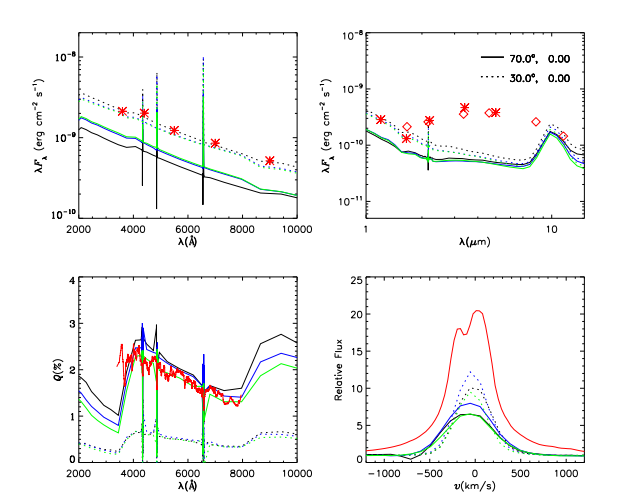

 $\int (b) \quad \rho = \quad 0.1 g/cm^3, \quad T = \quad 18500K \quad \text{e} \quad d\dot{M}/d\Omega \quad = \quad 4 \times 10^{-10} \, \text{e}$  $10^{-6} M_{\odot} yr^{-1} sr^{-1}$ . Preto:  $m = 20$ . Azul:  $m = 92$ . Verde:  $m = 182$ .

 $\rm cm^{-2}~s^{-1})$ 

Š

 $10000$ 

 $\frac{6}{6}$  10

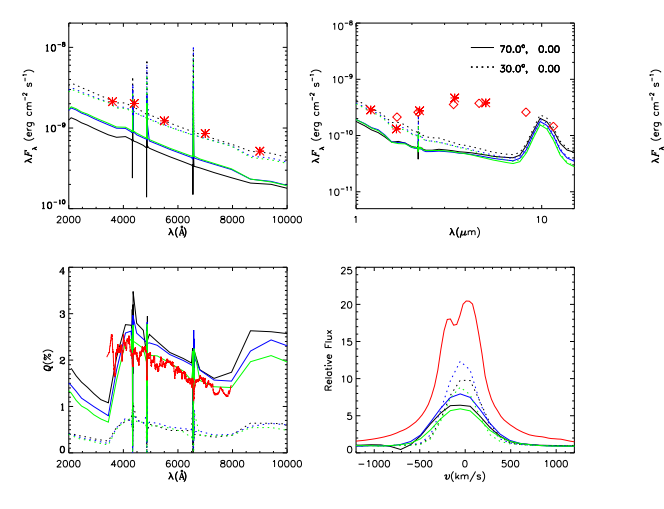

 $\Omega(\mathbb{Z})$ 6000<br>^A(A) -500  $_{{\scriptstyle{\nu(\rm km/s)}}}^{\scriptstyle{0}}$ 

 $(c)$   $\rho = 0.5g/cm^3$ ,  $T = 18500K$  e  $d\dot{M}/d\Omega = 4 \times$  $10^{-6} M_{\odot} yr^{-1} sr^{-1}$ . Preto:  $m = 20$ . Azul:  $m = 92$ . Verde:  $m = 182$ .

 $(d)$   $\rho = 1.0$ g/cm<sup>3</sup>,  $T = 18500K$  e  $d\dot{M}/d\Omega = 4 \times$  $10^{-6} M_{\odot} yr^{-1} sr^{-1}$ . Preto:  $m = 20$ . Azul:  $m = 92$ . Verde:  $m = 182$ .

*Figura A.6:* Modelos de R82 (parte 6). Primeiro painel de cada gráfico: Fluxo no óptico. Segundo painel de cada gráfico: Fluxo no infravermelho. Terceiro painel de cada gráfico: Polarização no óptico. Quarto painel de cada gráfico: Perfil de H $\alpha$ . As curvas e pontos em vermelho representam os dados observacionais.

ــا"<br>2000

 $4000$ 

 $rac{6000}{\lambda(\lambda)}$  $rac{1}{8000}$   $70.0^{\circ}, 0.00$ 

 $\overline{10}$ 

 $\lambda(\mu m)$ 

 $\cdots$  30.0°, 0.00

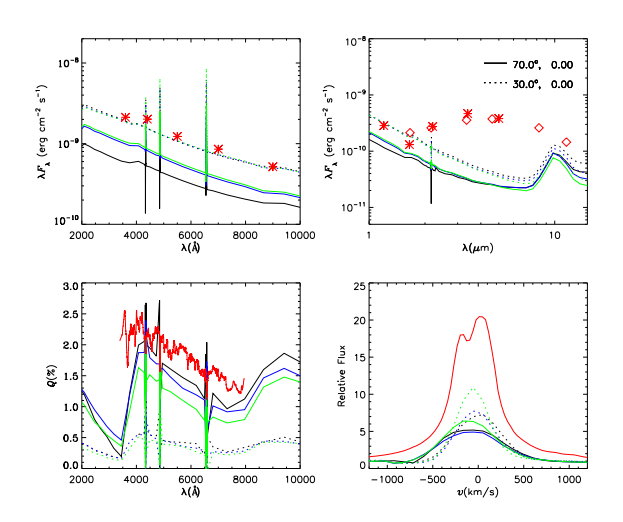

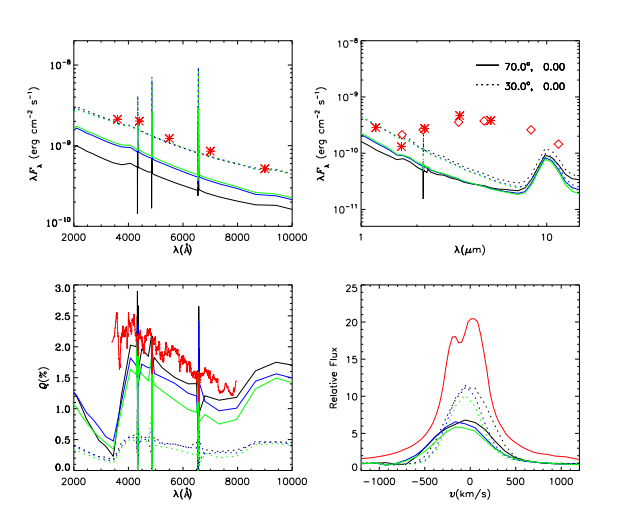

 $(a)$   $\rho = 0.1g/cm^3$ ,  $T = 18500K$  e  $d\dot{M}/d\Omega = 1 \times$  $10^{-5} M_{\odot} yr^{-1} sr^{-1}$ . Preto:  $m = 20$ . Azul:  $m = 92$ . Verde:  $m = 182$ .

 $\int (b) \quad \rho = \quad 0.5 g/cm^3, \quad T = \quad 18500K \quad \text{e} \quad d\dot{M}/d\Omega \quad = \quad 1 \times 10^{-10} \, \text{e}$  $10^{-5} M_{\odot} yr^{-1} sr^{-1}$ . Preto:  $m = 20$ . Azul:  $m = 92$ . Verde:  $m = 182$ .

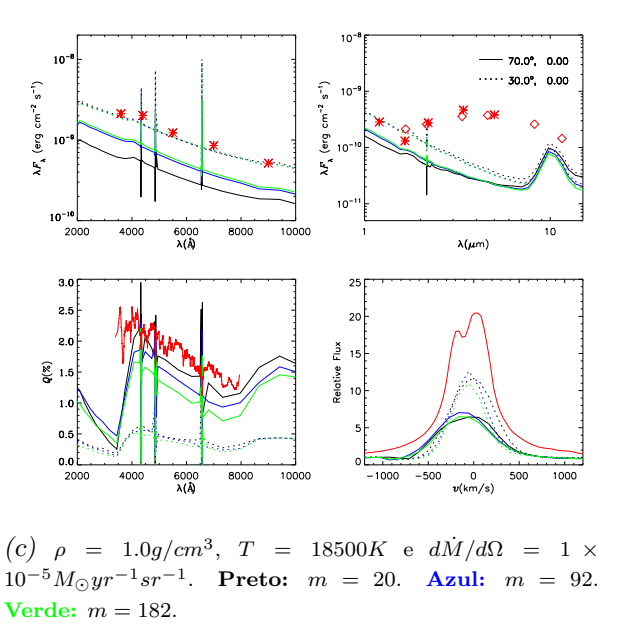

*Figura A.7:* Modelos de R82 (parte 7). Primeiro painel de cada gráfico: Fluxo no óptico. Segundo painel de cada gráfico: Fluxo no infravermelho. Terceiro painel de cada gráfico: Polarização no óptico. Quarto painel de cada gráfico: Perfil de H $\alpha$ . As curvas e pontos em vermelho representam os dados observacionais.